# Package 'rlang'

July 9, 2020

<span id="page-0-0"></span>Version 0.4.7

Title Functions for Base Types and Core R and 'Tidyverse' Features

Description A toolbox for working with base types, core R features like the condition system, and core 'Tidyverse' features like tidy evaluation.

License GPL-3

LazyData true

ByteCompile true

Biarch true

**Depends**  $R (= 3.2.0)$ 

Suggests cli,

covr, crayon, glue, magrittr, methods, pillar, rmarkdown, testthat  $(>= 2.3.0)$ , vctrs  $(>= 0.2.3)$ , withr

Encoding UTF-8

RoxygenNote 7.1.1

Roxygen list(markdown = TRUE)

URL <http://rlang.r-lib.org>, <https://github.com/r-lib/rlang>

BugReports <https://github.com/r-lib/rlang/issues>

## R topics documented:

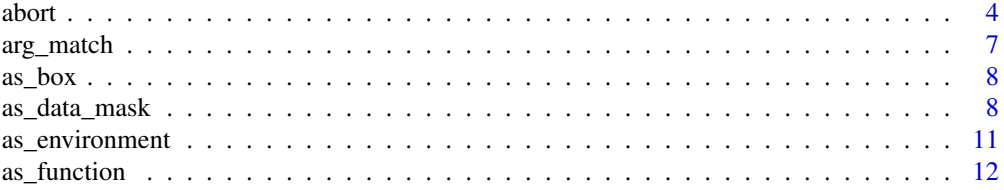

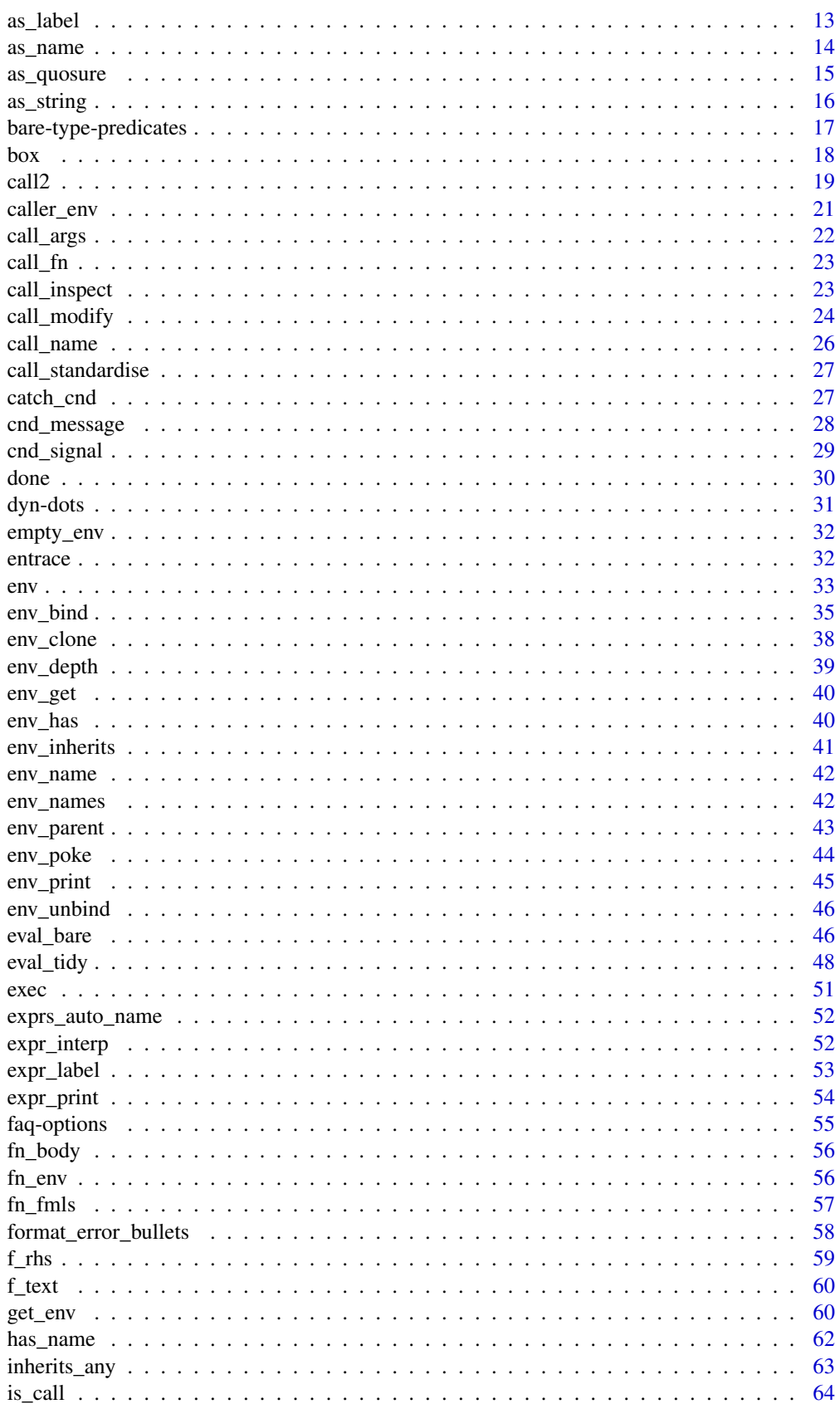

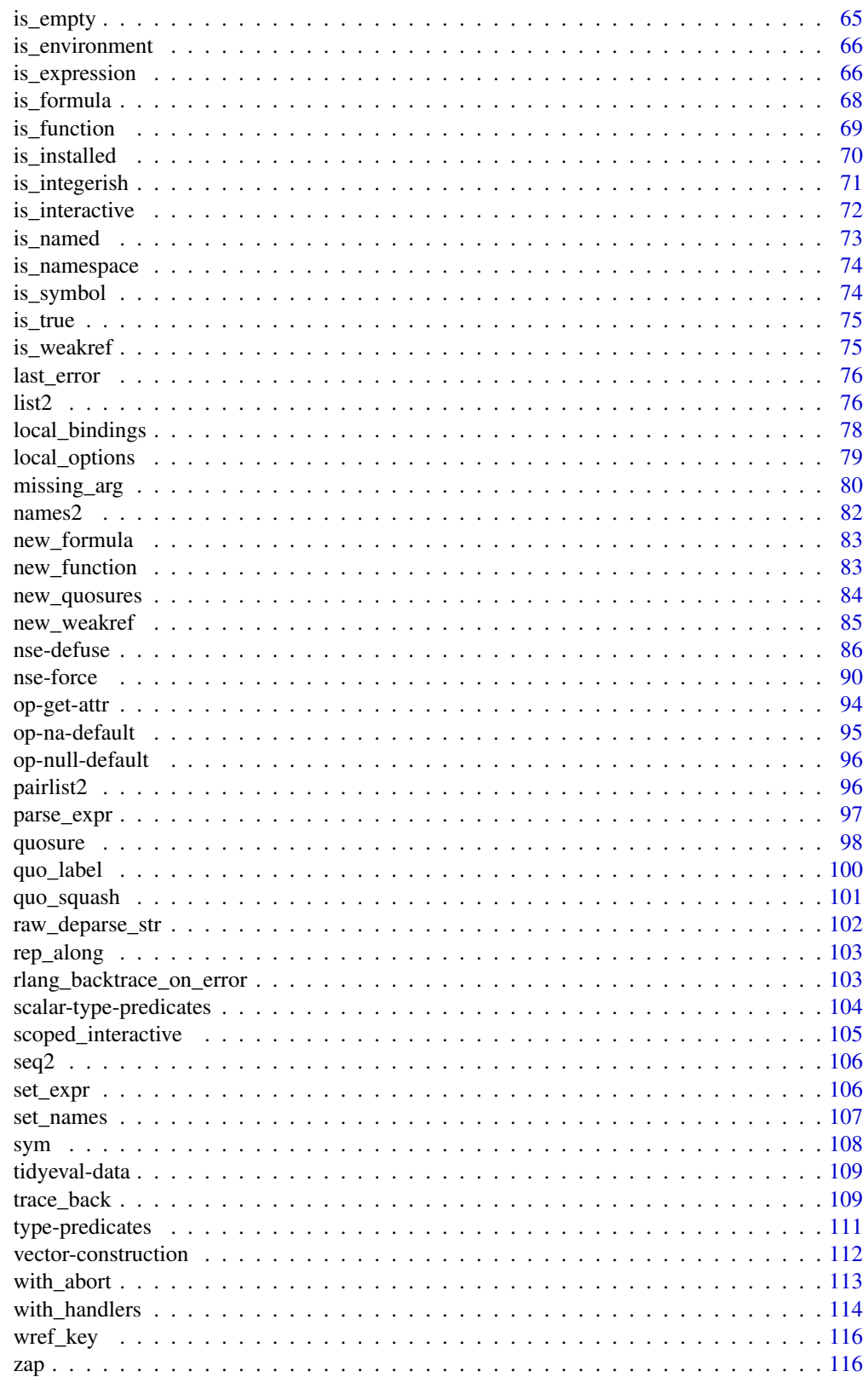

**Index** 

117

<span id="page-3-2"></span><span id="page-3-1"></span><span id="page-3-0"></span>These functions are equivalent to base functions [base::stop\(\)](#page-0-0), [base::warning\(\)](#page-0-0), and [base::message\(\)](#page-0-0), but make it easy to supply condition metadata:

- Supply class to create a classed condition. Typed conditions can be captured or handled selectively, allowing for finer-grained error handling.
- Supply metadata with named ... arguments. This data will be stored in the condition object and can be examined by handlers.

interrupt() allows R code to simulate a user interrupt of the kind that is signalled with Ctrl-C. It is currently not possible to create custom interrupt condition objects.

### Usage

```
abort(
  message = NULL,
  class = NULL,
  ...,
  trace = NULL,
  parent = NULL,
  .subclass
)
warn(
  message = NULL,
  class = NULL,
  ...,
  .frequency = c("always", "regularly", "once"),
  frequency_id = NULL,
  .subclass
\lambdainform(
  message = NULL,
  class = NULL,
  ...,
  .file = NULL,
  .frequency = c("always", "regularly", "once"),
  .frequency_id = NULL,
  .subclass
\lambdasignal(message, class, ..., .subclass)
interrupt()
```
#### abort 5 and 5 about 5 and 5 about 5 and 5 about 5 and 5 about 5 and 5 about 5 and 5 about 5 and 5 about 5 and 5 about 5 and 5 about 5 and 5 about 5 and 5 about 5 and 5 and 5 and 5 and 5 and 5 and 5 and 5 and 5 and 5 and 5

### Arguments

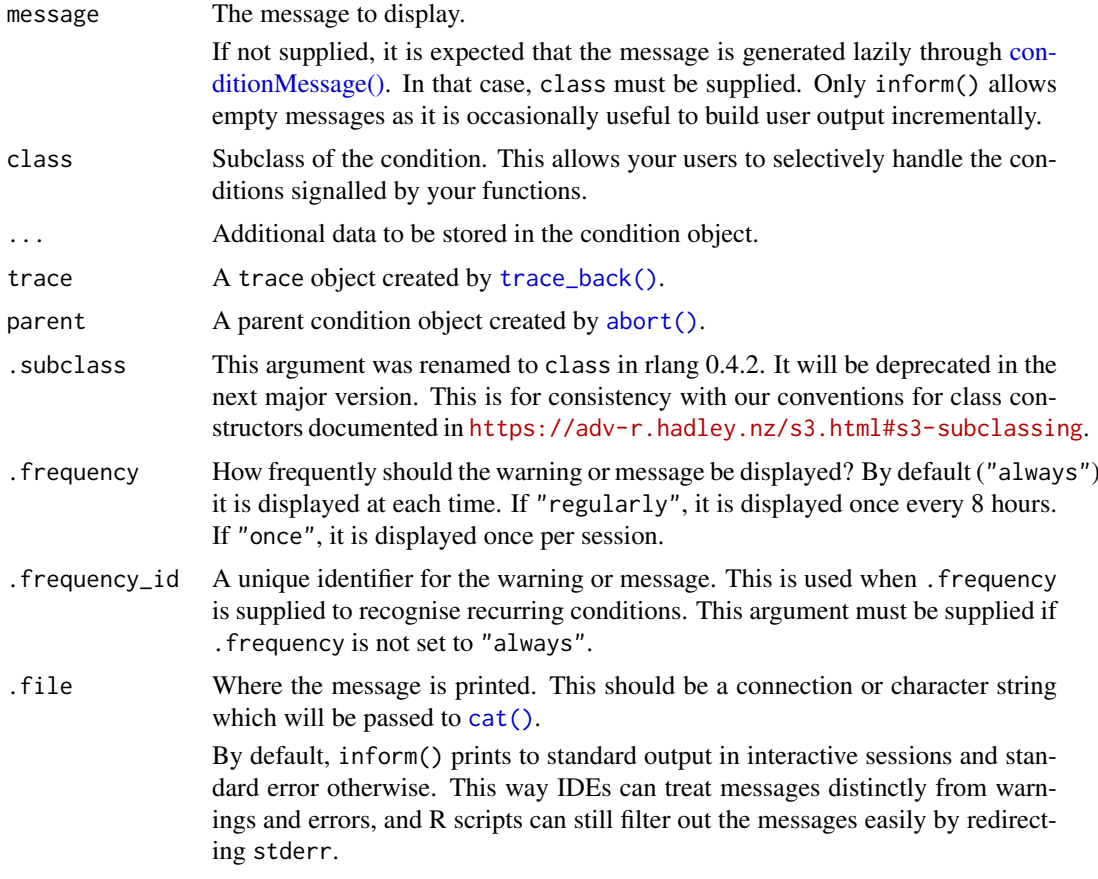

### **Backtrace**

Unlike stop() and warning(), these functions don't include call information by default. This saves you from typing call. = FALSE and produces cleaner error messages.

A backtrace is always saved into error objects. You can print a simplified backtrace of the last error by calling [last\\_error\(\)](#page-75-1) and a full backtrace with summary(last\_error()).

You can also display a backtrace with the error message by setting the option [rlang\\_backtrace\\_on\\_error](#page-102-1). It supports the following values:

- "reminder": Invite users to call rlang::last\_error() to see a backtrace.
- "branch": Display a simplified backtrace.
- "collapse": Display a collapsed backtrace tree.
- "full": Display a full backtrace tree.
- "none": Display nothing.

### Mufflable conditions

Signalling a condition with inform() or warn() causes a message to be displayed in the console. These messages can be muffled with [base::suppressMessages\(\)](#page-0-0) or [base::suppressWarnings\(\)](#page-0-0).

On recent R versions ( $>=$  R 3.5.0), interrupts are typically signalled with a "resume" restart. This is however not guaranteed.

#### See Also

[with\\_abort\(\)](#page-112-1) to convert all errors to rlang errors.

```
# These examples are guarded to avoid throwing errors
if (FALSE) {
# Signal an error with a message just like stop():
abort("Something bad happened")
# Give a class to the error:
abort("Something bad happened", "somepkg_bad_error")
# This will allow your users to handle the error selectively
tryCatch(
  somepkg_function(),
  somepkg_bad_error = function(err) {
    warn(conditionMessage(err)) # Demote the error to a warning
    NA A 1988 1988 1988 1988 1988 1989 1989 1989 1989 1989 1989 1989 1989 1989 1989 1989 1989 1989 1989 1989 1989 1989 1989 1989 1989 1989 1989 1989 1989 1989 1989
  }
)
# You can also specify metadata that will be stored in the condition:
abort("Something bad happened", "somepkg_bad_error", data = 1:10)
# This data can then be consulted by user handlers:
tryCatch(
  somepkg_function(),
  somepkg_bad_error = function(err) {
    # Compute an alternative return value with the data:
    recover_error(err$data)
  }
\lambda# If you call low-level APIs it is good practice to handle
# technical errors and rethrow them with a more meaningful
# message. Always prefer doing this from `withCallinghandlers()`
# rather than `tryCatch()` because the former preserves the stack
# on error and makes it possible for users to use `recover()`.
file <- "http://foo.bar/baz"
try(withCallinghandlers(
  download(file),
  error = function(err) {
    msg <- sprintf("Can't download `%s`", file)
    abort(msg, parent = err)
}))
# Note how we supplied the parent error to `abort()` as `parent` to
# get a decomposition of error messages across error contexts.
# Unhandled errors are saved automatically by `abort()` and can be
# retrieved with `last_error()`. The error prints with a simplified
# backtrace:
abort("Saved error?")
last_error()
```
#### <span id="page-6-0"></span>arg\_match 7

```
# Use `summary()` to print the full backtrace and the condition fields:
summary(last_error())
```
}

```
arg_match Match an argument to a character vector
```
#### Description

This is equivalent to base:: match.arg() with a few differences:

- Partial matches trigger an error.
- Error messages are a bit more informative and obey the tidyverse standards.

arg\_match() derives the possible values from the [caller frame.](#page-0-0)

arg\_match0() is a bare-bones version if performance is at a premium. It requires a string as arg and explicit values. For convenience, arg may also be a character vector containing every element of values, possibly permuted. In this case, the first element of arg is used.

#### Usage

```
arg_match(arg, values = NULL)
```
arg\_match0(arg, values, arg\_nm = as\_label(substitute(arg)))

### Arguments

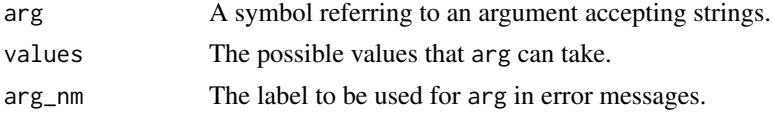

### Value

The string supplied to arg.

```
fn <- function(x = c("foo", "bar")) arg_match(x)
fn("bar")
```

```
# Throws an informative error for mismatches:
try(fn("b"))
try(fn("baz"))
```

```
# Use the bare-bones version with explicit values for speed:
arg_match0("bar", c("foo", "bar", "baz"))
```

```
# For convenience:
fn1 <- function(x = c("bar", "baz", "foo")) fn3(x)
fn2 \le function(x = c("baz", "bar", "foo")) fn3(x)
fn3 <- function(x) arg_match0(x, c("foo", "bar", "baz"))
fn1()
```

```
fn2("bar")
try(fn3("zoo"))
```
as\_box *Convert object to a box*

#### Description

- as\_box() boxes its input only if it is not already a box. The class is also checked if supplied.
- as\_box\_if() boxes its input only if it not already a box, or if the predicate .p returns TRUE.

#### Usage

 $as_box(x, class = NULL)$ 

 $as_box_if(.x, .p, .class = NULL, . . .)$ 

### Arguments

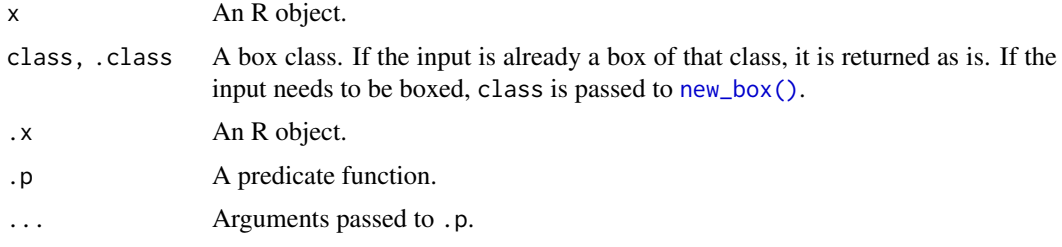

<span id="page-7-1"></span>as\_data\_mask *Create a data mask*

#### Description

#### Stable

A data mask is an environment (or possibly multiple environments forming an ancestry) containing user-supplied objects. Objects in the mask have precedence over objects in the environment (i.e. they mask those objects). Many R functions evaluate quoted expressions in a data mask so these expressions can refer to objects within the user data.

These functions let you construct a tidy eval data mask manually. They are meant for developers of tidy eval interfaces rather than for end users.

#### Usage

as\_data\_mask(data)

as\_data\_pronoun(data)

new\_data\_mask(bottom, top = bottom)

#### as\_data\_mask 9

#### Arguments

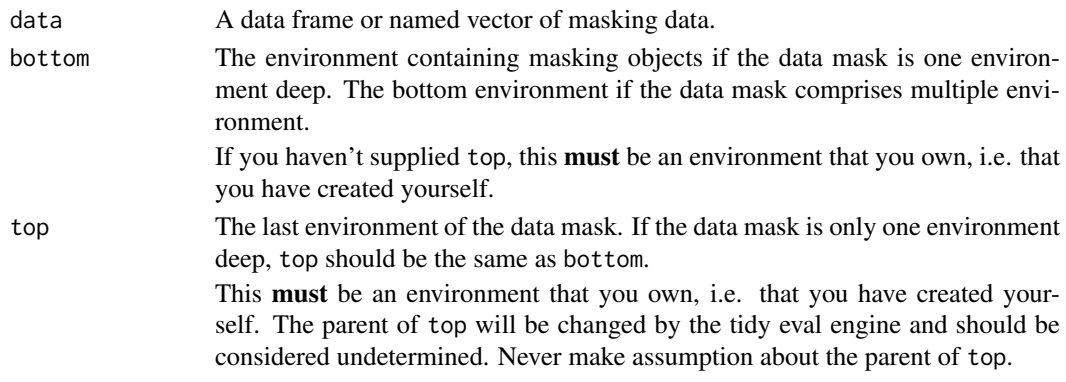

#### Value

A data mask that you can supply to  $eval\_tidy()$ .

### Why build a data mask?

Most of the time you can just call [eval\\_tidy\(\)](#page-47-1) with a list or a data frame and the data mask will be constructed automatically. There are three main use cases for manual creation of data masks:

- When [eval\\_tidy\(\)](#page-47-1) is called with the same data in a tight loop. Because there is some overhead to creating tidy eval data masks, constructing the mask once and reusing it for subsequent evaluations may improve performance.
- When several expressions should be evaluated in the exact same environment because a quoted expression might create new objects that can be referred in other quoted expressions evaluated at a later time. One example of this is tibble::lst() where new columns can refer to previous ones.
- When your data mask requires special features. For instance the data frame columns in dplyr data masks are implemented with [active bindings.](#page-0-0)

#### Building your own data mask

Unlike [base::eval\(\)](#page-0-0) which takes any kind of environments as data mask,  $eval\_tidy()$  has specific requirements in order to support [quosures.](#page-85-1) For this reason you can't supply bare environments. There are two ways of constructing an rlang data mask manually:

- as\_data\_mask() transforms a list or data frame to a data mask. It automatically installs the data pronoun [.data](#page-108-2).
- new\_data\_mask() is a bare bones data mask constructor for environments. You can supply a bottom and a top environment in case your data mask comprises multiple environments (see section below).

Unlike as\_data\_mask() it does not install the .data pronoun so you need to provide one yourself. You can provide a pronoun constructed with as\_data\_pronoun() or your own pronoun class.

as\_data\_pronoun() will create a pronoun from a list, an environment, or an rlang data mask. In the latter case, the whole ancestry is looked up from the bottom to the top of the mask. Functions stored in the mask are bypassed by the pronoun.

Once you have built a data mask, simply pass it to [eval\\_tidy\(\)](#page-47-1) as the data argument. You can repeat this as many times as needed. Note that any objects created there (perhaps because of a call to <-) will persist in subsequent evaluations.

#### Top and bottom of data mask

In some cases you'll need several levels in your data mask. One good reason is when you include functions in the mask. It's a good idea to keep data objects one level lower than function objects, so that the former cannot override the definitions of the latter (see examples).

In that case, set up all your environments and keep track of the bottom child and the top parent. You'll need to pass both to new\_data\_mask().

Note that the parent of the top environment is completely undetermined, you shouldn't expect it to remain the same at all times. This parent is replaced during evaluation by [eval\\_tidy\(\)](#page-47-1) to one of the following environments:

- The default environment passed as the env argument of eval\_tidy().
- The environment of the current quosure being evaluated, if applicable.

Consequently, all masking data should be contained between the bottom and top environment of the data mask.

```
# Evaluating in a tidy evaluation environment enables all tidy
# features:
mask <- as_data_mask(mtcars)
eval_tidy(quo(letters), mask)
# You can install new pronouns in the mask:
mask$.pronoun <- as_data_pronoun(list(foo = "bar", baz = "bam"))
eval_tidy(quo(.pronoun$foo), mask)
# In some cases the data mask can leak to the user, for example if
# a function or formula is created in the data mask environment:
cyl <- "user variable from the context"
fn <- eval_tidy(quote(function() cyl), mask)
fn()
# If new objects are created in the mask, they persist in the
# subsequent calls:
eval_tidy(quote(new <- cyl + am), mask)
eval_tidy(quote(new * 2), mask)
# In some cases your data mask is a whole chain of environments
# rather than a single environment. You'll have to use
# `new_data_mask()` and let it know about the bottom of the mask
# (the last child of the environment chain) and the topmost parent.
# A common situation where you'll want a multiple-environment mask
# is when you include functions in your mask. In that case you'll
# put functions in the top environment and data in the bottom. This
# will prevent the data from overwriting the functions.
top <- new_environment(list(`+` = base::paste, c = base::paste))
# Let's add a middle environment just for sport:
middle <- env(top)
# And finally the bottom environment containing data:
bottom \leq env(middle, a = "a", b = "b", c = "c")
```
#### <span id="page-10-0"></span>as\_environment 11

```
# We can now create a mask by supplying the top and bottom
# environments:
mask <- new_data_mask(bottom, top = top)
# This data mask can be passed to eval_tidy() instead of a list or
# data frame:
eval_tidy(quote(a + b + c), data = mask)
# Note how the function `c()` and the object `c` are looked up
# properly because of the multi-level structure:
eval_tidy(quote(c(a, b, c)), data = mask)
# new_data_mask() does not create data pronouns, but
# data pronouns can be added manually:
mask$.fns <- as_data_pronoun(top)
# The `.data` pronoun should generally be created from the
# mask. This will ensure data is looked up throughout the whole
# ancestry. Only non-function objects are looked up from this
# pronoun:
mask$.data <- as_data_pronoun(mask)
mask$.data$c
# Now we can reference the values with the pronouns:
```

```
eval_tidy(quote(c(.data$a, .data$b, .data$c)), data = mask)
```
<span id="page-10-1"></span>as\_environment *Coerce to an environment*

#### Description

as\_environment() coerces named vectors (including lists) to an environment. The names must be unique. If supplied an unnamed string, it returns the corresponding package environment (see [pkg\\_env\(\)](#page-0-0)).

#### Usage

```
as_environment(x, parent = NULL)
```
#### Arguments

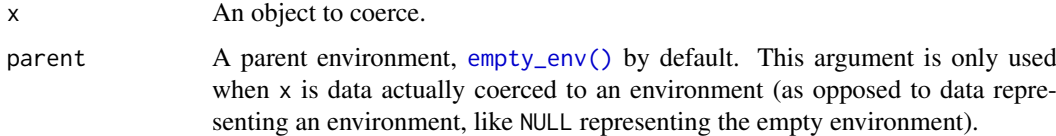

### Details

If  $x$  is an environment and parent is not NULL, the environment is duplicated before being set a new parent. The return value is therefore a different environment than x.

### Life cycle

as\_env() was soft-deprecated and renamed to as\_environment() in rlang 0.2.0. This is for consistency as type predicates should not be abbreviated.

### Examples

```
# Coerce a named vector to an environment:
env <- as_environment(mtcars)
# By default it gets the empty environment as parent:
identical(env_parent(env), empty_env())
# With strings it is a handy shortcut for pkg_env():
as_environment("base")
as_environment("rlang")
# With NULL it returns the empty environment:
as_environment(NULL)
```
<span id="page-11-1"></span>as\_function *Convert to function or closure*

### Description

#### Stable

- as\_function() transforms a one-sided formula into a function. This powers the lambda syntax in packages like purrr.
- as\_closure() first passes its argument to as\_function(). If the result is a primitive function, it regularises it to a proper [closure](#page-0-0) (see [is\\_function\(\)](#page-68-1) about primitive functions). Some special control flow primitives like if, for, or break can't be coerced to a closure.

### Usage

```
as_function(x, env = caller_env())
```
is\_lambda(x)

```
as\_closure(x, env = caller\_env())
```
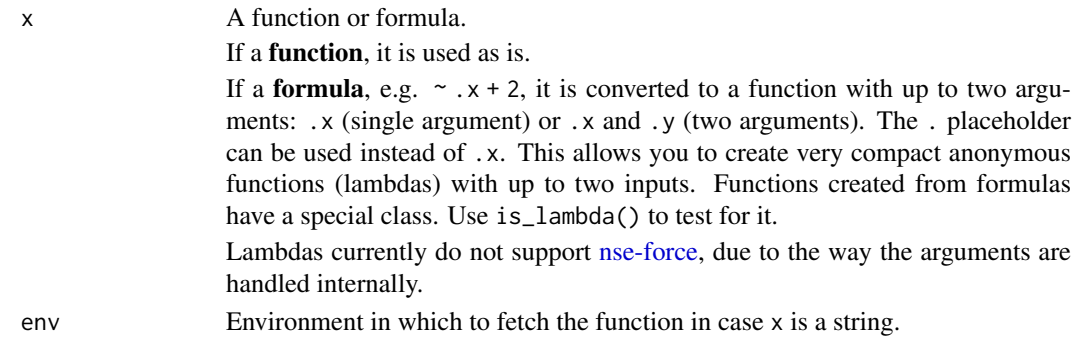

<span id="page-11-0"></span>

<span id="page-12-0"></span>as\_label 13

#### Examples

```
f \leftarrow as\_function(\sim .x + 1)f(10)
g \le - as function(\sim -1 *.)
g(4)
h \leftarrow as\_function(\sim .x - .y)h(6, 3)
# Functions created from a formula have a special class:
is_lambda(f)
is_lambda(as_function(function() "foo"))
# Primitive functions are regularised as closures
as_closure(list)
as_closure("list")
# Operators have `.x` and `.y` as arguments, just like lambda
# functions created with the formula syntax:
as_closure(`+`)
as_closure(`~`)
# Use a regular function for tidy evaluation, also when calling functions
# that use tidy evaluation:
## Bad:
e <- as_function(~ as_label(ensym(.x)))
## Good:
e <- as_function(function(x) as_label(ensym(x)))
e(y)
```
<span id="page-12-1"></span>as\_label *Create a default name for an R object*

#### **Description**

as\_label() transforms R objects into a short, human-readable description. You can use labels to:

- Display an object in a concise way, for example to labellise axes in a graphical plot.
- Give default names to columns in a data frame. In this case, labelling is the first step before name repair.

See also [as\\_name\(\)](#page-13-1) for transforming symbols back to a string. Unlike as\_label(), as\_string() is a well defined operation that guarantees the roundtrip symbol -> string -> symbol.

In general, if you don't know for sure what kind of object you're dealing with (a call, a symbol, an unquoted constant), use as\_label() and make no assumption about the resulting string. If you know you have a symbol and need the name of the object it refers to, use [as\\_string\(\)](#page-15-1). For instance, use as\_label() with objects captured with enquo() and as\_string() with symbols captured with ensym().

### Usage

as\_label(x)

#### <span id="page-13-0"></span>Arguments

x An object.

#### Transformation to string

- Quosures are [squashed](#page-100-1) before being labelled.
- Symbols are transformed to string with as\_string().
- Calls are abbreviated.
- Numbers are represented as such.
- Other constants are represented by their type, such as <dbl> or <data.frame>.

Note that simple symbols should generally be transformed to strings with [as\\_name\(\)](#page-13-1). Labelling is not a well defined operation and no assumption should be made about how the label is created. On the other hand, as\_name() only works with symbols and is a well defined, deterministic operation.

### See Also

[as\\_name\(\)](#page-13-1) for transforming symbols back to a string deterministically.

### Examples

```
# as_label() is useful with quoted expressions:
as_label(expr(foo(bar)))
as_label(expr(foobar))
# It works with any R object. This is also useful for quoted
# arguments because the user might unquote constant objects:
as_label(1:3)
as_label(base::list)
```
<span id="page-13-1"></span>as\_name *Extract names from symbols*

#### Description

as\_name() converts [symbols](#page-107-1) to character strings. The conversion is deterministic. That is, the roundtrip symbol -> name -> symbol always gets the same result.

- Use as\_name() when you need to transform a symbol to a string to *refer* to an object by its name.
- Use [as\\_label\(\)](#page-12-1) when you need to transform any kind of object to a string to *represent* that object with a short description.

Expect as\_name() to gain [name-repairing](https://principles.tidyverse.org/names-attribute.html#minimal-unique-universal) features in the future.

Note that rlang::as\_name() is the *opposite* of [base::as.name\(\)](#page-0-0). If you're writing base R code, we recommend using [base::as.symbol\(\)](#page-0-0) which is an alias of as.name() that follows a more modern terminology (R types instead of S modes).

#### Usage

as\_name(x)

#### <span id="page-14-0"></span>as\_quosure 15

### Arguments

x A string or symbol, possibly wrapped in a [quosure.](#page-97-1) If a string, the attributes are removed, if any.

### Value

A character vector of length 1.

### See Also

[as\\_label\(\)](#page-12-1) for converting any object to a single string suitable as a label. [as\\_string\(\)](#page-15-1) for a lower-level version that doesn't unwrap quosures.

### Examples

```
# Let's create some symbols:
foo <- quote(foo)
bar <- sym("bar")
# as_name() converts symbols to strings:
foo
as_name(foo)
typeof(bar)
typeof(as_name(bar))
```

```
# as_name() unwraps quosured symbols automatically:
as_name(quo(foo))
```
as\_quosure *Coerce object to quosure*

### Description

While new\_quosure() wraps any R object (including expressions, formulas, or other quosures) into a quosure, as\_quosure() converts formulas and quosures and does not double-wrap.

### Usage

```
as\_quosure(x, env = NULL)
```

```
new_quosure(expr, env = caller_env())
```
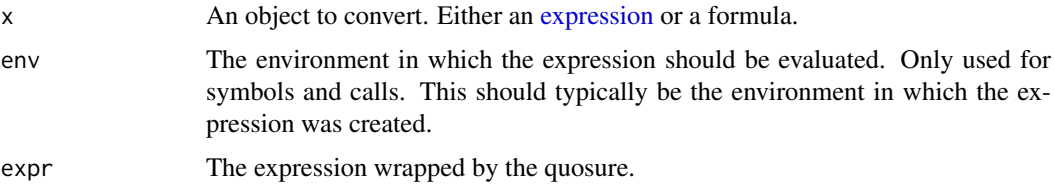

### <span id="page-15-0"></span>Life cycle

- as\_quosure() now requires an explicit default environment for creating quosures from symbols and calls.
- as\_quosureish() is deprecated as of rlang 0.2.0. This function assumes that quosures are formulas which is currently true but might not be in the future.

### See Also

[quo\(\)](#page-85-2), [is\\_quosure\(\)](#page-97-2)

#### Examples

```
# as_quosure() converts expressions or any R object to a validly
# scoped quosure:
env \leq env(var = "thing")
as_quosure(quote(var), env)
```

```
# The environment is ignored for formulas:
as_quosure(~foo, env)
as_quosure(~foo)
```

```
# However you must supply it for symbols and calls:
try(as_quosure(quote(var)))
```
<span id="page-15-1"></span>as\_string *Cast symbol to string*

#### Description

as\_string() converts [symbols](#page-107-1) to character strings.

### Usage

as\_string(x)

### Arguments

x A string or symbol. If a string, the attributes are removed, if any.

### Value

A character vector of length 1.

### Unicode tags

Unlike [base::as.symbol\(\)](#page-0-0) and [base::as.name\(\)](#page-0-0), as\_string() automatically transforms unicode tags such as "<U+5E78>" to the proper UTF-8 character. This is important on Windows because:

• R on Windows has no UTF-8 support, and uses native encoding instead.

- <span id="page-16-0"></span>• The native encodings do not cover all Unicode characters. For example, Western encodings do not support CKJ characters.
- When a lossy UTF-8 -> native transformation occurs, uncovered characters are transformed to an ASCII unicode tag like "<U+5E78>".
- Symbols are always encoded in native. This means that transforming the column names of a data frame to symbols might be a lossy operation.
- This operation is very common in the tidyverse because of data masking APIs like dplyr where data frames are transformed to environments. While the names of a data frame are stored as a character vector, the bindings of environments are stored as symbols.

Because it reencodes the ASCII unicode tags to their UTF-8 representation, the string -> symbol -> string roundtrip is more stable with as\_string().

#### See Also

[as\\_name\(\)](#page-13-1) for a higher-level variant of as\_string() that automatically unwraps quosures.

#### Examples

```
# Let's create some symbols:
foo <- quote(foo)
bar <- sym("bar")
# as_string() converts symbols to strings:
foo
as_string(foo)
typeof(bar)
typeof(as_string(bar))
```
bare-type-predicates *Bare type predicates*

#### Description

These predicates check for a given type but only return TRUE for bare R objects. Bare objects have no class attributes. For example, a data frame is a list, but not a bare list.

### Usage

```
is\_bare\_list(x, n = NULL)is\_bare\_atomic(x, n = NULL)is\_bare\_vector(x, n = NULL)is\_bare\_double(x, n = NULL)is\_bare\_integer(x, n = NULL)is\_bare\_numeric(x, n = NULL)
```

```
is\_bare\_character(x, n = NULL)is_bare_logical(x, n = NULL)
is\_bare\_raw(x, n = NULL)is_bare_string(x, n = NULL)
is\_bare\_bytes(x, n = NULL)
```
### Arguments

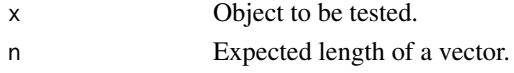

### Details

- The predicates for vectors include the n argument for pattern-matching on the vector length.
- Like [is\\_atomic\(\)](#page-110-1) and unlike base R is.atomic(), is\_bare\_atomic() does not return TRUE for NULL.
- Unlike base R is.numeric(), is\_bare\_double() only returns TRUE for floating point numbers.

### See Also

[type-predicates,](#page-110-2) [scalar-type-predicates](#page-103-1)

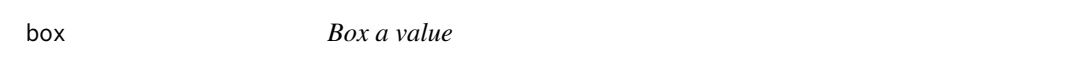

### <span id="page-17-1"></span>Description

new\_box() is similar to [base::I\(\)](#page-0-0) but it protects a value by wrapping it in a scalar list rather than by adding an attribute. unbox() retrieves the boxed value. is\_box() tests whether an object is boxed with optional class. as\_box() ensures that a value is wrapped in a box. as\_box\_if() does the same but only if the value matches a predicate.

#### Usage

```
new_box(.x, class = NULL, ...)is_box(x, class = NULL)
```
unbox(box)

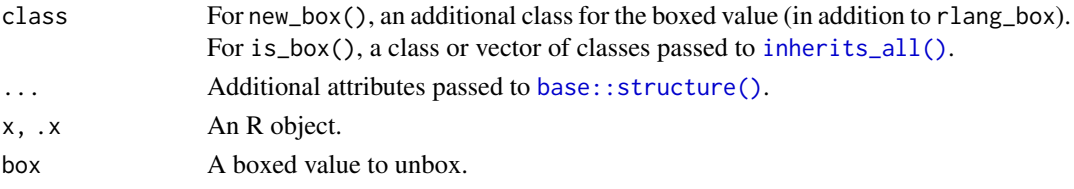

<span id="page-18-0"></span>call 2 and 2 and 2 and 2 and 2 and 2 and 2 and 2 and 2 and 2 and 2 and 2 and 2 and 2 and 2 and 2 and 2 and 2 and 2 and 2 and 2 and 2 and 2 and 2 and 2 and 2 and 2 and 2 and 2 and 2 and 2 and 2 and 2 and 2 and 2 and 2 and 2

#### Examples

```
boxed <- new_box(letters, "mybox")
is_box(boxed)
is_box(boxed, "mybox")
is_box(boxed, "otherbox")
unbox(boxed)
# as_box() avoids double-boxing:
boxed2 <- as_box(boxed, "mybox")
boxed2
unbox(boxed2)
# Compare to:
boxed_boxed <- new_box(boxed, "mybox")
boxed_boxed
unbox(unbox(boxed_boxed))
# Use `as_box_if()` with a predicate if you need to ensure a box
# only for a subset of values:
as_box_if(NULL, is_null, "null_box")
as_box_if("foo", is_null, "null_box")
```
<span id="page-18-1"></span>

#### call2 *Create a call*

### Description

Quoted function calls are one of the two types of [symbolic](#page-65-2) objects in R. They represent the action of calling a function, possibly with arguments. There are two ways of creating a quoted call:

- By [quoting](#page-85-1) it. Quoting prevents functions from being called. Instead, you get the description of the function call as an R object. That is, a quoted function call.
- By constructing it with [base::call\(\)](#page-0-0), [base::as.call\(\)](#page-0-0), or call2(). In this case, you pass the call elements (the function to call and the arguments to call it with) separately.

See section below for the difference between call2() and the base constructors.

### Usage

 $call2(.fn, ..., ns = NULL)$ 

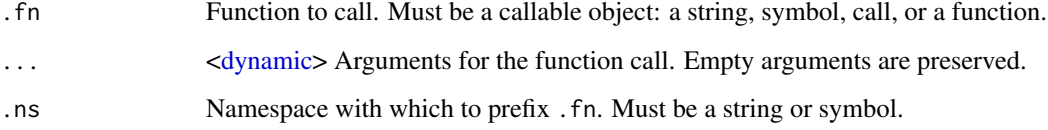

#### Difference with base constructors

call2() is more flexible and convenient than base::call():

• The function to call can be a string or a [callable](#page-0-0) object: a symbol, another call (e.g. a \$ or [[ call), or a function to inline. base::call() only supports strings and you need to use base::as.call() to construct a call with a callable object.

```
call2(list, 1, 2)
```
as.call(list(list, 1, 2))

• The .ns argument is convenient for creating namespaced calls.

 $call2("list", 1, 2, .ns = "base")$ 

```
ns_call <- as.call(list(as.name("::"), as.name("list"), as.name("base")))
as.call(list(ns_call, 1, 2))
```
• call2() has [tidy dots](#page-75-2) support and you can splice lists of arguments with !!!. With base R, you need to use as.call() instead of call() if the arguments are in a list.

```
args \leftarrow list(na.rm = TRUE, trim = 0)
```
call2("mean", 1:10, !!!args)

as.call(c(list(as.name("mean"), 1:10), args))

#### Caveats of inlining objects in calls

call2() makes it possible to inline objects in calls, both in function and argument positions. Inlining an object or a function has the advantage that the correct object is used in all environments. If all components of the code are inlined, you can even evaluate in the [empty environment.](#page-31-1)

However inlining also has drawbacks. It can cause issues with NSE functions that expect symbolic arguments. The objects may also leak in representations of the call stack, such as [traceback\(\)](#page-0-0).

### See Also

call\_modify

```
# fn can either be a string, a symbol or a call
call2("f", a = 1)call2(quote(f), a = 1)call2(quote(f()), a = 1)
#' Can supply arguments individually or in a list
call2(quote(f), a = 1, b = 2)
call2(quote(f), !!list(a = 1, b = 2))# Creating namespaced calls is easy:
call2("fun", arg = quote(baz), .ns = "mypkg")
# Empty arguments are preserved:
call2("[", quote(x), , drop = )
```
<span id="page-20-1"></span><span id="page-20-0"></span>

- The current environment is the execution environment of the current function (the one currently being evaluated).
- The caller environment is the execution environment of the function that called the current function.

#### Usage

 $caller\_env(n = 1)$ 

current\_env()

#### Arguments

n Number of frames to go back.

### See Also

[caller\\_frame\(\)](#page-0-0) and [current\\_frame\(\)](#page-0-0)

```
if (FALSE) {
# Let's create a function that returns its current environment and
# its caller environment:
fn \leftarrow function() list(current = current\_env(), caller = caller\_env())# The current environment is an unique execution environment
# created when `fn()` was called. The caller environment is the
# global env because that's where we called `fn()`.
fn()
# Let's call `fn()` again but this time within a function:
g <- function() fn()
# Now the caller environment is also a unique execution environment.
# This is the exec env created by R for our call to g():
g()
}
```
<span id="page-21-0"></span>

Extract arguments from a call

### Usage

call\_args(call)

call\_args\_names(call)

### Arguments

call Can be a call or a quosure that wraps a call.

### Value

A named list of arguments.

### Life cycle

In rlang 0.2.0, lang\_args() and lang\_args\_names() were deprecated and renamed to call\_args() and call\_args\_names(). See lifecycle section in [call2\(\)](#page-18-1) for more about this change.

### See Also

[fn\\_fmls\(\)](#page-56-1) and [fn\\_fmls\\_names\(\)](#page-56-2)

```
call \leq quote(f(a, b))
# Subsetting a call returns the arguments converted to a language
# object:
call[-1]
# On the other hand, call_args() returns a regular list that is
# often easier to work with:
str(call_args(call))
# When the arguments are unnamed, a vector of empty strings is
# supplied (rather than NULL):
call_args_names(call)
```
<span id="page-22-1"></span><span id="page-22-0"></span>

If a frame or formula, the function will be retrieved from the associated environment. Otherwise, it is looked up in the calling frame.

### Usage

call\_fn(call, env = caller\_env())

### Arguments

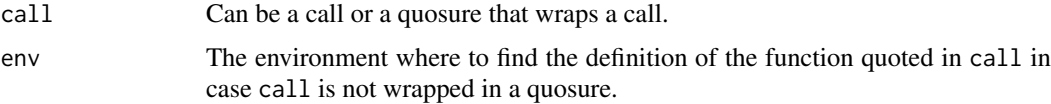

### Life cycle

In rlang 0.2.0, lang\_fn() was deprecated and renamed to call\_fn(). See lifecycle section in [call2\(\)](#page-18-1) for more about this change.

### See Also

[call\\_name\(\)](#page-25-1)

### Examples

```
# Extract from a quoted call:
call_fn(quote(matrix()))
call_fn(quo(matrix()))
```

```
# Extract the calling function
test <- function() call_fn(call_frame())
test()
```
call\_inspect *Inspect a call*

### Description

This function is useful for quick testing and debugging when you manipulate expressions and calls. It lets you check that a function is called with the right arguments. This can be useful in unit tests for instance. Note that this is just a simple wrapper around base:: match.call().

### Usage

call\_inspect(...)

### <span id="page-23-0"></span>Arguments

... Arguments to display in the returned call.

#### Examples

call\_inspect(foo(bar), "" %>% identity())

call\_modify *Modify the arguments of a call*

### Description

If you are working with a user-supplied call, make sure the arguments are standardised with [call\\_standardise\(\)](#page-26-1) before modifying the call.

#### Usage

```
call_modify(
  .call,
  ...,
  .homonyms = c("keep", "first", "last", "error"),
  .standardise = NULL,
  .env = caller_env()
\lambda
```
### Arguments

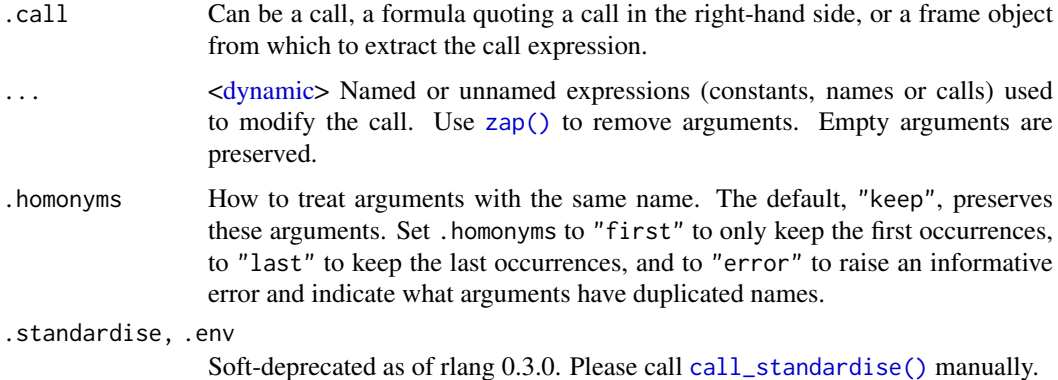

### Value

A quosure if .call is a quosure, a call otherwise.

### Life cycle

- The . standardise argument is deprecated as of rlang 0.3.0.
- In rlang 0.2.0, lang\_modify() was deprecated and renamed to call\_modify(). See lifecycle section in [call2\(\)](#page-18-1) for more about this change.

#### call\_modify 25

```
call \leq quote(mean(x, na.rm = TRUE))
# Modify an existing argument
call_modify(call, na.rm = FALSE)
call_modify(call, x = quote(y))
# Remove an argument
call_modify(call, na.rm = zap())
# Add a new argument
call_modify(call, trim = 0.1)
# Add an explicit missing argument:
call_modify(call, na.rm = )
# Supply a list of new arguments with `!!!`
newargs <- list(na.rm = NULL, trim = 0.1)
call <- call_modify(call, !!!newargs)
call
# Remove multiple arguments by splicing zaps:
newargs <- rep_named(c("na.rm", "trim"), list(zap()))
call <- call_modify(call, !!!newargs)
call
# Modify the `...` arguments as if it were a named argument:
call \le call_modify(call, ... = )
call
call \le call_modify(call, ... = zap())
call
# When you're working with a user-supplied call, standardise it
# beforehand because it might contain unmatched arguments:
user_call \leq quote(matrix(x, nc = 3))
call_modify(user_call, ncol = 1)
# Standardising applies the usual argument matching rules:
user_call <- call_standardise(user_call)
user_call
call_modify(user_call, ncol = 1)
# You can also modify quosures inplace:
f <- quo(matrix(bar))
call_modify(f, quote(foo))
# By default, arguments with the same name are kept. This has
# subtle implications, for instance you can move an argument to
# last position by removing it and remapping it:
call \leq quote(foo(bar = , baz))
```

```
call_modify(call, bar = NULL, bar = missing_arg())
```

```
# You can also choose to keep only the first or last homonym
# arguments:
args \leftarrow list(bar = NULL, bar = missing_arg())call_modify(call, !!!args, .homonyms = "first")
call_modify(call, !!!args, .homonyms = "last")
```
<span id="page-25-1"></span>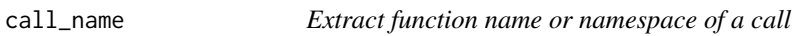

Extract function name or namespace of a call

#### Usage

```
call_name(call)
```
call\_ns(call)

#### Arguments

call Can be a call or a quosure that wraps a call.

### Value

A string with the function name, or NULL if the function is anonymous.

### Life cycle

In rlang 0.2.0, lang\_name() was deprecated and renamed to call\_name(). See lifecycle section in [call2\(\)](#page-18-1) for more about this change.

#### See Also

[call\\_fn\(\)](#page-22-1)

```
# Extract the function name from quoted calls:
call_name(quote(foo(bar)))
call_name(quo(foo(bar)))
```

```
# Namespaced calls are correctly handled:
call_name(~base::matrix(baz))
```

```
# Anonymous and subsetted functions return NULL:
call_name(quote(foo$bar()))
call_name(quote(foo[[bar]]()))
call_name(quote(foo()()))
```

```
# Extract namespace of a call with call_ns():
call_ns(quote(base::bar()))
```
<span id="page-25-0"></span>

#### <span id="page-26-0"></span>call\_standardise 27

```
# If not namespaced, call_ns() returns NULL:
call_ns(quote(bar()))
```
<span id="page-26-1"></span>call\_standardise *Standardise a call*

#### Description

This is essentially equivalent to base: :  $match.call()$ , but with experimental handling of primitive functions.

### Usage

call\_standardise(call, env = caller\_env())

#### Arguments

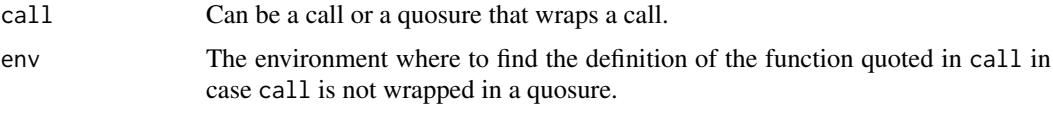

### Value

A quosure if call is a quosure, a raw call otherwise.

### Life cycle

In rlang 0.2.0, lang\_standardise() was deprecated and renamed to call\_standardise(). See lifecycle section in [call2\(\)](#page-18-1) for more about this change.

catch\_cnd *Catch a condition*

#### Description

This is a small wrapper around tryCatch() that captures any condition signalled while evaluating its argument. It is useful for situations where you expect a specific condition to be signalled, for debugging, and for unit testing.

### Usage

catch\_cnd(expr, classes = "condition")

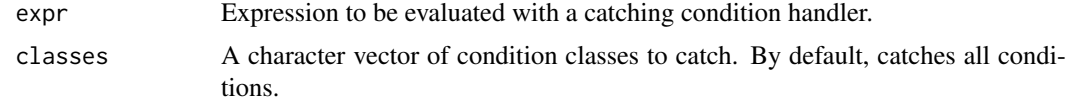

### Value

A condition if any was signalled, NULL otherwise.

### Examples

```
catch_cnd(10)
catch_cnd(abort("an error"))
catch_cnd(signal("my_condition", message = "a condition"))
```
#### <span id="page-27-1"></span>cnd\_message *Build an error message from parts*

### Description

cnd\_message() assembles an error message from three generics:

- cnd\_header()
- cnd\_body()
- cnd\_footer()

The default method for the error header returns the message field of the condition object. The default methods for the body and footer return empty character vectors. In general, methods for these generics should return a character vector. The elements are combined into a single string with a newline separator.

cnd\_message() is automatically called by the conditionMessage() for rlang errors. Error classes created with [abort\(\)](#page-3-1) only need to implement header, body or footer methods. This provides a lot of flexibility for hierarchies of error classes, for instance you could inherit the body of an error message from a parent class while overriding the header and footer.

#### Usage

```
cnd_message(cnd)
cnd_header(cnd, ...)
\text{cnd\_body}(\text{cnd}, \ldots)cnd_footer(cnd, ...)
```
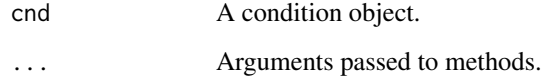

<span id="page-27-0"></span>

#### <span id="page-28-0"></span>cnd\_signal 29

#### Overriding cnd\_body()

### Experimental

Sometimes the contents of an error message depends on the state of your checking routine. In that case, it can be tricky to lazily generate error messages with cnd\_body(): you have the choice between overspecifying your error class hierarchies with one class per state, or replicating the typechecking control flow within the cnd\_body() method. None of these options are ideal.

A better option is to define a body field in your error object containing a static string, a [lambda](#page-11-1)[formula,](#page-11-1) or a function with the same signature as cnd\_body(). This field overrides the cnd\_body() generic and makes it easy to generate an error message tailored to the state in which the error was constructed.

<span id="page-28-1"></span>cnd\_signal *Signal a condition object*

### Description

The type of signal depends on the class of the condition:

- A message is signalled if the condition inherits from "message". This is equivalent to signalling with [inform\(\)](#page-3-2) or [base::message\(\)](#page-0-0).
- A warning is signalled if the condition inherits from "warning". This is equivalent to signalling with [warn\(\)](#page-3-2) or [base::warning\(\)](#page-0-0).
- An error is signalled if the condition inherits from "error". This is equivalent to signalling with [abort\(\)](#page-3-1) or [base::stop\(\)](#page-0-0).
- An interrupt is signalled if the condition inherits from "interrupt". This is equivalent to signalling with [interrupt\(\)](#page-3-2).

Use [cnd\\_type\(\)](#page-0-0) to determine the type of a condition.

### Usage

cnd\_signal(cnd, .cnd, .mufflable)

### Arguments

cnd A condition object (see [cnd\(\)](#page-0-0)).

.cnd, .mufflable

These arguments are deprecated.

#### Lifecycle

- .cnd has been renamed to cnd and is deprecated as of rlang 0.3.0.
- The .mufflable argument is deprecated as of rlang 0.3.0 and no longer has any effect. Noncritical conditions are always signalled with a muffle restart.
- Creating a condition object with [cnd\\_signal\(\)](#page-28-1) is deprecated as of rlang 0.3.0. Please use [signal\(\)](#page-3-2) instead.

### See Also

[abort\(\)](#page-3-1), [warn\(\)](#page-3-2) and [inform\(\)](#page-3-2) for creating and signalling structured R conditions. See [with\\_handlers\(\)](#page-113-1) for establishing condition handlers.

### Examples

# The type of signal depends on the class. If the condition # inherits from "warning", a warning is issued: cnd <- warning\_cnd("my\_warning\_class", message = "This is a warning") cnd\_signal(cnd) # If it inherits from "error", an error is raised:

```
cnd <- error_cnd("my_error_class", message = "This is an error")
try(cnd_signal(cnd))
```
done *Box a final value for early termination*

### Description

A value boxed with done() signals to its caller that it should stop iterating. Use it to shortcircuit a loop.

### Usage

done(x)

 $is\_done\_box(x, empty = NULL)$ 

### Arguments

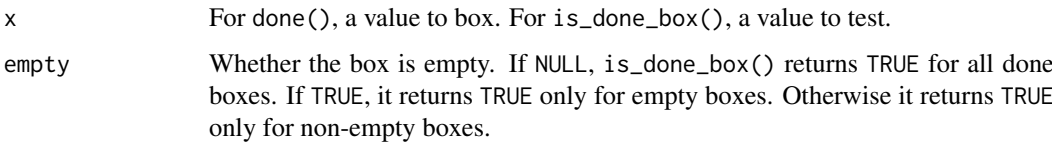

### Value

A [boxed](#page-17-1) value.

### Examples

done(3)

 $x \leftarrow$  done(3) is\_done\_box(x)

<span id="page-29-0"></span>

<span id="page-30-1"></span><span id="page-30-0"></span>

The ... syntax of base R allows you to:

- Forward arguments from function to function, matching them along the way to function parameters.
- Collect arguments inside data structures, e.g. with [c\(\)](#page-0-0) or [list\(\)](#page-0-0).

Dynamic dots offer a few additional features:

- 1. You can splice arguments saved in a list with the [big bang](#page-89-2) operator !!!.
- 2. You can **unquote** names by using the [bang bang](#page-89-2) operator  $!!$  on the left-hand side of  $:=$ .
- 3. Trailing commas are ignored, making it easier to copy and paste lines of arguments.

#### Add dynamic dots support in your functions

If your function takes dots, adding support for dynamic features is as easy as collecting the dots with list<sub>2</sub>() instead of list<sub>()</sub>.

Other dynamic dots collectors are [dots\\_list\(\)](#page-75-3), which is more configurable than [list2\(\)](#page-75-2), vars() which doesn't force its arguments, and [call2\(\)](#page-18-1) for creating calls.

```
f <- function(\ldots) {
 out \leftarrow list2(...)
  rev(out)
}
# Splice
x \le - list(alpha = "first", omega = "last")
f(!!!x)# Unquote a name, showing both the `!!` bang bang and `{}` glue style
nm <- "key"
f(!!nm := "value")f("{nm}" := "value")
f("prefix_{nm}" := "value")
# Tolerate a trailing comma
f(this = "that", )
```
<span id="page-31-1"></span><span id="page-31-0"></span>

The empty environment is the only one that does not have a parent. It is always used as the tail of an environment chain such as the search path (see [search\\_envs\(\)](#page-0-0)).

#### Usage

empty\_env()

#### Examples

# Create environments with nothing in scope: child\_env(empty\_env())

entrace *Add backtrace from error handler*

#### <span id="page-31-2"></span>Description

entrace() interrupts an error throw to add an [rlang backtrace](#page-108-1) to the error. The error throw is immediately resumed. cnd\_entrace() adds a backtrace to a condition object, without any other effect. Both functions should be called directly from an error handler.

Set the error global option to quote(rlang::entrace()) to transform base errors to rlang errors. These enriched errors include a backtrace. The RProfile is a good place to set the handler. See [rlang\\_backtrace\\_on\\_error](#page-102-1) for details.

entrace() also works as a [calling](#page-113-2) handler, though it is often more practical to use the higher-level function [with\\_abort\(\)](#page-112-1).

### Usage

```
entrace(cnd, ..., top = NULL, bottom = NULL)
```
cnd\_entrace(cnd, ..., top = NULL, bottom = NULL)

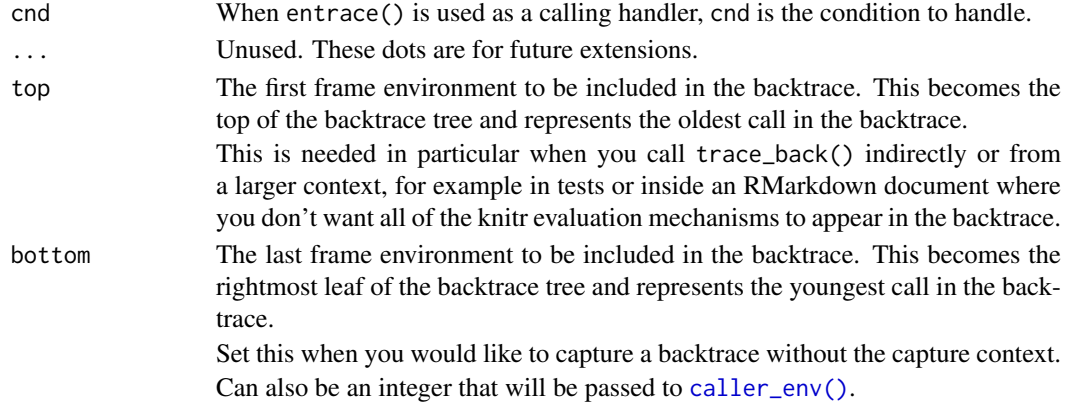

<span id="page-32-0"></span>env 33

#### See Also

[with\\_abort\(\)](#page-112-1) to promote conditions to rlang errors. [cnd\\_entrace\(\)](#page-31-2) to manually add a backtrace to a condition.

### Examples

if (FALSE) { # Not run

```
# Set the error handler in your RProfile like this:
if (requireNamespace("rlang", quietly = TRUE)) {
 options(error = rlang::entrace)
}
}
```
<span id="page-32-1"></span>

#### env *Create a new environment*

#### Description

These functions create new environments.

- env() creates a child of the current environment by default and takes a variable number of named objects to populate it.
- new\_environment() creates a child of the empty environment by default and takes a named list of objects to populate it.

### Usage

env(...)

```
child_env(.parent, ...)
new\_environment(data = list(), parent = empty\_env())
```
### Arguments

..., data [<dynamic>](#page-30-1) Named values. You can supply one unnamed to specify a custom parent, otherwise it defaults to the current environment.

.parent, parent

A parent environment. Can be an object supported by [as\\_environment\(\)](#page-10-1).

#### Environments as objects

Environments are containers of uniquely named objects. Their most common use is to provide a scope for the evaluation of R expressions. Not all languages have first class environments, i.e. can manipulate scope as regular objects. Reification of scope is one of the most powerful features of R as it allows you to change what objects a function or expression sees when it is evaluated.

Environments also constitute a data structure in their own right. They are a collection of uniquely named objects, subsettable by name and modifiable by reference. This latter property (see section on reference semantics) is especially useful for creating mutable OO systems (cf the [R6 package](https://github.com/wch/R6) and the [ggproto system](http://ggplot2.tidyverse.org/articles/extending-ggplot2.html) for extending ggplot2).

#### **Inheritance**

All R environments (except the [empty environment\)](#page-31-1) are defined with a parent environment. An environment and its grandparents thus form a linear hierarchy that is the basis for [lexical scoping](https://en.wikipedia.org/wiki/Scope_(computer_science)) in R. When R evaluates an expression, it looks up symbols in a given environment. If it cannot find these symbols there, it keeps looking them up in parent environments. This way, objects defined in child environments have precedence over objects defined in parent environments.

The ability of overriding specific definitions is used in the tidyeval framework to create powerful domain-specific grammars. A common use of masking is to put data frame columns in scope. See for example [as\\_data\\_mask\(\)](#page-7-1).

### Reference semantics

Unlike regular objects such as vectors, environments are an [uncopyable](#page-0-0) object type. This means that if you have multiple references to a given environment (by assigning the environment to another symbol with <- or passing the environment as argument to a function), modifying the bindings of one of those references changes all other references as well.

#### Life cycle

• child\_env() is in the questioning stage. It is redundant now that env() accepts parent environments.

#### See Also

[env\\_has\(\)](#page-39-1), [env\\_bind\(\)](#page-34-1).

```
# env() creates a new environment which has the current environment
# as parent
env \leq env(a = 1, b = "foo")
env$b
identical(env_parent(env), current_env())
```

```
# Supply one unnamed argument to override the default:
env \leq env(base_env(), a = 1, b = "foo")identical(env_parent(env), base_env())
```

```
# child_env() lets you specify a parent:
child <- child_env(env, c = "bar")
identical(env_parent(child), env)
# This child environment owns `c` but inherits `a` and `b` from `env`:
env_has(child, c("a", "b", "c", "d"))
env_has(child, c("a", "b", "c", "d"), inherit = TRUE)
# `parent` is passed to as_environment() to provide handy
```

```
# shortcuts. Pass a string to create a child of a package
# environment:
child_env("rlang")
env_parent(child_env("rlang"))
```

```
# Or `NULL` to create a child of the empty environment:
child_env(NULL)
```
#### <span id="page-34-0"></span>env\_bind 35

```
env_parent(child_env(NULL))
# The base package environment is often a good default choice for a
# parent environment because it contains all standard base
# functions. Also note that it will never inherit from other loaded
# package environments since R keeps the base package at the tail
# of the search path:
base_child <- child_env("base")
env_has(base_child, c("lapply", "("), inherit = TRUE)
# On the other hand, a child of the empty environment doesn't even
# see a definition for `(`
empty_child <- child_env(NULL)
env_has(empty_child, c("lapply", "("), inherit = TRUE)
# Note that all other package environments inherit from base_env()
# as well:
rlang_child <- child_env("rlang")
env_has(rlang_child, "env", inherit = TRUE) # rlang function
env_has(rlang_child, "lapply", inherit = TRUE) # base function
# Both env() and child_env() support tidy dots features:
objs \le list(b = "foo", c = "bar")
env \leq env(a = 1, !!! objs)
env$c
# You can also unquote names with the definition operator `:=`
var <- "a"
env \leq env(!!var := "A")
env$a
# Use new_environment() to create containers with the empty
# environment as parent:
env <- new_environment()
env_parent(env)
# Like other new_ constructors, it takes an object rather than dots:
new_environment(list(a = "foo", b = "bar"))
```
<span id="page-34-1"></span>env\_bind *Bind symbols to objects in an environment*

#### Description

These functions create bindings in an environment. The bindings are supplied through ... as pairs of names and values or expressions. env\_bind() is equivalent to evaluating a <- expression within the given environment. This function should take care of the majority of use cases but the other variants can be useful for specific problems.

• env\_bind() takes named *values* which are bound in .env. env\_bind() is equivalent to [base::assign\(\)](#page-0-0).

• env\_bind\_active() takes named *functions* and creates active bindings in .env. This is equivalent to [base::makeActiveBinding\(\)](#page-0-0). An active binding executes a function each time it is evaluated. The arguments are passed to [as\\_function\(\)](#page-11-1) so you can supply formulas instead of functions.

Remember that functions are scoped in their own environment. These functions can thus refer to symbols from this enclosure that are not actually in scope in the dynamic environment where the active bindings are invoked. This allows creative solutions to difficult problems (see the implementations of dplyr::do() methods for an example).

• env\_bind\_lazy() takes named *expressions*. This is equivalent to [base::delayedAssign\(\)](#page-0-0). The arguments are captured with [exprs\(\)](#page-85-2) (and thus support call-splicing and unquoting) and assigned to symbols in .env. These expressions are not evaluated immediately but lazily. Once a symbol is evaluated, the corresponding expression is evaluated in turn and its value is bound to the symbol (the expressions are thus evaluated only once, if at all).

#### Usage

```
env_bind(.env, ...)
env_bind_lazy(.env, ..., .eval_env = caller_env())
env_bind_active(.env, ...)
```
#### Arguments

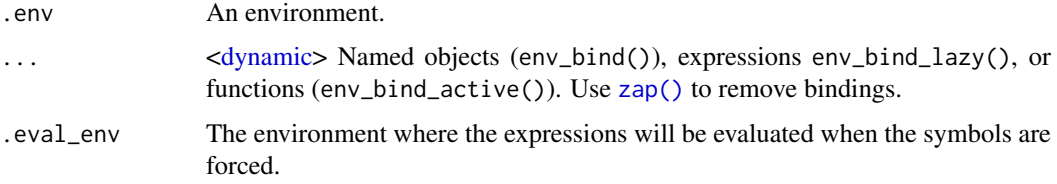

### Value

The input object .env, with its associated environment modified in place, invisibly.

### Side effects

Since environments have reference semantics (see relevant section in [env\(\)](#page-32-1) documentation), modifying the bindings of an environment produces effects in all other references to that environment. In other words, env\_bind() and its variants have side effects.

Like other side-effecty functions like par() and options(), env\_bind() and variants return the old values invisibly.

### Life cycle

Passing an environment wrapper like a formula or a function instead of an environment is softdeprecated as of rlang 0.3.0. This internal genericity was causing confusion (see issue #427). You should now extract the environment separately before calling these functions.

#### See Also

[env\\_poke\(\)](#page-43-1) for binding a single element.
#### env\_bind 37

```
# env_bind() is a programmatic way of assigning values to symbols
# with `<-`. We can add bindings in the current environment:
env_bind(current_env(), foo = "bar")
foo
# Or modify those bindings:
bar <- "bar"
env_bind(current_env(), bar = "BAR")
bar
# You can remove bindings by supplying zap sentinels:
env_bind(current_env(), foo = zap())
try(foo)
# Unquote-splice a named list of zaps
zaps <- rep_named(c("foo", "bar"), list(zap()))
env_bind(current_env(), !!!zaps)
try(bar)
# It is most useful to change other environments:
my_env <- env()
env_bind(my_env, foo = "foo")
my_env$foo
# A useful feature is to splice lists of named values:
vals <- list(a = 10, b = 20)
env_bind(my_env, !!!vals, c = 30)
my_env$b
my_env$c
# You can also unquote a variable referring to a symbol or a string
# as binding name:
var <- "baz"
env_bind(my_env, !!var := "BAZ")
my_env$baz
# The old values of the bindings are returned invisibly:
old \le env_bind(my_env, a = 1, b = 2, baz = "baz")
old
# You can restore the original environment state by supplying the
# old values back:
env_bind(my_env, !!!old)
# env_bind_lazy() assigns expressions lazily:
env \leftarrow env()env_bind_lazy(env, name = { cat("forced!\n''); "value" })
# Referring to the binding will cause evaluation:
env$name
# But only once, subsequent references yield the final value:
env$name
```

```
# You can unquote expressions:
expr <- quote(message("forced!"))
env_bind_lazy(env, name = !!expr)
env$name
# By default the expressions are evaluated in the current
# environment. For instance we can create a local binding and refer
# to it, even though the variable is bound in a different
# environment:
who <- "mickey"
env_bind_lazy(env, name = paste(who, "mouse"))
env$name
# You can specify another evaluation environment with `.eval_env`:
eval_env <- env(who = "minnie")
env_bind_lazy(env, name = paste(who, "mouse"), .eval_env = eval_env)
env$name
# Or by unquoting a quosure:
quo <- local({
  who <- "fievel"
  quo(paste(who, "mouse"))
})
env_bind_lazy(env, name = !!quo)
env$name
# You can create active bindings with env_bind_active(). Active
# bindings execute a function each time they are evaluated:
fn \leq function() {
 cat("I have been called\n")
  rnorm(1)
}
env \le env()env_bind_active(env, symbol = fn)
# `fn` is executed each time `symbol` is evaluated or retrieved:
env$symbol
env$symbol
eval_bare(quote(symbol), env)
eval_bare(quote(symbol), env)
# All arguments are passed to as_function() so you can use the
# formula shortcut:
env_bind_active(env, foo = \sim runif(1))
env$foo
env$foo
```
env\_clone *Clone an environment*

## Description

This creates a new environment containing exactly the same objects, optionally with a new parent.

# env\_depth 39

# Usage

env\_clone(env, parent = env\_parent(env))

# Arguments

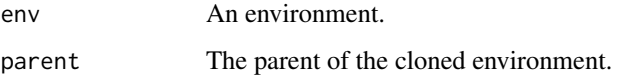

# Examples

```
env <- env(!!! mtcars)
clone <- env_clone(env)
identical(env, clone)
identical(env$cyl, clone$cyl)
```
env\_depth *Depth of an environment chain*

# Description

This function returns the number of environments between env and the [empty environment,](#page-31-0) including env. The depth of env is also the number of parents of env (since the empty environment counts as a parent).

# Usage

env\_depth(env)

# Arguments

env An environment.

# Value

An integer.

## See Also

The section on inheritance in [env\(\)](#page-32-0) documentation.

# Examples

env\_depth(empty\_env()) env\_depth(pkg\_env("rlang"))

env\_get() extracts an object from an enviroment env. By default, it does not look in the parent environments. env\_get\_list() extracts multiple objects from an environment into a named list.

#### Usage

```
env_get(env = caller_env(), nm, default, inherit = FALSE)
env_get_list(env = caller_env(), nms, default, inherit = FALSE)
```
#### Arguments

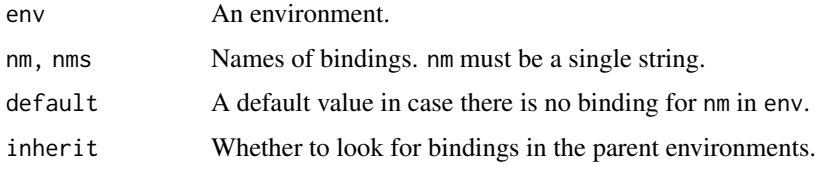

# Value

An object if it exists. Otherwise, throws an error.

# Examples

```
parent <- child_env(NULL, foo = "foo")
env <- child_env(parent, bar = "bar")
# This throws an error because `foo` is not directly defined in env:
# env_get(env, "foo")
# However `foo` can be fetched in the parent environment:
env_get(env, "foo", inherit = TRUE)
# You can also avoid an error by supplying a default value:
env_get(env, "foo", default = "FOO")
```
<span id="page-39-0"></span>env\_has *Does an environment have or see bindings?*

# Description

env\_has() is a vectorised predicate that queries whether an environment owns bindings personally (with inherit set to FALSE, the default), or sees them in its own environment or in any of its parents (with inherit = TRUE).

# env\_inherits 41

# Usage

env\_has(env = caller\_env(), nms, inherit = FALSE)

# Arguments

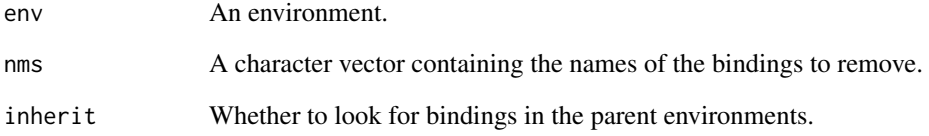

# Value

A named logical vector as long as nms.

# Examples

```
parent <- child_env(NULL, foo = "foo")
env <- child_env(parent, bar = "bar")
# env does not own `foo` but sees it in its parent environment:
env_has(env, "foo")
env_has(env, "foo", inherit = TRUE)
```
env\_inherits *Does environment inherit from another environment?*

# Description

This returns TRUE if x has ancestor among its parents.

# Usage

```
env_inherits(env, ancestor)
```
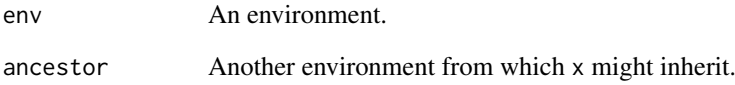

<span id="page-41-1"></span><span id="page-41-0"></span>

Special environments like the global environment have their own names. env\_name() returns:

- "global" for the global environment.
- "empty" for the empty environment.
- "base" for the base package environment (the last environment on the search path).
- "namespace:pkg" if env is the namespace of the package "pkg".
- The name attribute of env if it exists. This is how the [package environments](#page-0-0) and the [imports en](#page-0-0)[vironments](#page-0-0) store their names. The name of package environments is typically "package:pkg".
- The empty string "" otherwise.

env\_label() is exactly like env\_name() but returns the memory address of anonymous environments as fallback.

#### Usage

env\_name(env)

env\_label(env)

#### Arguments

env An environment.

#### Examples

```
# Some environments have specific names:
env_name(global_env())
env_name(ns_env("rlang"))
# Anonymous environments don't have names but are labelled by their
```

```
# address in memory:
env_name(env())
env_label(env())
```
env\_names *Names and numbers of symbols bound in an environment*

# Description

env\_names() returns object names from an enviroment env as a character vector. All names are returned, even those starting with a dot. env\_length() returns the number of bindings.

env\_parent 43

#### Usage

env\_names(env)

env\_length(env)

#### Arguments

env An environment.

#### Value

A character vector of object names.

#### Names of symbols and objects

Technically, objects are bound to symbols rather than strings, since the R interpreter evaluates symbols (see [is\\_expression\(\)](#page-65-0) for a discussion of symbolic objects versus literal objects). However it is often more convenient to work with strings. In rlang terminology, the string corresponding to a symbol is called the *name* of the symbol (or by extension the name of an object bound to a symbol).

#### Encoding

There are deep encoding issues when you convert a string to symbol and vice versa. Symbols are *always* in the native encoding. If that encoding (let's say latin1) cannot support some characters, these characters are serialised to ASCII. That's why you sometimes see strings looking like <U+1234>, especially if you're running Windows (as R doesn't support UTF-8 as native encoding on that platform).

To alleviate some of the encoding pain, env\_names() always returns a UTF-8 character vector (which is fine even on Windows) with ASCII unicode points translated back to UTF-8.

#### Examples

```
env \le - env(a = 1, b = 2)
env_names(env)
```
env\_parent *Get parent environments*

#### Description

- env\_parent() returns the parent environment of env if called with n = 1, the grandparent with  $n = 2$ , etc.
- env\_tail() searches through the parents and returns the one which has [empty\\_env\(\)](#page-31-0) as parent.
- env\_parents() returns the list of all parents, including the empty environment. This list is named using [env\\_name\(\)](#page-41-0).

See the section on *inheritance* in [env\(\)](#page-32-0)'s documentation.

#### Usage

```
env\_parent(env = caller\_env(), n = 1)
```

```
env_tail(env = caller_env(), last = global_env())
```

```
env_parents(env = caller_env(), last = global_env())
```
# Arguments

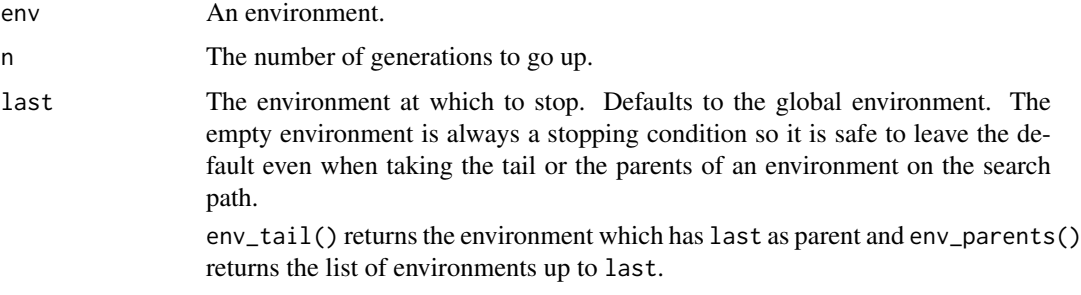

# Value

An environment for env\_parent() and env\_tail(), a list of environments for env\_parents().

# Examples

```
# Get the parent environment with env_parent():
env_parent(global_env())
# Or the tail environment with env_tail():
env_tail(global_env())
# By default, env_parent() returns the parent environment of the
# current evaluation frame. If called at top-level (the global
# frame), the following two expressions are equivalent:
env_parent()
env_parent(base_env())
# This default is more handy when called within a function. In this
# case, the enclosure environment of the function is returned
# (since it is the parent of the evaluation frame):
enclos_env <- env()
fn <- set_env(function() env_parent(), enclos_env)
identical(enclos_env, fn())
```
env\_poke *Poke an object in an environment*

## Description

env\_poke() will assign or reassign a binding in env if create is TRUE. If create is FALSE and a binding does not already exists, an error is issued.

#### env\_print 45

## Usage

env\_poke(env = caller\_env(), nm, value, inherit = FALSE, create = !inherit)

#### Arguments

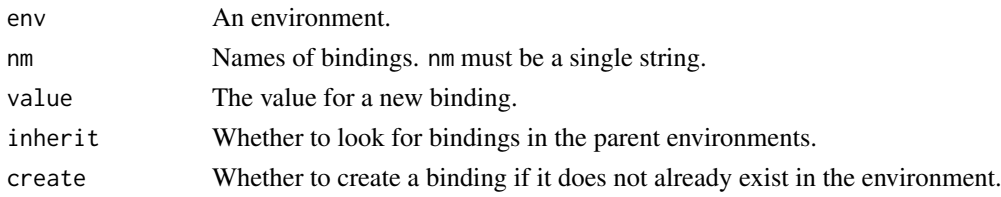

# Details

If inherit is TRUE, the parents environments are checked for an existing binding to reassign. If not found and create is TRUE, a new binding is created in env. The default value for create is a function of inherit: FALSE when inheriting, TRUE otherwise.

This default makes sense because the inheriting case is mostly for overriding an existing binding. If not found, something probably went wrong and it is safer to issue an error. Note that this is different to the base R operator <<- which will create a binding in the global environment instead of the current environment when no existing binding is found in the parents.

# Value

The old value of nm or a [zap sentinel](#page-115-0) if the binding did not exist yet.

#### See Also

[env\\_bind\(\)](#page-34-0) for binding multiple elements.

env\_print *Pretty-print an environment*

## Description

This prints:

- The [label](#page-41-1) and the parent label.
- Whether the environment is [locked.](#page-0-0)
- The bindings in the environment (up to 20 bindings). They are printed succintly using pillar::type\_sum() (if available, otherwise uses an internal version of that generic). In addition [fancy bindings](#page-34-1) (actives and promises) are indicated as such.
- Locked bindings get a [L] tag

# Usage

```
env_print(env = caller_env())
```
#### Arguments

env An environment, or object that can be converted to an environment by [get\\_env\(\)](#page-59-0).

env\_unbind() is the complement of [env\\_bind\(\)](#page-34-0). Like env\_has(), it ignores the parent environments of env by default. Set inherit to TRUE to track down bindings in parent environments.

# Usage

env\_unbind(env = caller\_env(), nms, inherit = FALSE)

#### Arguments

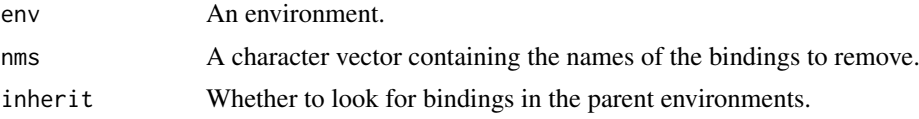

# Value

The input object env with its associated environment modified in place, invisibly.

#### Examples

```
env \leq env(foo = 1, bar = 2)
env_has(env, c("foo", "bar"))
# Remove bindings with `env_unbind()`
env_unbind(env, c("foo", "bar"))
env_has(env, c("foo", "bar"))
# With inherit = TRUE, it removes bindings in parent environments
# as well:
parent <- env(empty_env(), foo = 1, bar = 2)
env <- env(parent, foo = "b")
env_unbind(env, "foo", inherit = TRUE)
env_has(env, c("foo", "bar"))
env_has(env, c("foo", "bar"), inherit = TRUE)
```
<span id="page-45-0"></span>eval\_bare *Evaluate an expression in an environment*

## Description

# Stable

eval\_bare() is a lower-level version of function [base::eval\(\)](#page-0-0). Technically, it is a simple wrapper around the C function Rf\_eval(). You generally don't need to use eval\_bare() instead of eval(). Its main advantage is that it handles stack-sensitive (calls such as return(), on.exit() or parent.frame()) more consistently when you pass an enviroment of a frame on the call stack.

#### eval\_bare 47

## Usage

eval\_bare(expr, env = parent.frame())

#### Arguments

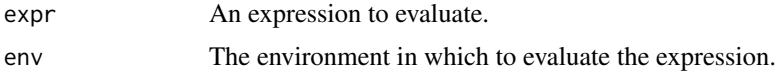

# Details

These semantics are possible because eval\_bare() creates only one frame on the call stack whereas eval() creates two frames, the second of which has the user-supplied environment as frame environment. When you supply an existing frame environment to base::eval() there will be two frames on the stack with the same frame environment. Stack-sensitive functions only detect the topmost of these frames. We call these evaluation semantics "stack inconsistent".

Evaluating expressions in the actual frame environment has useful practical implications for eval\_bare():

- return() calls are evaluated in frame environments that might be burried deep in the call stack. This causes a long return that unwinds multiple frames (triggering the on.exit() event for each frame). By contrast eval() only returns from the eval() call, one level up.
- on.exit(), parent.frame(), sys.call(), and generally all the stack inspection functions sys.xxx() are evaluated in the correct frame environment. This is similar to how this type of calls can be evaluated deep in the call stack because of lazy evaluation, when you force an argument that has been passed around several times.

The flip side of the semantics of eval\_bare() is that it can't evaluate break or next expressions even if called within a loop.

# See Also

[eval\\_tidy\(\)](#page-47-0) for evaluation with data mask and quosure support.

```
# eval_bare() works just like base::eval() but you have to create
# the evaluation environment yourself:
eval_bare(quote(foo), env(foo = "bar"))
# eval() has different evaluation semantics than eval_bare(). It
# can return from the supplied environment even if its an
# environment that is not on the call stack (i.e. because you've
# created it yourself). The following would trigger an error with
# eval_bare():
ret <- quote(return("foo"))
eval(ret, env())
# eval_bare(ret, env()) # "no function to return from" error
# Another feature of eval() is that you can control surround loops:
bail <- quote(break)
while (TRUE) {
  eval(bail)
  # eval_bare(bail) # "no loop for break/next" error
}
```
#### 48 eval\_tidy eval\_tidy eval\_tidy eval\_tidy eval\_tidy eval\_tidy eval\_tidy eval\_tidy

```
# To explore the consequences of stack inconsistent semantics, let's
# create a function that evaluates `parent.frame()` deep in the call
# stack, in an environment corresponding to a frame in the middle of
# the stack. For consistency with R's lazy evaluation semantics, we'd
# expect to get the caller of that frame as result:
fn <- function(eval_fn) {
  list(
    returned\_env = middle(eval_fn),
    actual_env = current_env()
  \lambda}
middle <- function(eval_fn) {
  deep(eval_fn, current_env())
}
deep <- function(eval_fn, eval_env) {
  expr <- quote(parent.frame())
  eval_fn(expr, eval_env)
}
# With eval_bare(), we do get the expected environment:
fn(rlang::eval_bare)
# But that's not the case with base::eval():
fn(base::eval)
```
<span id="page-47-0"></span>

```
eval_tidy Evaluate an expression with quosures and pronoun support
```
# Description

#### Stable

eval\_tidy() is a variant of [base::eval\(\)](#page-0-0) that powers the tidy evaluation framework. Like eval() it accepts user data as argument. Whereas eval() simply transforms the data to an environment, eval\_tidy() transforms it to a **data mask** with [as\\_data\\_mask\(\)](#page-7-0). Evaluating in a data mask enables the following features:

- [Quosures.](#page-85-0) Quosures are expressions bundled with an environment. If data is supplied, objects in the data mask always have precedence over the quosure environment, i.e. the data masks the environment.
- [Pronouns.](#page-108-0) If data is supplied, the .env and .data pronouns are installed in the data mask. .env is a reference to the calling environment and .data refers to the data argument. These pronouns lets you be explicit about where to find values and throw errors if you try to access non-existent values.

#### Usage

eval\_tidy(expr, data =  $NULL$ , env = caller\_env())

## Arguments

expr An expression or quosure to evaluate.

#### eval\_tidy 49

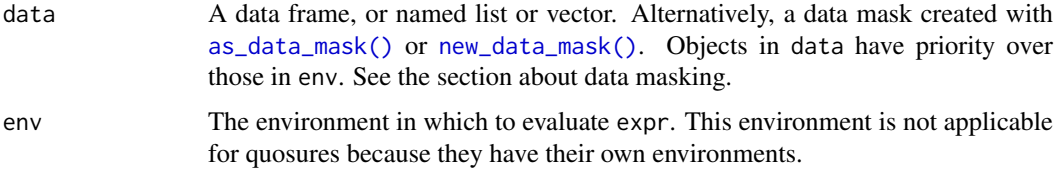

#### Data masking

Data masking refers to how columns or objects inside data have priority over objects defined in env (or in the quosure environment, if applicable). If there is a column var in data and an object var in env, and expr refers to var, the column has priority:

```
var <- "this one?"
data \leq data.frame(var = rep("Or that one?", 3))
within <- function(data, expr) {
  eval_tidy(enquo(expr), data)
}
within(data, toupper(var))
#> [1] "OR THAT ONE?" "OR THAT ONE?" "OR THAT ONE?"
```
Because the columns or objects in data are always found first, before objects from env, we say that the data "masks" the environment.

#### When should eval  $tidy()$  be used instead of eval $()$ ?

base::eval() is sufficient for simple evaluation. Use eval\_tidy() when you'd like to support expressions referring to the .data pronoun, or when you need to support quosures.

If you're evaluating an expression captured with quasiquotation support, it is recommended to use eval\_tidy() because users will likely unquote quosures.

Note that unwrapping a quosure with [quo\\_get\\_expr\(\)](#page-97-0) does not guarantee that there is no quosures inside the expression. Quosures might be unquoted anywhere. For instance, the following does not work reliably in the presence of nested quosures:

```
my_quoting_fn \leftarrow function(x) {
  x \leq - enquo(x)expr <- quo_get_expr(x)
  env <- quo_get_env(x)
  eval(expr, env)
}
# Works:
my_quoting_fn(toupper(letters))
# Fails because of a nested quosure:
my_quoting_fn(toupper(!!quo(letters)))
```
# Stack semantics of eval\_tidy()

eval\_tidy() has different stack semantics than [base::eval\(\)](#page-0-0):

- Functions that require the evaluation environment to correspond to a frame on the call stack do not work. This is why return() called from a quosure does not work.
- The mask environment creates a new branch in the call tree defined by sys.parent() (you can visualise it in a [browser\(\)](#page-0-0) session with lobstr::cst()).

See also [eval\\_bare\(\)](#page-45-0) for more information about these differences.

# Life cycle

# rlang 0.3.0

Passing an environment to data is deprecated. Please construct an rlang data mask with [new\\_data\\_mask\(\)](#page-7-1).

# See Also

[nse-force](#page-89-0) for the second leg of the tidy evaluation framework.

```
# With simple quoted expressions eval_tidy() works the same way as
# eval():
apple <- "apple"
kiwi <- "kiwi"
expr <- quote(paste(apple, kiwi))
expr
eval(expr)
eval_tidy(expr)
# Both accept a data mask as argument:
data <- list(apple = "CARROT", kiwi = "TOMATO")
eval(expr, data)
eval_tidy(expr, data)
# In addition eval_tidy() has support for quosures:
with_data <- function(data, expr) {
  quo <- enquo(expr)
  eval_tidy(quo, data)
}
with_data(NULL, apple)
with_data(data, apple)
with_data(data, list(apple, kiwi))
# Secondly eval_tidy() installs handy pronouns that allow users to
# be explicit about where to find symbols:
with_data(data, .data$apple)
with_data(data, .env$apple)
# Note that instead of using `.env` it is often equivalent and may
# be preferred to unquote a value. There are two differences. First
# unquoting happens earlier, when the quosure is created. Secondly,
# subsetting `.env` with the `$` operator may be brittle because
# `$` does not look through the parents of the environment.
#
# For instance using `.env$name` in a magrittr pipeline is an
```
 $e^{\lambda}$  = 51

```
# instance where this poses problem, because the magrittr pipe
# currently (as of v1.5.0) evaluates its operands in a *child* of
# the current environment (this child environment is where it
# defines the pronoun `.`).
## Not run:
  data %>% with_data(!!kiwi) # "kiwi"
  data %>% with_data(.env$kiwi) # NULL
## End(Not run)
```
exec *Execute a function*

#### Description

This function constructs and evaluates a call to .fn. It has two primary uses:

- To call a function with arguments stored in a list (if the function doesn't support [dynamic](#page-30-0) [dots\)](#page-30-0). Splice the list of arguments with !!!.
- To call every function stored in a list (in conjunction with map( $\frac{1}{\text{apply}}$ ())

# Usage

 $exec(.fn, ..., .env = caller_env())$ 

# Arguments

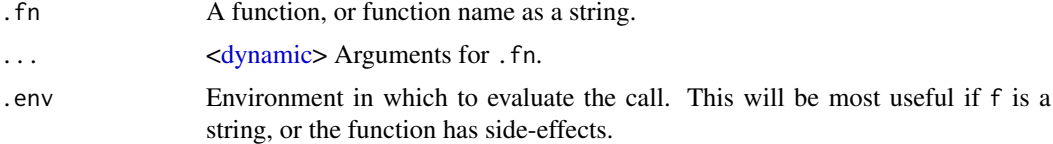

```
args <- list(x = c(1:10, 100, NA), na.rm = TRUE)
exec("mean", !!!args)
exec("mean", !!!args, trim = 0.2)
fs \le list(a = function() "a", b = function() "b")
lapply(fs, exec)
# Compare to do.call it will not automatically inline expressions
# into the evaluated call.
x < -10args \leq -\exp(r)(x1) = x + 1, x2 = x * 2)exec(list, !!!args)
do.call(list, args)
# exec() is not designed to generate pretty function calls. This is
# most easily seen if you call a function that captures the call:
f \leftarrow disp \sim cylexec("lm", f, data = mtcars)
```

```
# If you need finer control over the generated call, you'll need to
# construct it yourself. This may require creating a new environment
# with carefully constructed bindings
data_env <- env(data = mtcars)
eval(expr(lm(!!f, data)), data_env)
```
exprs\_auto\_name *Ensure that all elements of a list of expressions are named*

#### Description

This gives default names to unnamed elements of a list of expressions (or expression wrappers such as formulas or quosures). exprs\_auto\_name() deparses the expressions with [expr\\_name\(\)](#page-52-0) by default. quos\_auto\_name() deparses with [quo\\_name\(\)](#page-99-0).

# Usage

```
exprs_auto_name(exprs, width = NULL, printer = NULL)
```

```
quos_auto_name(quos, width = NULL)
```
# Arguments

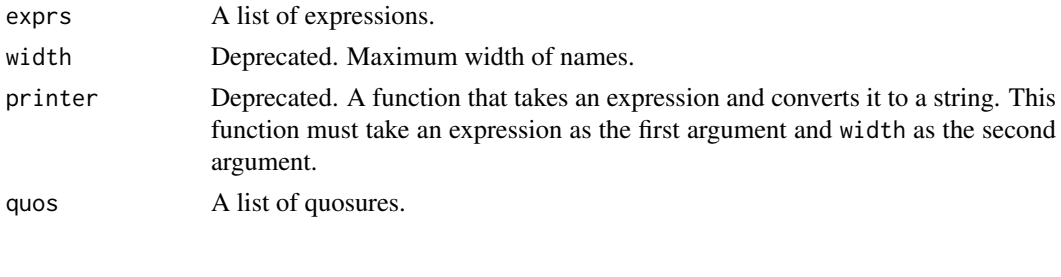

expr\_interp *Process unquote operators in a captured expression*

# Description

While all capturing functions in the tidy evaluation framework perform unquote on capture (most notably [quo\(\)](#page-85-1)), expr\_interp() manually processes unquoting operators in expressions that are already captured. expr\_interp() should be called in all user-facing functions expecting a formula as argument to provide the same quasiquotation functionality as NSE functions.

#### Usage

 $expr\_interp(x, env = NULL)$ 

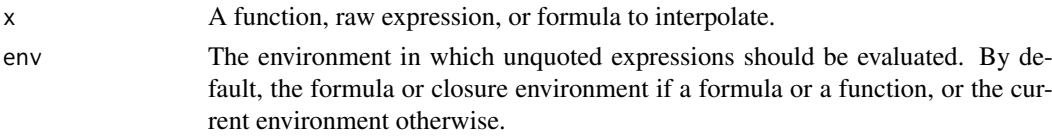

#### expr\_label 53

#### Examples

```
# All tidy NSE functions like quo() unquote on capture:
quo(list(!!(1 + 2)))
# expr_interp() is meant to provide the same functionality when you
# have a formula or expression that might contain unquoting
# operators:
f \leftarrow \text{list}(!!(1 + 2))expr_interp(f)
# Note that only the outer formula is unquoted (which is a reason
# to use expr_interp() as early as possible in all user-facing
# functions):
f \leftarrow \text{list}(\sim)!(1 + 2), |!(1 + 2))expr_interp(f)
# Another purpose for expr_interp() is to interpolate a closure's
# body. This is useful to inline a function within another. The
# important limitation is that all formal arguments of the inlined
# function should be defined in the receiving function:
other_fn <- function(x) toupper(x)
fn <- expr_interp(function(x) {
 x <- paste0(x, "_suffix")
  !!! body(other_fn)
})
fn
fn("foo")
```
<span id="page-52-1"></span>

#### expr\_label *Turn an expression to a label*

# <span id="page-52-0"></span>Description

# Questioning

expr\_text() turns the expression into a single string, which might be multi-line. expr\_name() is suitable for formatting names. It works best with symbols and scalar types, but also accepts calls. expr\_label() formats the expression nicely for use in messages.

# Usage

```
expr_label(expr)
```

```
expr_name(expr)
```
expr\_text(expr, width = 60L, nlines = Inf)

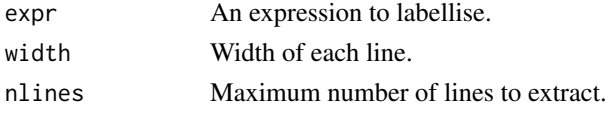

#### Life cycle

These functions are in the questioning stage because they are redundant with the quo\_ variants and do not handle quosures.

# Examples

```
# To labellise a function argument, first capture it with
# substitute():
fn \le function(x) expr_label(substitute(x))
fn(x:y)# Strings are encoded
expr_label("a\nb")
# Names and expressions are quoted with ``
expr_label(quote(x))
expr_1 = h(e) (quote(a + b + c))
# Long expressions are collapsed
expr_label(quote(foo({
 1 + 2print(x)
})))
```
expr\_print *Print an expression*

# Description

expr\_print(), powered by expr\_deparse(), is an alternative printer for R expressions with a few improvements over the base R printer.

- It colourises [quosures](#page-85-0) according to their environment. Quosures from the global environment are printed normally while quosures from local environments are printed in unique colour (or in italic when all colours are taken).
- It wraps inlined objects in angular brackets. For instance, an integer vector unquoted in a function call (e.g.  $\exp(foo(!((1:3))))$ ) is printed like this: foo(<int: 1L, 2L, 3L>) while by default R prints the code to create that vector: foo(1:3) which is ambiguous.
- It respects the width boundary (from the global option width) in more cases.

#### Usage

```
expr\_print(x, width = peek\_option("width"))
```

```
expr\_deparse(x, width = peek\_option("width"))
```
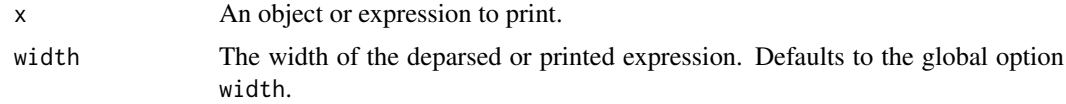

# faq-options 55

#### Examples

```
# It supports any object. Non-symbolic objects are always printed
# within angular brackets:
expr_print(1:3)
expr_print(function() NULL)
# Contrast this to how the code to create these objects is printed:
expr_print(quote(1:3))
expr_print(quote(function() NULL))
# The main cause of non-symbolic objects in expressions is
# quasiquotation:
expr_print(expr(foo(!!(1:3))))
# Quosures from the global environment are printed normally:
expr_print(quo(foo))
expr_print(quo(foo(!!quo(bar))))
# Quosures from local environments are colourised according to
# their environments (if you have crayon installed):
local_quo <- local(quo(foo))
expr_print(local_quo)
wrapper quo \leq local(quo(bar(!!local quo, baz)))
expr_print(wrapper_quo)
```
faq-options *Global options for rlang*

#### Description

rlang has several options which may be set globally to control behavior. A brief description of each is given here. If any functions are referenced, refer to their documentation for additional details.

- rlang\_interactive: A logical value used by [is\\_interactive\(\)](#page-71-0). This can be set to TRUE to test interactive behavior in unit tests, for example.
- rlang\_backtrace\_on\_error: A character string which controls whether backtraces are displayed with error messages, and the level of detail they print. See [rlang\\_backtrace\\_on\\_error](#page-102-0) for the possible option values.
- rlang\_trace\_format\_srcrefs: A logical value used to control whether srcrefs are printed as part of the backtrace.
- rlang\_trace\_top\_env: An environment which will be treated as the top-level environment when printing traces. See [trace\\_back\(\)](#page-108-1) for examples.

fn\_body() is a simple wrapper around [base::body\(\)](#page-0-0). It always returns a \{ expression and throws an error when the input is a primitive function (whereas body() returns NULL). The setter version preserves attributes, unlike body<-.

#### Usage

 $fn\_body(fn = caller_fn())$ 

fn\_body(fn) <- value

#### Arguments

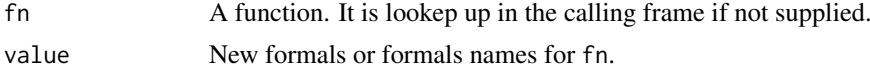

# Examples

```
# fn_body() is like body() but always returns a block:
fn <- function() do()
body(fn)
fn_body(fn)
# It also throws an error when used on a primitive function:
```

```
try(fn_body(base::list))
```
fn\_env *Return the closure environment of a function*

## Description

Closure environments define the scope of functions (see  $env()$ ). When a function call is evaluated, R creates an evaluation frame (see  $\text{ctxt}\_\text{stack}($ )) that inherits from the closure environment. This makes all objects defined in the closure environment and all its parents available to code executed within the function.

#### Usage

fn\_env(fn)

fn env(x)  $\leq$  value

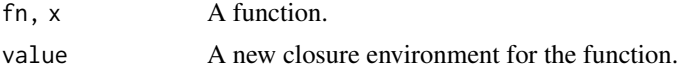

#### fn\_fmls 57

## Details

fn\_env() returns the closure environment of fn. There is also an assignment method to set a new closure environment.

# Examples

```
env <- child_env("base")
fn <- with_env(env, function() NULL)
identical(fn_env(fn), env)
other_env <- child_env("base")
fn_env(fn) <- other_env
identical(fn_env(fn), other_env)
```
<span id="page-56-0"></span>fn\_fmls *Extract arguments from a function*

#### Description

fn\_fmls() returns a named list of formal arguments. fn\_fmls\_names() returns the names of the arguments. fn\_fmls\_syms() returns formals as a named list of symbols. This is especially useful for forwarding arguments in [constructed calls.](#page-0-0)

# Usage

 $fn_fmls(fn = caller_fn())$ fn\_fmls\_names(fn = caller\_fn()) fn\_fmls\_syms(fn = caller\_fn()) fn\_fmls(fn) <- value fn\_fmls\_names(fn) <- value

# Arguments

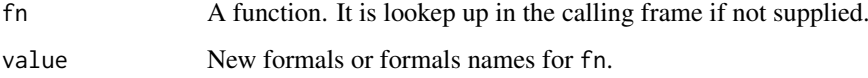

# Details

Unlike formals(), these helpers throw an error with primitive functions instead of returning NULL.

# See Also

[call\\_args\(\)](#page-21-0) and [call\\_args\\_names\(\)](#page-21-1)

#### Examples

```
# Extract from current call:
fn \le function(a = 1, b = 2) fn_fmls()
fn()
# fn_fmls_syms() makes it easy to forward arguments:
call2("apply", !!! fn_fmls_syms(lapply))
# You can also change the formals:
fn_fmls(fn) <- list(A = 10, B = 20)
fn()
fn_fmls_names(fn) <- c("foo", "bar")
fn()
```
format\_error\_bullets *Format bullets for error messages*

# Description

#### Experimental

format\_error\_bullets() takes a character vector and returns a single string (or an empty vector if the input is empty). The elements of the input vector are assembled as a list of bullets, depending on their names:

- Elements named "i" are bulleted with a blue "info" symbol.
- Elements named "x" are bulleted with a red "cross" symbol.
- Unnamed elements are bulleted with a "\*" symbol.

This experimental infrastructure is based on the idea that sentences in error messages are best kept short and simple. From this point of view, the best way to present the information is in the [cnd\\_body\(\)](#page-27-0) method of an error conditon, as a bullet list of simple sentences containing a single clause. The info and cross symbols of the bullets provide hints on how to interpret the bullet relative to the general error issue, which should be supplied as [cnd\\_header\(\)](#page-27-0).

# Usage

```
format_error_bullets(x)
```
# Arguments

x A named character vector of messages. Elements named as x or i are prefixed with the corresponding bullet.

f\_rhs extracts the righthand side, f\_lhs extracts the lefthand side, and f\_env extracts the environment. All functions throw an error if f is not a formula.

# Usage

f\_rhs(f)  $f_rhs(x) \leftarrow$  value f\_lhs(f)  $f_{\text{llhs}}(x) \leftarrow$  value f\_env(f)  $f_{env}(x) \leftarrow$  value

# Arguments

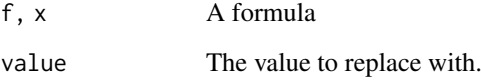

# Value

f\_rhs and f\_lhs return language objects (i.e. atomic vectors of length 1, a name, or a call). f\_env returns an environment.

```
f_rhs( ~ 1 + 2 + 3)f_rhs(\sim x)f_rhs(~ "A")
f_rhs(1 - 2)f_lhs(~y)
f_{\text{-}1hs}(x \sim y)f_{env}(~ x)
```
Equivalent of [expr\\_text\(\)](#page-52-0) and [expr\\_label\(\)](#page-52-1) for formulas.

# Usage

```
f_{text}(x, width = 60L, nlines = Inf)
```
f\_name(x)

f\_label(x)

# Arguments

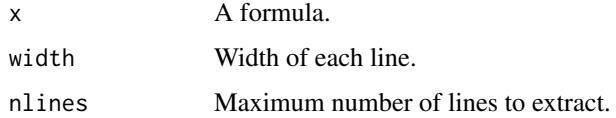

#### Examples

```
f \leq - \sim a + b + bc
f_text(f)
f_label(f)
# Names a quoted with ``
f_label(\sim x)
# Strings are encoded
f_label(\sim "a\nb")
# Long expressions are collapsed
f_label(~ foo({
 1 + 2print(x)
}))
```
<span id="page-59-0"></span>get\_env *Get or set the environment of an object*

# <span id="page-59-1"></span>Description

These functions dispatch internally with methods for functions, formulas and frames. If called with a missing argument, the environment of the current evaluation frame (see  $\text{ctxt\_stack}()$ ) is returned. If you call get\_env() with an environment, it acts as the identity function and the environment is simply returned (this helps simplifying code when writing generic functions for environments).

#### get\_env 61

#### Usage

```
get_env(env, default = NULL)
```
set\_env(env, new\_env = caller\_env())

env\_poke\_parent(env, new\_env)

#### Arguments

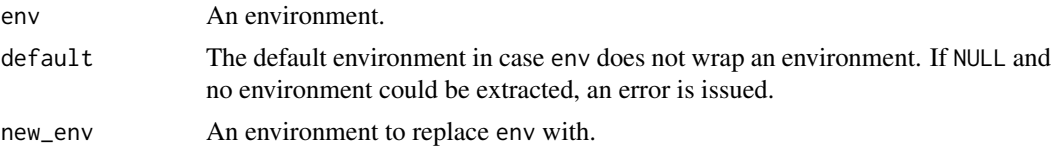

# Details

While set\_env() returns a modified copy and does not have side effects, env\_poke\_parent() operates changes the environment by side effect. This is because environments are [uncopyable.](#page-0-0) Be careful not to change environments that you don't own, e.g. a parent environment of a function from a package.

# Life cycle

- Using get\_env() without supplying env is deprecated as of rlang 0.3.0. Please use [current\\_env\(\)](#page-20-0) to retrieve the current environment.
- Passing environment wrappers like formulas or functions instead of bare environments is deprecated as of rlang 0.3.0. This internal genericity was causing confusion (see issue #427). You should now extract the environment separately before calling these functions.

# See Also

[quo\\_get\\_env\(\)](#page-97-0) and [quo\\_set\\_env\(\)](#page-97-0) for versions of [get\\_env\(\)](#page-59-0) and [set\\_env\(\)](#page-59-1) that only work on quosures.

```
# Environment of closure functions:
fn <- function() "foo"
get_env(fn)
# Or of quosures or formulas:
get_env(~foo)
get_env(quo(foo))
# Provide a default in case the object doesn't bundle an environment.
# Let's create an unevaluated formula:
f <- quote(~foo)
# The following line would fail if run because unevaluated formulas
# don't bundle an environment (they didn't have the chance to
# record one yet):
# get_env(f)
```
#### 62 has\_name has\_name has\_name has\_name has\_name has\_name has\_name has\_name

```
# It is often useful to provide a default when you're writing
# functions accepting formulas as input:
default <- env()
identical(get_env(f, default), default)
# set_env() can be used to set the enclosure of functions and
# formulas. Let's create a function with a particular environment:
env <- child_env("base")
fn <- set_env(function() NULL, env)
# That function now has `env` as enclosure:
identical(get_env(fn), env)
identical(get_env(fn), current_env())
# set_env() does not work by side effect. Setting a new environment
# for fn has no effect on the original function:
other_env <- child_env(NULL)
set_env(fn, other_env)
identical(get_env(fn), other_env)
# Since set_env() returns a new function with a different
# environment, you'll need to reassign the result:
fn <- set_env(fn, other_env)
identical(get_env(fn), other_env)
```
has\_name *Does an object have an element with this name?*

#### Description

This function returns a logical value that indicates if a data frame or another named object contains an element with a specific name. Note that has\_name() only works with vectors. For instance, environments need the specialised function [env\\_has\(\)](#page-39-0).

# Usage

has\_name(x, name)

#### Arguments

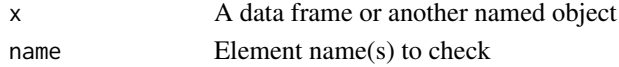

# Details

Unnamed objects are treated as if all names are empty strings. NA input gives FALSE as output.

#### Value

A logical vector of the same length as name

```
has_name(iris, "Species")
has_name(mtcars, "gears")
```
- inherits\_any() is like [base::inherits\(\)](#page-0-0) but is more explicit about its behaviour with multiple classes. If classes contains several elements and the object inherits from at least one of them, inherits\_any() returns TRUE.
- inherits\_all() tests that an object inherits from all of the classes in the supplied order. This is usually the best way to test for inheritance of multiple classes.
- inherits\_only() tests that the class vectors are identical. It is a shortcut for identical(class(x), class).

# Usage

```
inherits_any(x, class)
```

```
inherits_all(x, class)
```
inherits\_only(x, class)

#### Arguments

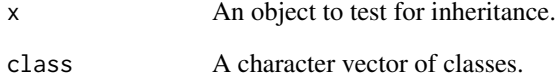

```
obj \le structure(list(), class = c("foo", "bar", "baz"))
# With the _any variant only one class must match:
inherits_any(obj, c("foobar", "bazbaz"))
inherits_any(obj, c("foo", "bazbaz"))
# With the _all variant all classes must match:
inherits_all(obj, c("foo", "bazbaz"))
inherits_all(obj, c("foo", "baz"))
# The order of classes must match as well:
inherits_all(obj, c("baz", "foo"))
# inherits_only() checks that the class vectors are identical:
```
<span id="page-63-0"></span>

This function tests if x is a [call.](#page-18-0) This is a pattern-matching predicate that returns FALSE if name and n are supplied and the call does not match these properties.

## Usage

 $is\_call(x, name = NULL, n = NULL, ns = NULL)$ 

#### Arguments

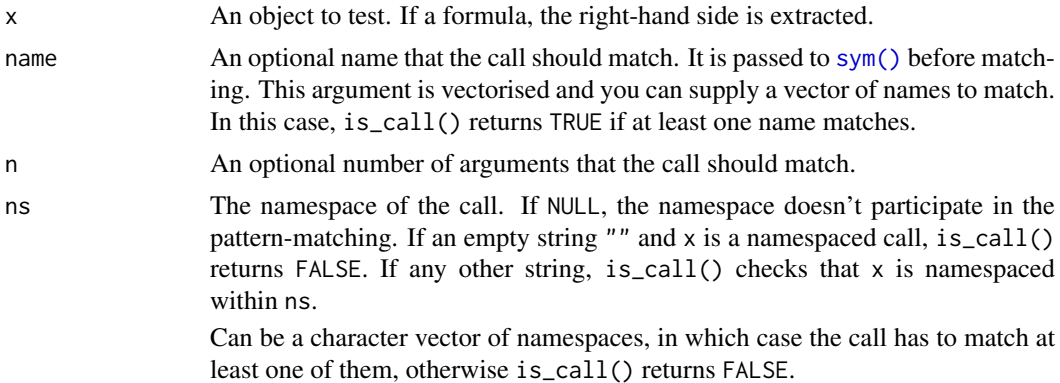

#### Life cycle

is\_lang() has been soft-deprecated and renamed to is\_call() in rlang 0.2.0 and similarly for is\_unary\_lang() and is\_binary\_lang(). This renaming follows the general switch from "language" to "call" in the rlang type nomenclature. See lifecycle section in [call2\(\)](#page-18-0).

# See Also

[is\\_expression\(\)](#page-65-0)

```
is_call(quote(foo(bar)))
```

```
# You can pattern-match the call with additional arguments:
is_call(quote(foo(bar)), "foo")
is_call(quote(foo(bar)), "bar")
is_call(quote(foo(bar)), quote(foo))
```

```
# Match the number of arguments with is_call():
is_call(quote(foo(bar)), "foo", 1)
is_call(quote(foo(bar)), "foo", 2)
```

```
# By default, namespaced calls are tested unqualified:
ns_expr <- quote(base::list())
```
## is\_empty 65

```
is_call(ns_expr, "list")
# You can also specify whether the call shouldn't be namespaced by
# supplying an empty string:
is\_call(ns\_expr, "list", ns = "")# Or if it should have a namespace:
is_call(ns_expr, "list", ns = "utils")
is\_call(ns\_expr, "list", ns = "base")# You can supply multiple namespaces:
is_call(ns_expr, "list", ns = c("utils", "base"))
is_call(ns_expr, "list", ns = c("utils", "stats"))
# If one of them is "", unnamespaced calls will match as well:
is_call(quote(list()), "list", ns = "base")
is_call(quote(list()), "list", ns = c("base", ""))
is_call(quote(base::list()), "list", ns = c("base", ""))
# The name argument is vectorised so you can supply a list of names
# to match with:
is_call(quote(foo(bar)), c("bar", "baz"))
is_call(quote(foo(bar)), c("bar", "foo"))
is_call(quote(base::list), c("::", ":::", "$", "@"))
```
is\_empty *Is object an empty vector or NULL?*

# Description

Is object an empty vector or NULL?

# Usage

is  $emptv(x)$ 

# Arguments

x object to test

```
is_empty(NULL)
is_empty(list())
is_empty(list(NULL))
```
is\_bare\_environment() tests whether x is an environment without a s3 or s4 class.

# Usage

is\_environment(x)

is\_bare\_environment(x)

# Arguments

x object to test

<span id="page-65-0"></span>is\_expression *Is an object an expression?*

#### Description

is\_expression() tests for expressions, the set of objects that can be obtained from parsing R code. An expression can be one of two things: either a symbolic object (for which is\_symbolic() returns TRUE), or a syntactic literal (testable with is\_syntactic\_literal()). Technically, calls can contain any R object, not necessarily symbolic objects or syntactic literals. However, this only happens in artificial situations. Expressions as we define them only contain numbers, strings, NULL, symbols, and calls: this is the complete set of R objects that can be created when R parses source code (e.g. from using [parse\\_expr\(\)](#page-96-0)).

Note that we are using the term expression in its colloquial sense and not to refer to [expression\(\)](#page-0-0) vectors, a data type that wraps expressions in a vector and which isn't used much in modern R code.

## Usage

```
is_expression(x)
```
is\_syntactic\_literal(x)

is\_symbolic(x)

# Arguments

x An object to test.

#### is\_expression 67

#### Details

is\_symbolic() returns TRUE for symbols and calls (objects with type language). Symbolic objects are replaced by their value during evaluation. Literals are the complement of symbolic objects. They are their own value and return themselves during evaluation.

is\_syntactic\_literal() is a predicate that returns TRUE for the subset of literals that are created by R when parsing text (see [parse\\_expr\(\)](#page-96-0)): numbers, strings and NULL. Along with symbols, these literals are the terminating nodes in an AST.

Note that in the most general sense, a literal is any R object that evaluates to itself and that can be evaluated in the empty environment. For instance,  $\text{quote}(c(1,2))$  is not a literal, it is a call. However, the result of evaluating it in [base\\_env\(\)](#page-0-0) is a literal(in this case an atomic vector).

Pairlists are also a kind of language objects. However, since they are mostly an internal data structure, is\_expression() returns FALSE for pairlists. You can use is\_pairlist() to explicitly check for them. Pairlists are the data structure for function arguments. They usually do not arise from R code because subsetting a call is a type-preserving operation. However, you can obtain the pairlist of arguments by taking the CDR of the call object from C code. The rlang function [node\\_cdr\(\)](#page-0-0) will do it from R. Another way in which pairlist of arguments arise is by extracting the argument list of a closure with [base::formals\(\)](#page-0-0) or [fn\\_fmls\(\)](#page-56-0).

# See Also

[is\\_call\(\)](#page-63-0) for a call predicate.

```
q1 \leftarrow quote(1)is_expression(q1)
is_syntactic_literal(q1)
q2 < - quote(x)is_expression(q2)
is_symbol(q2)
q3 \leq - quote(x + 1)is_expression(q3)
is_call(q3)
# Atomic expressions are the terminating nodes of a call tree:
# NULL or a scalar atomic vector:
is_syntactic_literal("string")
is_syntactic_literal(NULL)
is_syntactic_literal(letters)
is_syntactic_literal(quote(call()))
# Parsable literals have the property of being self-quoting:
identical("foo", quote("foo"))
identical(1L, quote(1L))
identical(NULL, quote(NULL))
# Like any literals, they can be evaluated within the empty
# environment:
```

```
eval_bare(quote(1L), empty_env())
```

```
# Whereas it would fail for symbolic expressions:
# eval_bare(quote(c(1L, 2L)), empty_env())
# Pairlists are also language objects representing argument lists.
# You will usually encounter them with extracted formals:
fmls <- formals(is_expression)
typeof(fmls)
# Since they are mostly an internal data structure, is expression()
# returns FALSE for pairlists, so you will have to check explicitly
# for them:
is_expression(fmls)
is_pairlist(fmls)
```
<span id="page-67-0"></span>is\_formula *Is object a formula?*

# Description

is\_formula() tests if x is a call to  $\sim$ . is\_bare\_formula() tests in addition that x does not inherit from anything else than "formula".

# Usage

 $is_{formula}(x, scope d = NULL, lhs = NULL)$ 

 $is\_bare\_formula(x, scoped = NULL, lk = NULL)$ 

#### Arguments

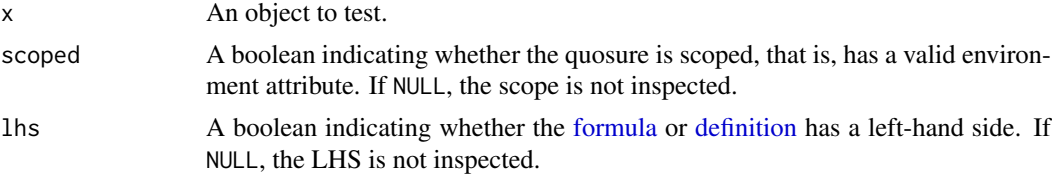

## Details

The scoped argument patterns-match on whether the scoped bundled with the quosure is valid or not. Invalid scopes may happen in nested quotations like ~~expr, where the outer quosure is validly scoped but not the inner one. This is because ~ saves the environment when it is evaluated, and quoted formulas are by definition not evaluated.

#### Examples

 $x < -$  disp  $\sim$  am is\_formula(x) is\_formula(~10) is\_formula(10)

is\_formula(quo(foo))

#### is\_function 69

```
is_bare_formula(quo(foo))
# Note that unevaluated formulas are treated as bare formulas even
# though they don't inherit from "formula":
f <- quote(~foo)
is_bare_formula(f)
# However you can specify `scoped` if you need the predicate to
# return FALSE for these unevaluated formulas:
is bare formula(f, scoped = TRUE)
is_bare_formula(eval(f), scoped = TRUE)
```
is\_function *Is object a function?*

#### Description

The R language defines two different types of functions: primitive functions, which are low-level, and closures, which are the regular kind of functions.

#### Usage

is\_function(x) is\_closure(x) is\_primitive(x)

is\_primitive\_eager(x)

is\_primitive\_lazy(x)

## Arguments

x Object to be tested.

# Details

Closures are functions written in R, named after the way their arguments are scoped within nested environments (see [https://en.wikipedia.org/wiki/Closure\\_\(computer\\_programming\)](https://en.wikipedia.org/wiki/Closure_(computer_programming))). The root environment of the closure is called the closure environment. When closures are evaluated, a new environment called the evaluation frame is created with the closure environment as parent. This is where the body of the closure is evaluated. These closure frames appear on the evaluation stack (see [ctxt\\_stack\(\)](#page-0-0)), as opposed to primitive functions which do not necessarily have their own evaluation frame and never appear on the stack.

Primitive functions are more efficient than closures for two reasons. First, they are written entirely in fast low-level code. Second, the mechanism by which they are passed arguments is more efficient because they often do not need the full procedure of argument matching (dealing with positional versus named arguments, partial matching, etc). One practical consequence of the special way in which primitives are passed arguments is that they technically do not have formal arguments, and [formals\(\)](#page-0-0) will return NULL if called on a primitive function. Finally, primitive functions can either take arguments lazily, like R closures do, or evaluate them eagerly before being passed on to the C

code. The former kind of primitives are called "special" in R terminology, while the latter is referred to as "builtin". is\_primitive\_eager() and is\_primitive\_lazy() allow you to check whether a primitive function evaluates arguments eagerly or lazily.

You will also encounter the distinction between primitive and internal functions in technical documentation. Like primitive functions, internal functions are defined at a low level and written in C. However, internal functions have no representation in the R language. Instead, they are called via a call to [base::.Internal\(\)](#page-0-0) within a regular closure. This ensures that they appear as normal R function objects: they obey all the usual rules of argument passing, and they appear on the evaluation stack as any other closures. As a result, [fn\\_fmls\(\)](#page-56-0) does not need to look in the .ArgsEnv environment to obtain a representation of their arguments, and there is no way of querying from R whether they are lazy ('special' in R terminology) or eager ('builtin').

You can call primitive functions with [.Primitive\(\)](#page-0-0) and internal functions with [.Internal\(\)](#page-0-0). However, calling internal functions in a package is forbidden by CRAN's policy because they are considered part of the private API. They often assume that they have been called with correctly formed arguments, and may cause R to crash if you call them with unexpected objects.

#### Examples

```
# Primitive functions are not closures:
is_closure(base::c)
is_primitive(base::c)
# On the other hand, internal functions are wrapped in a closure
# and appear as such from the R side:
is_closure(base::eval)
# Both closures and primitives are functions:
is_function(base::c)
is_function(base::eval)
# Primitive functions never appear in evaluation stacks:
is_primitive(base::`[[`)
is_primitive(base::list)
list(ctxt_stack())[[1]]
# While closures do:
identity(identity(ctxt_stack()))
# Many primitive functions evaluate arguments eagerly:
is_primitive_eager(base::c)
is_primitive_eager(base::list)
is_primitive_eager(base::`+`)
# However, primitives that operate on expressions, like quote() or
# substitute(), are lazy:
is_primitive_lazy(base::quote)
is_primitive_lazy(base::substitute)
```
is\_installed *Are packages installed in any of the libraries?*

#### is\_integerish 71

#### Description

This checks that packages are installed with minimal side effects. If installed, the packages will be loaded but not attached.

# Usage

is\_installed(pkg)

# Arguments

pkg The package names.

# Value

TRUE if *all* package names provided in pkg are installed, FALSE otherwise.

# Examples

is\_installed("utils") is\_installed(c("base", "ggplot5"))

is\_integerish *Is a vector integer-like?*

#### Description

These predicates check whether R considers a number vector to be integer-like, according to its own tolerance check (which is in fact delegated to the C library). This function is not adapted to data analysis, see the help for [base::is.integer\(\)](#page-0-0) for examples of how to check for whole numbers.

Things to consider when checking for integer-like doubles:

- This check can be expensive because the whole double vector has to be traversed and checked.
- Large double values may be integerish but may still not be coercible to integer. This is because integers in R only support values up to  $2^3$ 1 -1 while numbers stored as double can be much larger.

#### Usage

```
is\_integersh(x, n = NULL, finite = NULL)
```
 $is\_bare\_integersh(x, n = NULL, finite = NULL)$ 

```
is_scalar_integerish(x, finite = NULL)
```
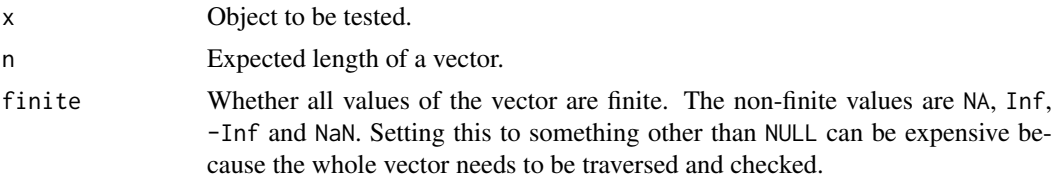

# See Also

[is\\_bare\\_numeric\(\)](#page-16-0) for testing whether an object is a base numeric type (a bare double or integer vector).

# Examples

```
is_integerish(10L)
is_integerish(10.0)
is_integerish(10.0, n = 2)is_integerish(10.000001)
is_integerish(TRUE)
```
<span id="page-71-0"></span>is\_interactive *Is R running interactively?*

## Description

Like [base::interactive\(\)](#page-0-0), is\_interactive() returns TRUE when the function runs interactively and FALSE when it runs in batch mode. It also checks, in this order:

- The rlang\_interactive global option. If set to a single TRUE or FALSE, is\_interactive() returns that value immediately. This escape hatch is useful in unit tests or to manually turn on interactive features in RMarkdown outputs.
- Whether knitr, an RStudio notebook, or testthat is in progress (in which case is\_interactive() returns FALSE).

with\_interactive() and local\_interactive() set the global option conveniently.

# Usage

```
is_interactive()
```
local\_interactive(value = TRUE, frame = caller\_env())

```
with_interactive(expr, value = TRUE)
```
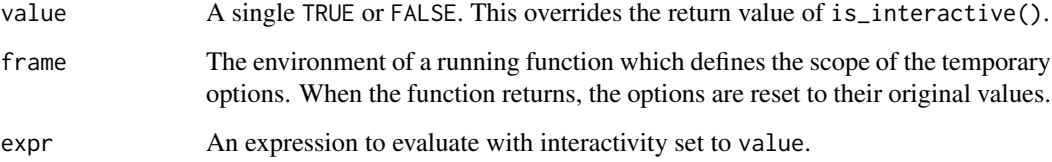
is\_named() checks that x has names attributes, and that none of the names are missing or empty (NA or ""). is\_dictionaryish() checks that an object is a dictionary: that it has actual names and in addition that there are no duplicated names. have\_name() is a vectorised version of is\_named().

## Usage

is\_named(x)

is\_dictionaryish(x)

have\_name(x)

#### Arguments

x An object to test.

## Value

is\_named() and is\_dictionaryish() are scalar predicates and return TRUE or FALSE. have\_name() is vectorised and returns a logical vector as long as the input.

# Examples

```
# A data frame usually has valid, unique names
is_named(mtcars)
have_name(mtcars)
is_dictionaryish(mtcars)
```

```
# But data frames can also have duplicated columns:
dups <- cbind(mtcars, cyl = seq_len(nrow(mtcars)))
is_dictionaryish(dups)
```

```
# The names are still valid:
is_named(dups)
have_name(dups)
```

```
# For empty objects the semantics are slightly different.
# is_dictionaryish() returns TRUE for empty objects:
is_dictionaryish(list())
```

```
# But is_named() will only return TRUE if there is a names
# attribute (a zero-length character vector in this case):
x <- set_names(list(), character(0))
is_named(x)
```
# Empty and missing names are invalid:

# 74 *is\_symbol*

```
invalid <- dups
names(invalid)[2] <- ""
names(invalid)[5] <- NA
# is_named() performs a global check while have_name() can show you
# where the problem is:
is_named(invalid)
have_name(invalid)
# have_name() will work even with vectors that don't have a names
# attribute:
have_name(letters)
```
is\_namespace *Is an object a namespace environment?*

# Description

Is an object a namespace environment?

## Usage

is\_namespace(x)

# Arguments

x An object to test.

is\_symbol *Is object a symbol?*

# Description

Is object a symbol?

# Usage

is\_symbol(x, name = NULL)

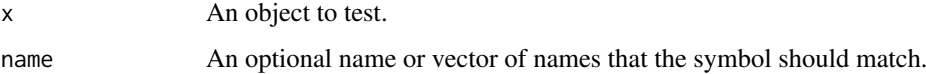

These functions bypass R's automatic conversion rules and check that x is literally TRUE or FALSE.

# Usage

is\_true(x)

is\_false(x)

# Arguments

x object to test

# Examples

is\_true(TRUE) is\_true(1)

is\_false(FALSE) is\_false(0)

<span id="page-74-0"></span>is\_weakref *Is object a weak reference?*

# Description

Is object a weak reference?

# Usage

is\_weakref(x)

# Arguments

x An object to test.

- <span id="page-75-0"></span>• last\_error() returns the last error thrown with [abort\(\)](#page-3-0). The error is printed with a backtrace in simplified form.
- last\_trace() is a shortcut to return the backtrace stored in the last error. This backtrace is printed in full form.

#### Usage

last\_error()

last\_trace()

list2 *Collect dots in a list*

## Description

list2(...) is equivalent to list(...) with a few additional features, collectively called [dynamic](#page-30-0) [dots.](#page-30-0) While list2() hard-code these features, dots\_list() is a lower-level version that offers more control.

# Usage

```
list2(...)dots_list(
  ...,
  .named = FALSE,
  .ignore_empty = c("trailing", "none", "all"),
  .preserve_empty = FALSE,
  .homonyms = c("keep", "first", "last", "error"),
  .check_assign = FALSE
\lambda
```
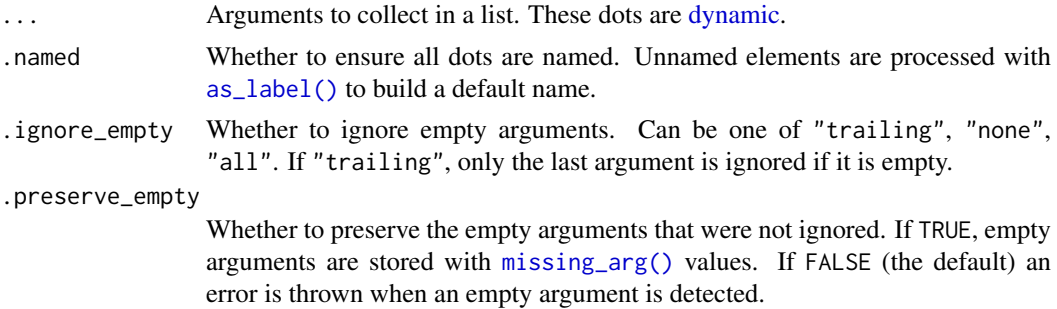

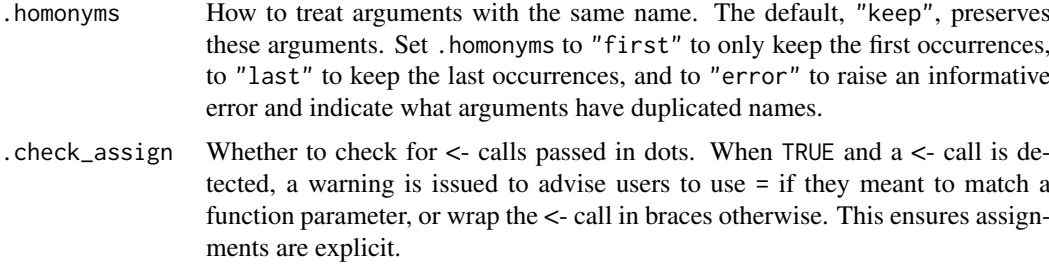

# Value

A list containing the ... inputs.

```
# Let's create a function that takes a variable number of arguments:
numeric <- function(...) {
  dots <- list2(...)
 num <- as.numeric(dots)
 set_names(num, names(dots))
}
numeric(1, 2, 3)
# The main difference with list(...) is that list2(...) enables
# the `!!!` syntax to splice lists:
x \leftarrow list(2, 3)numeric(1, !!! x, 4)
# As well as unquoting of names:
nm < - "yup!"
numeric(!!nm := 1)# One useful application of splicing is to work around exact and
# partial matching of arguments. Let's create a function taking
# named arguments and dots:
fn <- function(data, ...) {
 list2(...)
}
# You normally cannot pass an argument named `data` through the dots
# as it will match `fn`'s `data` argument. The splicing syntax
# provides a workaround:
fn("wrong!", data = letters) # exact matching of `data`
fn("wrong!", dat = letters) # partial matching of `data`
fn(some_data, !!!list(data = letters)) # no matching
# Empty arguments trigger an error by default:
try(fn(, ))
# You can choose to preserve empty arguments instead:
list3 <- function(...) dots_list(..., .preserve_empty = TRUE)
# Note how the last empty argument is still ignored because
# `.ignore_empty` defaults to "trailing":
```

```
list3(, )# The list with preserved empty arguments is equivalent to:
list(missing_arg())
# Arguments with duplicated names are kept by default:
list2(a = 1, a = 2, b = 3, b = 4, 5, 6)# Use the `.homonyms` argument to keep only the first of these:
dots_list(a = 1, a = 2, b = 3, b = 4, 5, 6, .homonyms = "first")
# Or the last:
dots_list(a = 1, a = 2, b = 3, b = 4, 5, 6, .homonyms = "last")
# Or raise an informative error:
try(dots\_list(a = 1, a = 2, b = 3, b = 4, 5, 6, .homonyms = "error"))# dots_list() can be configured to warn when a `<-` call is
# detected:
my_list <- function(...) dots_list(..., .check_assign = TRUE)
my\_list(a \leq 1)# There is no warning if the assignment is wrapped in braces.
# This requires users to be explicit about their intent:
my\_list({ a <- 1 })
```
local\_bindings *Temporarily change bindings of an environment*

#### Description

- local\_bindings() temporarily changes bindings in .env (which is by default the caller environment). The bindings are reset to their original values when the current frame (or an arbitrary one if you specify .frame) goes out of scope.
- with\_bindings() evaluates expr with temporary bindings. When with\_bindings() returns, bindings are reset to their original values. It is a simple wrapper around local\_bindings().

#### Usage

```
local\_bindings(..., .env = .frame, .frame = caller_env())
```
with\_bindings(.expr,  $\dots$ , .env = caller\_env())

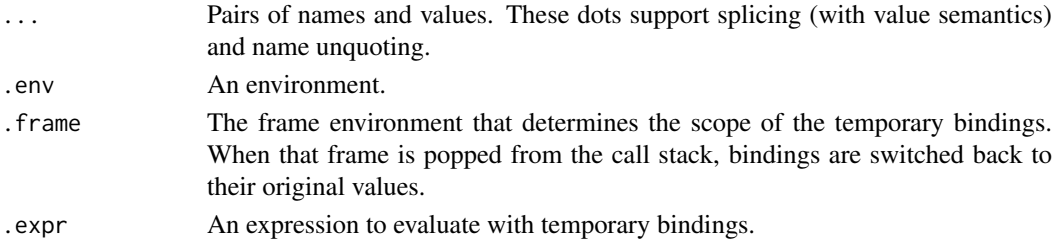

#### local\_options 79

### Value

local\_bindings() returns the values of old bindings invisibly; with\_bindings() returns the value of expr.

## Examples

```
foo <- "foo"
bar <- "bar"
```

```
# `foo` will be temporarily rebinded while executing `expr`
with_bindings(paste(foo, bar), foo = "rebinded")
paste(foo, bar)
```
local\_options *Change global options*

# Description

- local\_options() changes options for the duration of a stack frame (by default the current one). Options are set back to their old values when the frame returns.
- with\_options() changes options while an expression is evaluated. Options are restored when the expression returns.
- push\_options() adds or changes options permanently.
- peek\_option() and peek\_options() return option values. The former returns the option directly while the latter returns a list.

## Usage

```
local_options(..., .frame = caller_env())
with_options(.expr, ...)
push_options(...)
```
peek\_options(...)

peek\_option(name)

#### Arguments

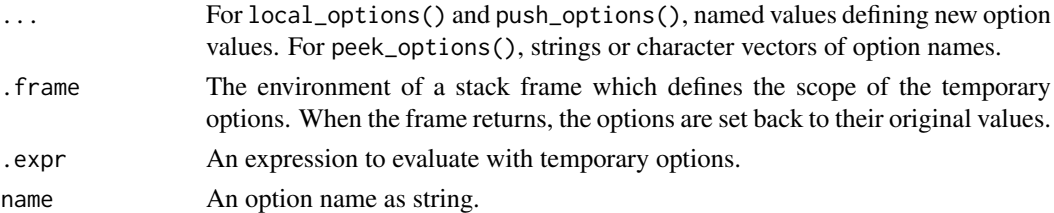

## Value

For local\_options() and push\_options(), the old option values. peek\_option() returns the current value of an option while the plural peek\_options() returns a list of current option values.

# Life cycle

These functions are experimental.

#### Examples

```
# Store and retrieve a global option:
push_options(my_option = 10)
peek_option("my_option")
# Change the option temporarily:
with_options(my_option = 100, peek_option("my_option"))
peek_option("my_option")
# The scoped variant is useful within functions:
fn \leq function() {
 local_options(my_option = 100)
 peek_option("my_option")
}
fn()
peek_option("my_option")
# The plural peek returns a named list:
peek_options("my_option")
peek_options("my_option", "digits")
```
<span id="page-79-0"></span>missing\_arg *Generate or handle a missing argument*

## Description

These functions help using the missing argument as a regular R object.

- missing\_arg() generates a missing argument.
- is\_missing() is like [base::missing\(\)](#page-0-0) but also supports testing for missing arguments contained in other objects like lists.
- maybe\_missing() is useful to pass down an input that might be missing to another function, potentially substituting by a default value. It avoids triggering an "argument is missing" error.

#### Usage

```
missing_arg()
```
is\_missing(x)

 $maybe\_missing(x, default = missing_arg())$ 

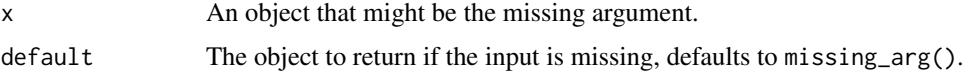

#### missing\_arg 81

#### Other ways to reify the missing argument

- base::quote(expr = ) is the canonical way to create a missing argument object.
- expr() called without argument creates a missing argument.
- quo() called without argument creates an empty quosure, i.e. a quosure containing the missing argument object.

#### Fragility of the missing argument object

The missing argument is an object that triggers an error if and only if it is the result of evaluating a symbol. No error is produced when a function call evaluates to the missing argument object. This means that expressions like  $x[[1]] \le -missing_ary()$  are perfectly safe. Likewise,  $x[[1]]$  is safe even if the result is the missing object.

However, as soon as the missing argument is passed down between functions through an argument, you're at risk of triggering a missing error. This is because arguments are passed through symbols. To work around this, is\_missing() and maybe\_missing(x) use a bit of magic to determine if the input is the missing argument without triggering a missing error.

maybe\_missing() is particularly useful for prototyping meta-programming algorithms in R. The missing argument is a likely input when computing on the language because it is a standard object in formals lists. While C functions are always allowed to return the missing argument and pass it to other C functions, this is not the case on the R side. If you're implementing your meta-programming algorithm in R, use maybe\_missing() when an input might be the missing argument object.

# Life cycle

- missing\_arg() and is\_missing() are stable.
- Like the rest of rlang, maybe\_missing() is maturing.

## Examples

```
# The missing argument usually arises inside a function when the
# user omits an argument that does not have a default:
fn \le function(x) is_missing(x)
fn()
# Creating a missing argument can also be useful to generate calls
args <- list(1, missing_arg(), 3, missing_arg())
quo(fn(!!! args))
# Other ways to create that object include:
quote(expr = )
expr()
# It is perfectly valid to generate and assign the missing
# argument in a list.
x <- missing_arg()
l <- list(missing_arg())
# Just don't evaluate a symbol that contains the empty argument.
# Evaluating the object `x` that we created above would trigger an
# error.
# x # Not run
```
# On the other hand accessing a missing argument contained in a

#### $82$  names 2

```
# list does not trigger an error because subsetting is a function
# call:
l[[1]]
is.null(l[[1]])
# In case you really need to access a symbol that might contain the
# empty argument object, use maybe_missing():
maybe_missing(x)
is.null(maybe_missing(x))
is_missing(maybe_missing(x))
# Note that base::missing() only works on symbols and does not
# support complex expressions. For this reason the following lines
# would throw an error:
#> missing(missing_arg())
#> missing(l[[1]])
# while is_missing() will work as expected:
is_missing(missing_arg())
is_missing(l[[1]])
```
names2 *Get names of a vector*

# Description

# Stable

This names getter always returns a character vector, even when an object does not have a names attribute. In this case, it returns a vector of empty names "". It also standardises missing names to  $"$ .

## Usage

names2(x)

## Arguments

x A vector.

## Life cycle

names2() is stable.

```
names2(letters)
```

```
# It also takes care of standardising missing names:
x \le - set_names(1:3, c("a", NA, "b"))
names2(x)
```
new\_formula *Create a formula*

# Description

Create a formula

# Usage

new\_formula(lhs, rhs, env = caller\_env())

# Arguments

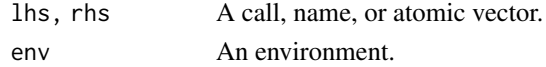

## Value

A formula object.

## See Also

[new\\_quosure\(\)](#page-14-0)

# Examples

new\_formula(quote(a), quote(b)) new\_formula(NULL, quote(b))

new\_function *Create a function*

# Description

# Stable

This constructs a new function given its three components: list of arguments, body code and parent environment.

# Usage

```
new_function(args, body, env = caller_env())
```
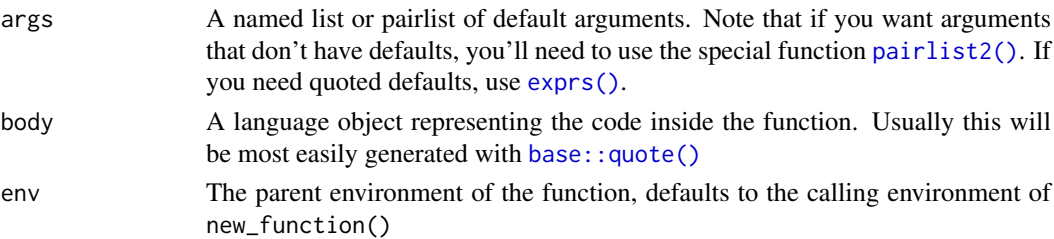

## Examples

```
f <- function() letters
g <- new_function(NULL, quote(letters))
identical(f, g)
# Pass a list or pairlist of named arguments to create a function
# with parameters. The name becomes the parameter name and the
# argument the default value for this parameter:
new_function(list(x = 10), quote(x))new_function(pairlist2(x = 10), quote(x))# Use `exprs()` to create quoted defaults. Compare:
new_function(pairlist2(x = 5 + 5), quote(x))new_function(exprs(x = 5 + 5), quote(x))# Pass empty arguments to omit defaults. `list()` doesn't allow
# empty arguments but `pairlist2()` does:
new_function(pairlist2(x =, y = 5 + 5), quote(x + y))
new_function(exps(x = , y = 5 + 5), quote(x + y))
```
new\_quosures *Create a list of quosures*

## Description

This small S3 class provides methods for  $[$  and  $c()$  and ensures the following invariants:

- The list only contains quosures.
- It is always named, possibly with a vector of empty strings.

new\_quosures() takes a list of quosures and adds the quosures class and a vector of empty names if needed. as\_quosures() calls [as\\_quosure\(\)](#page-14-1) on all elements before creating the quosures object.

#### Usage

```
new_quosures(x)
as_quosures(x, env, named = FALSE)is_quosures(x)
```
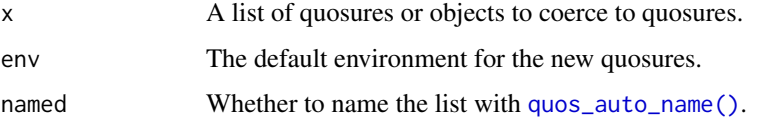

A weak reference is a special R object which makes it possible to keep a reference to an object without preventing garbage collection of that object. It can also be used to keep data about an object without preventing GC of the object, similar to WeakMaps in JavaScript.

Objects in R are considered *reachable* if they can be accessed by following a chain of references, starting from a *root node*; root nodes are specially-designated R objects, and include the global environment and base environment. As long as the key is reachable, the value will not be garbage collected. This is true even if the weak reference object becomes unreachable. The key effectively prevents the weak reference and its value from being collected, according to the following chain of ownership: weakref <-key -> value.

When the key becomes unreachable, the key and value in the weak reference object are replaced by NULL, and the finalizer is scheduled to execute.

# Usage

```
new_weakref(key, value = NULL, finalizer = NULL, on_quit = FALSE)
```
## Arguments

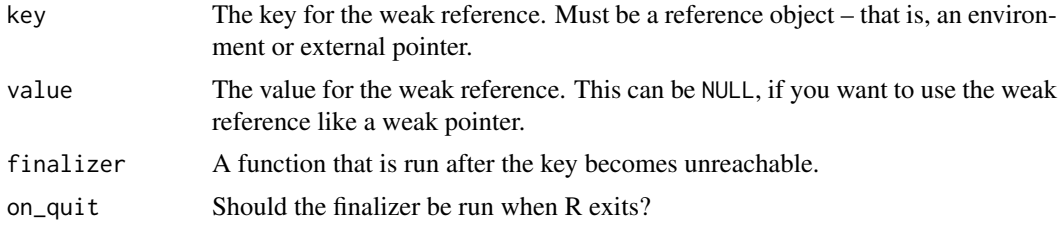

## See Also

[is\\_weakref\(\)](#page-74-0), [wref\\_key\(\)](#page-115-0) and [wref\\_value\(\)](#page-115-1).

## Examples

 $e \le -env()$ 

```
# Create a weak reference to e
w <- new_weakref(e, finalizer = function(e) message("finalized"))
# Get the key object from the weak reference
identical(wref_key(w), e)
# When the regular reference (the `e` binding) is removed and a GC occurs,
# the weak reference will not keep the object alive.
rm(e)
gc()identical(wref_key(w), NULL)
```
#### 86 nse-defuse and the state of the state of the state of the state of the state of the state of the state of the state of the state of the state of the state of the state of the state of the state of the state of the state

```
# A weak reference with a key and value. The value contains data about the
# key.
k \le - env()
v \leftarrow list(1, 2, 3)
w <- new_weakref(k, v)
identical(wref_key(w), k)
identical(wref_value(w), v)
# When v is removed, the weak ref keeps it alive because k is still reachable.
rm(v)
gc()identical(wref_value(w), list(1, 2, 3))
# When k is removed, the weak ref does not keep k or v alive.
rm(k)
gc()
identical(wref_key(w), NULL)
identical(wref_value(w), NULL)
```
<span id="page-85-1"></span>nse-defuse *Defuse R expressions*

### <span id="page-85-0"></span>Description

## Stable

The defusing operators expr() and enquo() prevent the evaluation of R code. Defusing is also known as *quoting*, and is done in base R by [quote\(\)](#page-0-0) and [substitute\(\)](#page-0-0). When a function argument is defused, R doesn't return its value like it normally would but it returns the R expression describing how to make the value. These defused expressions are like blueprints for computing values.

There are two main ways to defuse expressions, to which correspond the two functions expr() and enquo(). Whereas expr() defuses your own expression, enquo() defuses expressions supplied as argument by the user of a function. See section on function arguments for more on this distinction.

The main purpose of defusing evaluation of an expression is to enable data-masking, where an expression is evaluated in the context of a data frame so that you can write var instead of data\$var. The expression is defused so it can be resumed later on, in a context where the data-variables have been defined.

Defusing prevents the evaluation of R code, but you can still force evaluation inside a defused expression with the [forcing operators](#page-89-0) !! and !!!.

## Usage

```
expr(expr)
enexpr(arg)
exprs(
  ...,
  . named = FALSE,
  .ignore_empty = c("trailing", "none", "all"),
  .unquote_names = TRUE
```
nse-defuse 87

```
\lambdaenexprs(
  ...,
  .named = FALSE,.ignore_empty = c("trailing", "none", "all"),
  .unquote_names = TRUE,
  .homonyms = c("keep", "first", "last", "error"),
  .check_assign = FALSE
\lambdaensym(arg)
ensyms(
  ...,
  .named = FALSE,
  .ignore_empty = c("trailing", "none", "all"),
  .unquote_names = TRUE,
  .homonyms = c("keep", "first", "last", "error"),
  .check_assign = FALSE
\lambdaquo(expr)
enquo(arg)
quos(
  ...,
  .named = FALSE,
  .ignore_empty = c("trailing", "none", "all"),
  .unquote_names = TRUE
\lambdaenquos(
  ...,
  .named = FALSE,
  .ignore_empty = c("trailing", "none", "all"),
  .unquote_names = TRUE,
  .homonyms = c("keep", "first", "last", "error"),
  .check_assign = FALSE
)
```
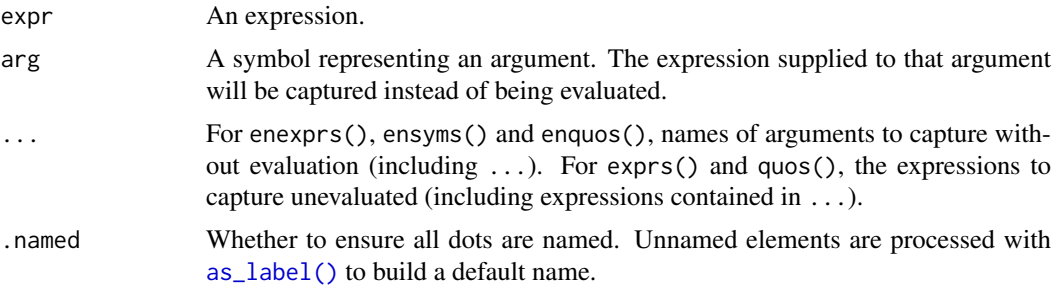

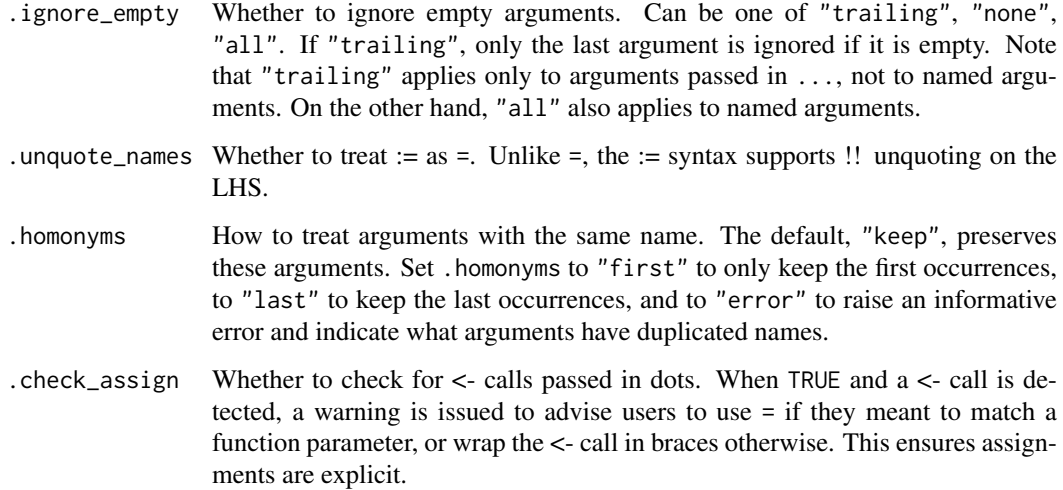

## Types of defused expressions

- Calls, like  $f(1,2,3)$  or  $1+1$  represent the action of calling a function to compute a new value, such as a vector.
- Symbols, like x or df, represent named objects. When the object pointed to by the symbol was defined in a function or in the global environment, we call it an environment-variable. When the object is a column in a data frame, we call it a data-variable.

You can create new call or symbol objects by using the defusing function  $\exp(z)$ :

```
# Create a symbol representing objects called `foo`
expr(foo)
```

```
# Create a call representing the computation of the mean of `foo`
expr(mean(foo, na.rm = TRUE))
```
Defusing is not the only way to create defused expressions. You can also assemble them from data:

```
# Assemble a symbol from a string
var <- "foo"
sym(var)
# Assemble a call from strings, symbols, and other objects
call("mean", sym(var), na.rm = TRUE)
```
## Defusing function arguments

There are two points of view when it comes to defusing an expression:

- You can defuse expressions that *you* supply with expr(). This is one way of creating symbols and calls (see previous section).
- You can defuse the expressions supplied by *the user* of your function with the operators starting with en like ensym(), enquo() and their plural variants. They defuse function arguments .

#### nse-defuse 89

#### Defused arguments and quosures

If you inspect the return values of expr() and enquo(), you'll notice that the latter doesn't return a raw expression like the former. Instead it returns a quosure, a wrapper containing an expression and an environment. R needs information about the environment to properly evaluate the argument expression because it comes from a different context than the current function.

See the [quosure](#page-97-0) help topic about tools to work with quosures.

## Comparison to base R

quo <- quo(letters)

- The defusing operator expr() is similar to [quote\(\)](#page-0-0). Like [bquote\(\)](#page-0-0), it allows [forcing](#page-85-1) evaluation of parts of an expression.
- The plural variant exprs() is similar to [alist\(\)](#page-0-0).
- The argument-defusing operator enquo() is similar to [substitute\(\)](#page-0-0).

```
# expr() and exprs() capture expressions that you supply:
expr(symbol)
exprs(several, such, symbols)
# enexpr() and enexprs() capture expressions that your user supplied:
expr_inputs <- function(arg, ...) {
  user_exprs <- enexprs(arg, ...)
 user_exprs
}
expr_inputs(hello)
expr_inputs(hello, bonjour, ciao)
# ensym() and ensyms() provide additional type checking to ensure
# the user calling your function has supplied bare object names:
sym_inputs \leq function(...) {
 user_symbols <- ensyms(...)
 user_symbols
}
sym_inputs(hello, "bonjour")
## sym_inputs(say(hello)) # Error: Must supply symbols or strings
expr_inputs(say(hello))
# All these quoting functions have quasiquotation support. This
# means that you can unquote (evaluate and inline) part of the
# captured expression:
what <- sym("bonjour")
expr(say(what))
expr(say(!!what))
# This also applies to expressions supplied by the user. This is
# like an escape hatch that allows control over the captured
# expression:
expr_inputs(say(!!what), !!what)
# Finally, you can capture expressions as quosures. A quosure is an
# object that contains both the expression and its environment:
```

```
quo
get_expr(quo)
get_env(quo)
# Quosures can be evaluated with eval_tidy():
eval_tidy(quo)
# They have the nice property that you can pass them around from
# context to context (that is, from function to function) and they
# still evaluate in their original environment:
multiply_expr_by_10 <- function(expr) {
  # We capture the user expression and its environment:
  expr <- enquo(expr)
  # Then create an object that only exists in this function:
  local_ten <- 10
  # Now let's create a multiplication expression that (a) inlines
  # the user expression as LHS (still wrapped in its quosure) and
  # (b) refers to the local object in the RHS:
  quo(!!expr * local_ten)
}
quo <- multiply_expr_by_10(2 + 3)
# The local parts of the quosure are printed in colour if your
# terminal is capable of displaying colours:
quo
# All the quosures in the expression evaluate in their original
# context. The local objects are looked up properly and we get the
# expected result:
eval_tidy(quo)
```

```
nse-force Force parts of an expression
```
It is sometimes useful to force early evaluation of part of an expression before it gets fully evaluated. The tidy eval framework provides several forcing operators for different use cases.

• The bang-bang operator !! forces a *single* object. One common case for !! is to substitute an environment-variable (created with <-) with a data-variable (inside a data frame).

```
library(dplyr)
```

```
# The environment variable `var` refers to the data-variable
# `height`
var <- sym("height")
# We force `var`, which substitutes it with `height`
starwars %>%
  summarise(avg = mean(!!var, na.rm = TRUE))
```
• The big-bang operator !!! forces-splice a *list* of objects. The elements of the list are spliced in place, meaning that they each become one single argument.

```
vars <- syms(c("height", "mass"))
# Force-splicing is equivalent to supplying the elements separately
starwars %>% select(!!!vars)
starwars %>% select(height, mass)
```
• The curly-curly operator  $\{\}$  is for function arguments is a bit special because it forces the function argument and immediately defuses it. The defused expression is substituted in place, ready to be evaluated in another context, such as the data frame.

In practice, this is useful when you have a data-variable in an env-variable (such as a function argument).

```
# Force-defuse all function arguments that might contain
# data-variables by embracing them with \{ \}mean_by <- function(data, by, var) {
  data %>%
    group_by({{ by }}) %>%
    summarise(avg = mean(\{ \{ \text{var } \}\}, na.rm = TRUE))
}
# The env-variables `by` and `var` are forced but defused.
# The data-variables they contain are evaluated by dplyr later on
```

```
# in data context.
```

```
iris %>% mean_by(by = Species, var = Sepal.Width)
```
Use qq\_show() to experiment with forcing operators. qq\_show() defuses its input, processes all forcing operators, and prints the result with [expr\\_print\(\)](#page-53-0) to reveal objects inlined in the expression by the forcing operators.

## Usage

qq\_show(expr)

#### Arguments

expr An expression to be quasiquoted.

## Forcing names

When a function takes multiple named arguments (e.g.  $dp\gamma$ : mutate()), it is difficult to supply a variable as name. Since the LHS of = is [defused,](#page-85-1) giving the name of a variable results in the argument having the name of the variable rather than the name stored in that variable. This problem of forcing evaluation of names is exactly what the !! operator is for.

Unfortunately R is very strict about the kind of expressions supported on the LHS of =. This is why rlang interprets the walrus operator := as an alias of  $=$ . You can use it to supply names, e.g. a :  $=$  b is equivalent to a = b. Since its syntax is more flexible you can also force names on its LHS:

```
name <- "Jane"
```
 $list2(!!name := 1 + 2)$  $exprs(!'!name := 1 + 2)$  Like =, the := operator expects strings or symbols on its LHS.

Since unquoting names is related to interpolating within a string with the glue package, we have made the glue syntax available on the LHS of  $:=$ :

```
list2(''fname)' := 1)tibble("{name}" := 1)
```
You can also interpolate defused function arguments with double braces  $\{\}$ , similar to the curlycurly syntax:

```
wrapper \leq function(data, var) {
  data %>% mutate("{{ var }}_foo" := {{ var }} * 2)
}
```
Currently, forcing names with := only works in top level expressions. These are all valid:

```
exprs("fname" := x)tibble("{name}" := x)
```
But deep-forcing names isn't supported:

```
exprs(this(deep("{name}]" := x))))
```
## **Theory**

Formally, quo() and expr() are quasiquotation functions, !! is the unquote operator, and !!! is the unquote-splice operator. These terms have a rich history in Lisp languages, and live on in modern languages like [Julia](https://docs.julialang.org/en/v1/manual/metaprogramming/) and [Racket.](https://docs.racket-lang.org/reference/quasiquote.html)

#### Life cycle

• Calling UQ() and UQS() with the rlang namespace qualifier is deprecated as of rlang 0.3.0. Just use the unqualified forms instead:

```
# Bad
rlang::expr(mean(rlang::UQ(var) * 100))
# Ok
rlang::expr(mean(UQ(var) * 100))
# Good
rlang::expr(mean(!!var * 100))
```
Supporting namespace qualifiers complicates the implementation of unquotation and is misleading as to the nature of unquoting operators (which are syntactic operators that operate at quotation-time rather than function calls at evaluation-time).

• UQ() and UQS() were soft-deprecated in rlang 0.2.0 in order to make the syntax of quasiquotation more consistent. The prefix forms are now  $\cdot$ !! $\cdot$  () and  $\cdot$ !!! $\cdot$  () which is consistent with other R operators (e.g.  $\rightarrow \infty$  (a,b) is the prefix form of a + b).

Note that the prefix forms are not as relevant as before because !! now has the right operator precedence, i.e. the same as unary - or +. It is thus safe to mingle it with other operators, e.g. !!a + !!b does the right thing. In addition the parser now strips one level of parentheses around unquoted expressions. This way (!!"foo")(...) expands to foo(...). These changes make the prefix forms less useful.

#### nse-force 93

Finally, the named functional forms UQ() and UQS() were misleading because they suggested that existing knowledge about functions is applicable to quasiquotation. This was reinforced by the visible definitions of these functions exported by rlang and by the tidy eval parser interpreting rlang::UQ() as !!. In reality unquoting is *not* a function call, it is a syntactic operation. The operator form makes it clearer that unquoting is special.

```
# Interpolation with {{ }} is the easiest way to forward
# arguments to tidy eval functions:
if (is_attached("package:dplyr")) {
# Forward all arguments involving data frame columns by
# interpolating them within other data masked arguments.
# Here we interpolate `arg` in a `summarise()` call:
my_function <- function(data, arg) {
  summarise(data, avg = mean({{ arg} }}, na.rm = TRUE))
}
my_function(mtcars, cyl)
my_function(mtcars, cyl * 10)# The operator is just a shortcut for `!!enquo()`:
my_function <- function(data, arg) {
  summarise(data, avg = mean(!!enquo(arg), na.rm = TRUE))
}
my_function(mtcars, cyl)
}
# Quasiquotation functions quote expressions like base::quote()
quote(how_many(this))
expr(how_many(this))
quo(how_many(this))
# In addition, they support unquoting. Let's store symbols
# (i.e. object names) in variables:
this <- sym("apples")
that <- sym("oranges")
# With unquotation you can insert the contents of these variables
# inside the quoted expression:
expr(how_many(!!this))
expr(how_many(!!that))
# You can also insert values:
expr(how_many(!!(1 + 2)))quo(how_many(!!(1 + 2)))
# Note that when you unquote complex objects into an expression,
# the base R printer may be a bit misleading. For instance compare
# the output of `expr()` and `quo()` (which uses a custom printer)
# when we unquote an integer vector:
expr(how_many(!!(1:10)))
```

```
quo(how_many(!!(1:10)))
```

```
# This is why it's often useful to use qq_show() to examine the
# result of unquotation operators. It uses the same printer as
# quosures but does not return anything:
qq\_show(how\_many(!!(1:10)))# Use `!!!` to add multiple arguments to a function. Its argument
# should evaluate to a list or vector:
args \leq list(1:3, na.rm = TRUE)
quo(mean(!!!args))
# You can combine the two
var <- quote(xyz)
extra_args \le list(trim = 0.9, na.rm = TRUE)
quo(mean(!!var , !!!extra_args))
# The plural versions have support for the `:=` operator.
# Like `=`, `:=` creates named arguments:
quos(mouse1 := bernard, mouse2 = bianca)
# The `:=` is mainly useful to unquote names. Unlike `=` it
# supports `!!` on its LHS:
var <- "unquote me!"
quos(!!var := bernard, mouse2 = bianca)
# All these features apply to dots captured by enquos():
fn <- function(...) enquos(...)
fn(!!!args, !!var := penny)# Unquoting is especially useful for building an expression by
# expanding around a variable part (the unquoted part):
quo1 <- quo(toupper(foo))
quo1
quo2 <- quo(paste(!!quo1, bar))
quo2
quo3 <- quo(list(!!quo2, !!!syms(letters[1:5])))
quo3
```
op-get-attr *Infix attribute accessor and setter*

#### Description

This operator extracts or sets attributes for regular objects and S4 fields for S4 objects.

# Usage

- x %@% name
- x %@% name <- value

#### op-na-default 95

## Arguments

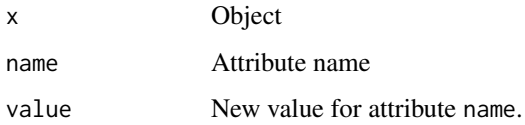

# Examples

```
# Unlike `@`, this operator extracts attributes for any kind of
# objects:
factor(1:3) %@% "levels"
mtcars %@% class
mtcars %@% class <- NULL
mtcars
# It also works on S4 objects:
.Person <- setClass("Person", slots = c(name = "character", species = "character"))
fievel <- .Person(name = "Fievel", species = "mouse")
fievel %@% name
```
op-na-default *Replace missing values*

# Description

This infix function is similar to %||% but is vectorised and provides a default value for missing elements. It is faster than using [base::ifelse\(\)](#page-0-0) and does not perform type conversions.

# Usage

x %|% y

# Arguments

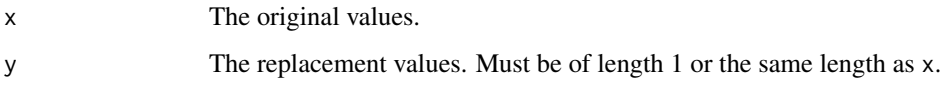

# See Also

[op-null-default](#page-95-1)

## Examples

c("a", "b", NA, "c") %|% "default" c(1L, NA, 3L, NA, NA) %|% (6L:10L) <span id="page-95-1"></span>op-null-default *Default value for* NULL

#### Description

This infix function makes it easy to replace NULLs with a default value. It's inspired by the way that Ruby's or operation (||) works.

## Usage

x %||% y

## Arguments

 $x, y$  If x is NULL, will return y; otherwise returns x.

# Examples

1 %||% 2 NULL %||% 2

<span id="page-95-0"></span>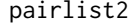

pairlist2 *Create pairlists with splicing support*

# Description

This pairlist constructor uses [dynamic dots.](#page-30-0) Use it to manually create argument lists for calls or parameter lists for functions.

# Usage

pairlist2(...)

## Arguments

... [<dynamic>](#page-30-0) Arguments stored in the pairlist. Empty arguments are preserved.

```
# Unlike `exprs()`, `pairlist2()` evaluates its arguments.
new_function(pairlist2(x = 1, y = 3 * 6), quote(x * y))
new_function(exprs(x = 1, y = 3 * 6), quote(x * y))
# It preserves missing arguments, which is useful for creating
# parameters without defaults:
```

```
new_function(pairlist2(x = , y = 3 * 6), quote(x * y))
```
These functions parse and transform text into R expressions. This is the first step to interpret or evaluate a piece of R code written by a programmer.

#### Usage

parse\_expr(x)

parse\_exprs(x)

#### Arguments

x Text containing expressions to parse\_expr for parse\_expr() and parse\_exprs(). Can also be an R connection, for instance to a file. If the supplied connection is not open, it will be automatically closed and destroyed.

# Details

parse\_expr() returns one expression. If the text contains more than one expression (separated by semicolons or new lines), an error is issued. On the other hand parse\_exprs() can handle multiple expressions. It always returns a list of expressions (compare to [base::parse\(\)](#page-0-0) which returns a base::expression vector). All functions also support R connections.

# Value

parse\_expr() returns an [expression,](#page-65-0) parse\_exprs() returns a list of expressions. Note that for the plural variants the length of the output may be greater than the length of the input. This would happen is one of the strings contain several expressions (such as "foo; bar"). The names of x are preserved (and recycled in case of multiple expressions).

## See Also

[base::parse\(\)](#page-0-0)

## Examples

```
# parse_expr() can parse any R expression:
parse_expr("mtcars %>% dplyr::mutate(cyl_prime = cyl / sd(cyl))")
# A string can contain several expressions separated by ; or \n
parse_exprs("NULL; list()\n foo(bar)")
# Use names to figure out which input produced an expression:
parse\_express(c(foo = "1; 2", bar = "3"))# You can also parse source files by passing a R connection. Let's
```
# create a file containing R code: path <- tempfile("my-file.R") cat("1; 2; mtcars", file = path)

98 quosure

```
# We can now parse it by supplying a connection:
parse_exprs(file(path))
```
<span id="page-97-0"></span>quosure *Quosure getters, setters and testers*

## <span id="page-97-1"></span>Description

A quosure is a type of [quoted expression](#page-85-1) that includes a reference to the context where it was created. A quosure is thus guaranteed to evaluate in its original environment and can refer to local objects.

You can access the quosure components (its expression and its environment) with:

- [get\\_expr\(\)](#page-105-0) and [get\\_env\(\)](#page-59-0). These getters also support other kinds of objects such as formulas.
- quo\_get\_expr() and quo\_get\_env(). These getters only work with quosures and throw an error with other types of input.

Test if an object is a quosure with is\_quosure(). If you know an object is a quosure, use the quo\_ prefixed predicates to check its contents, quo\_is\_missing(), quo\_is\_symbol(), etc.

#### Usage

```
is_quosure(x)
quo_is_missing(quo)
quo_is_symbol(quo, name = NULL)
quo_is_call(quo, name = NULL, n = NULL, ns = NULL)
quo_is_symbolic(quo)
quo_is_null(quo)
quo_get_expr(quo)
quo_get_env(quo)
quo_set_expr(quo, expr)
```

```
quo_set_env(quo, env)
```
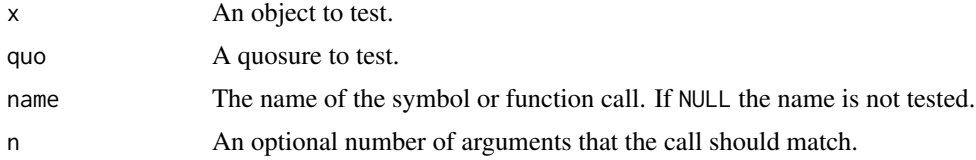

#### quosure **99**

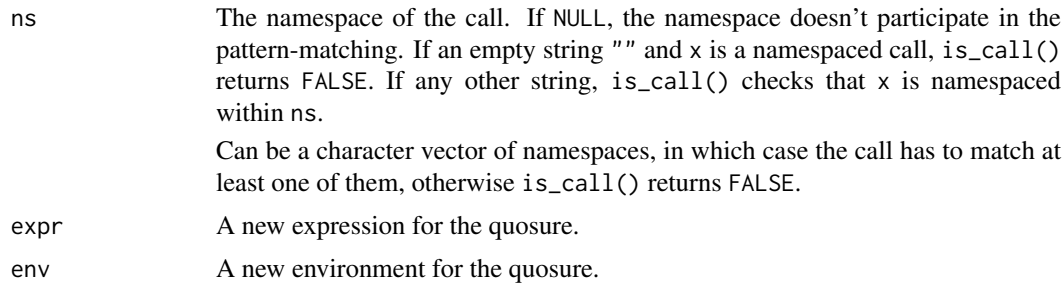

# Quosured constants

A quosure usually does not carry environments for [constant objects](#page-65-1) like strings or numbers. [quo\(\)](#page-85-0) and [enquo\(\)](#page-85-0) only capture an environment for [symbolic expressions.](#page-65-1) For instance, all of these return the [empty environment:](#page-31-0)

```
quo_get_env(quo("constant"))
quo_get_env(quo(100))
quo_get_env(quo(NA))
```
On the other hand, quosures capture the environment of symbolic expressions, i.e. expressions whose meaning depends on the environment in which they are evaluated and what objects are defined there:

quo\_get\_env(quo(some\_object)) quo\_get\_env(quo(some\_function()))

## Empty quosures

When missing arguments are captured as quosures, either through [enquo\(\)](#page-85-0) or  $\text{quos}(\cdot)$ , they are returned as an empty quosure. These quosures contain the [missing argument](#page-79-0) and typically have the [empty environment](#page-31-0) as enclosure.

# Life cycle

- is\_quosure() is stable.
- quo\_get\_expr() and quo\_get\_env() are stable.

## See Also

[quo\(\)](#page-85-0) for creating quosures by quotation; [as\\_quosure\(\)](#page-14-1) and [new\\_quosure\(\)](#page-14-0) for constructing quosures manually.

```
quo <- quo(my_quosure)
quo
# Access and set the components of a quosure:
quo_get_expr(quo)
quo_get_env(quo)
quo <- quo_set_expr(quo, quote(baz))
```

```
quo <- quo_set_env(quo, empty_env())
quo
# Test wether an object is a quosure:
is_quosure(quo)
# If it is a quosure, you can use the specialised type predicates
# to check what is inside it:
quo_is_symbol(quo)
quo_is_call(quo)
quo_is_null(quo)
# quo_is_missing() checks for a special kind of quosure, the one
# that contains the missing argument:
quo()
quo_is_missing(quo())
fn <- function(arg) enquo(arg)
fn()quo_is_missing(fn())
```
<span id="page-99-0"></span>quo\_label *Format quosures for printing or labelling*

# <span id="page-99-1"></span>Description

## Questioning

Note: You should now use [as\\_label\(\)](#page-12-0) or [as\\_name\(\)](#page-13-0) instead of quo\_name(). See life cycle section below.

These functions take an arbitrary R object, typically an [expression,](#page-65-0) and represent it as a string.

- quo\_name() returns an abbreviated representation of the object as a single line string. It is suitable for default names.
- quo\_text() returns a multiline string. For instance block expressions like { foo; bar } are represented on 4 lines (one for each symbol, and the curly braces on their own lines).

These deparsers are only suitable for creating default names or printing output at the console. The behaviour of your functions should not depend on deparsed objects. If you are looking for a way of transforming symbols to strings, use [as\\_string\(\)](#page-15-0) instead of quo\_name(). Unlike deparsing, the transformation between symbols and strings is non-lossy and well defined.

## Usage

```
quo_label(quo)
```
quo\_text(quo, width = 60L, nlines = Inf)

quo\_name(quo)

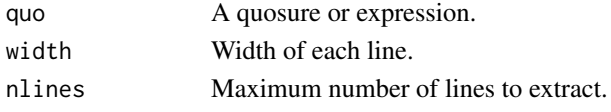

#### quo\_squash 101

### Life cycle

These functions are in the questioning life cycle stage.

- [as\\_label\(\)](#page-12-0) and [as\\_name\(\)](#page-13-0) should be used instead of quo\_name(). as\_label() transforms any R object to a string but should only be used to create a default name. Labelisation is not a well defined operation and no assumption should be made about the label. On the other hand, as\_name() only works with (possibly quosured) symbols, but is a well defined and deterministic operation.
- We don't have a good replacement for quo\_text() yet. See [https://github.com/r-lib/](https://github.com/r-lib/rlang/issues/636) [rlang/issues/636](https://github.com/r-lib/rlang/issues/636) to follow discussions about a new deparsing API.

#### See Also

[expr\\_label\(\)](#page-52-0), [f\\_label\(\)](#page-59-1)

# Examples

```
# Quosures can contain nested quosures:
quo <- quo(foo(!! quo(bar)))
quo
# quo_squash() unwraps all quosures and returns a raw expression:
quo_squash(quo)
# This is used by quo_text() and quo_label():
quo_text(quo)
# Compare to the unwrapped expression:
expr_text(quo)
# quo_name() is helpful when you need really short labels:
quo_name(quo(sym))
quo_name(quo(!! sym))
```
quo\_squash *Squash a quosure*

#### Description

quo\_squash() flattens all nested quosures within an expression. For example it transforms ^foo(^bar(), ^baz) to the bare expression foo(bar(),baz).

This operation is safe if the squashed quosure is used for labelling or printing (see [quo\\_label\(\)](#page-99-0) or [quo\\_name\(\)](#page-99-1)). However if the squashed quosure is evaluated, all expressions of the flattened quosures are resolved in a single environment. This is a source of bugs so it is good practice to set warn to TRUE to let the user know about the lossy squashing.

# Usage

```
quo_squash(quo, warn = FALSE)
```
## Arguments

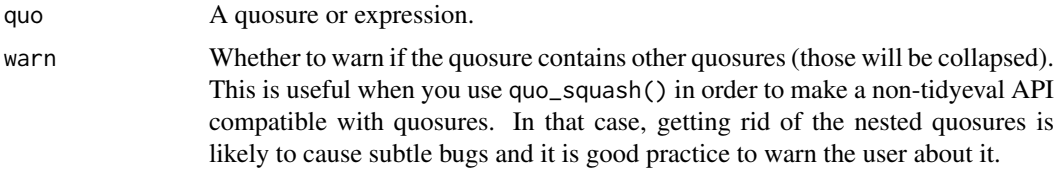

## Life cycle

This function replaces quo\_expr() which was deprecated in rlang 0.2.0. quo\_expr() was a misnomer because it implied that it was a mere expression acccessor for quosures whereas it was really a lossy operation that squashed all nested quosures.

#### Examples

```
# Quosures can contain nested quosures:
quo <- quo(wrapper(!!quo(wrappee)))
quo
```
# quo\_squash() flattens all the quosures and returns a simple expression: quo\_squash(quo)

raw\_deparse\_str *Serialize a raw vector to a string*

## Description

# Experimental

This function converts a raw vector to a hexadecimal string, optionally adding a prefix and a suffix. It is roughly equivalent to paste0(prefix, paste(format(x), collapse =  $"$ ), suffix) and much faster.

## Usage

 $raw\_deparse\_str(x, prefix = NULL, suffix = NULL)$ 

## Arguments

x A raw vector.

prefix, suffix Prefix and suffix strings, or 'NULL.

## Value

A string.

```
raw_deparse_str(raw())
raw_deparse_str(charToRaw("string"))
raw_deparse_str(raw(10), prefix = "0x", suffix = "'")
```
These functions take the idea of [seq\\_along\(\)](#page-0-0) and apply it to repeating values.

# Usage

```
rep_along(along, x)
```

```
rep_named(names, x)
```
# Arguments

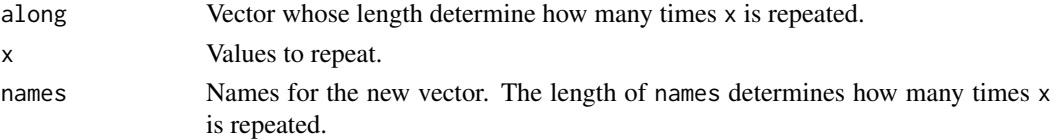

## See Also

new-vector

## Examples

```
x < -0.5rep_along(x, 1:2)
rep_along(x, 1)
# Create fresh vectors by repeating missing values:
rep_along(x, na_int)
rep_along(x, na_chr)
# rep_named() repeats a value along a names vectors
rep_named(c("foo", "bar"), list(letters))
```
rlang\_backtrace\_on\_error

*Display backtrace on error*

## Description

Errors thrown with [abort\(\)](#page-3-0) automatically save a backtrace that can be inspected by calling [last\\_error\(\)](#page-75-0). Optionally, you can also display the backtrace alongside the error message by setting the option rlang\_backtrace\_on\_error to one of the following values:

- "reminder": Display a reminder that the backtrace can be inspected by calling [last\\_error\(\)](#page-75-0).
- "branch": Display a simplified backtrace.
- "collapse": Display a collapsed backtrace tree.
- "full": Display the full backtrace tree.

#### Promote base errors to rlang errors

Call options(error = rlang::entrace) to instrument base errors with rlang features. This handler does two things:

- It saves the base error as an rlang object. This allows you to call [last\\_error\(\)](#page-75-0) to print the backtrace or inspect its data.
- It prints the backtrace for the current error according to the rlang\_backtrace\_on\_error option.

# Examples

```
# Display a simplified backtrace on error for both base and rlang
# errors:
# options(
# rlang_backtrace_on_error = "branch",
# error = rlang::entrace
# )
# stop("foo")
```
scalar-type-predicates

*Scalar type predicates*

#### Description

These predicates check for a given type and whether the vector is "scalar", that is, of length 1.

In addition to the length check, is\_string() and is\_bool() return FALSE if their input is missing. This is useful for type-checking arguments, when your function expects a single string or a single TRUE or FALSE.

# Usage

```
is_scalar_list(x)
```
is\_scalar\_atomic(x)

is\_scalar\_vector(x)

is\_scalar\_integer(x)

```
is_scalar_double(x)
```

```
is_scalar_character(x)
```

```
is_scalar_logical(x)
```

```
is_scalar_raw(x)
```
is\_string(x, string = NULL)

# scoped\_interactive 105

is\_scalar\_bytes(x)

is\_bool(x)

# Arguments

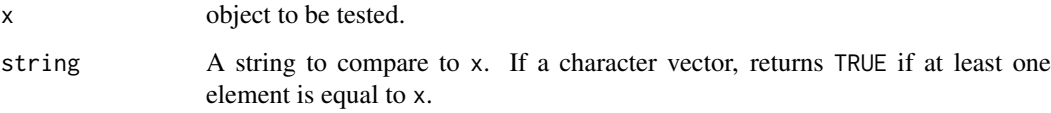

# See Also

[type-predicates,](#page-110-0) [bare-type-predicates](#page-16-0)

scoped\_interactive *Questioning* scoped\_ *functions*

# Description

# **Questioning**

These functions have been renamed to use the conventional local\_ prefix. They will be deprecated in the next minor version of rlang.

# Usage

```
scoped_interactive(value = TRUE, frame = caller_env())
scoped_options(..., .frame = caller_env())
scoped_bindings(..., .env = .frame, .frame = caller_env())
```
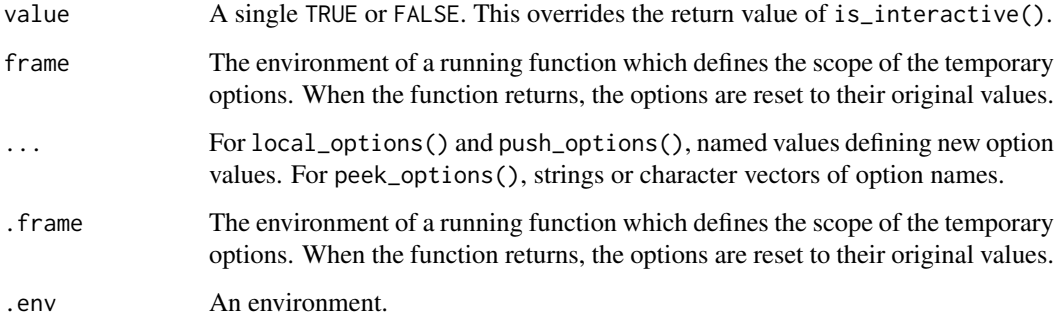

These helpers take two endpoints and return the sequence of all integers within that interval. For  $seq2$ <sub>-along</sub>(), the upper endpoint is taken from the length of a vector. Unlike base::seq(), they return an empty vector if the starting point is a larger integer than the end point.

### Usage

```
seq2(from, to)
```
seq2\_along(from, x)

# Arguments

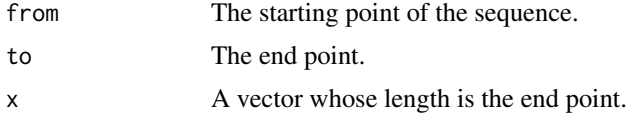

# Value

An integer vector containing a strictly increasing sequence.

## Examples

seq2(2, 10) seq2(10, 2) seq(10, 2) seq2\_along(10, letters)

<span id="page-105-1"></span>

set\_expr *Set and get an expression*

## <span id="page-105-0"></span>Description

These helpers are useful to make your function work generically with quosures and raw expressions. First call get\_expr() to extract an expression. Once you're done processing the expression, call set\_expr() on the original object to update the expression. You can return the result of set\_expr(), either a formula or an expression depending on the input type. Note that set\_expr() does not change its input, it creates a new object.

# Usage

set\_expr(x, value)  $get\_expr(x, default = x)$ 

#### set\_names 107

# Arguments

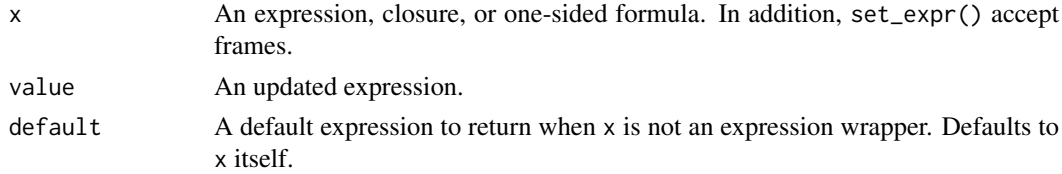

# Value

The updated original input for set\_expr(). A raw expression for get\_expr().

## See Also

[quo\\_get\\_expr\(\)](#page-97-1) and [quo\\_set\\_expr\(\)](#page-97-1) for versions of [get\\_expr\(\)](#page-105-0) and [set\\_expr\(\)](#page-105-1) that only work on quosures.

# Examples

```
f \leftarrow \sim foo(bar)
e <- quote(foo(bar))
frame <- identity(identity(ctxt_frame()))
get_expr(f)
get_expr(e)
get_expr(frame)
set_expr(f, quote(baz))
set_expr(e, quote(baz))
```
set\_names *Set names of a vector*

# Description

# Stable

This is equivalent to [stats::setNames\(\)](#page-0-0), with more features and stricter argument checking.

# Usage

 $set\_names(x, nm = x, ...)$ 

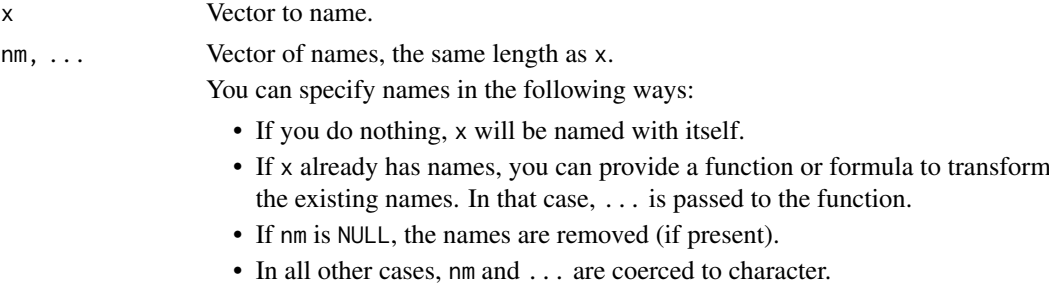

#### 108 sym

## Life cycle

set\_names() is stable and exported in purrr.

## Examples

```
set_names(1:4, c("a", "b", "c", "d"))
set_names(1:4, letters[1:4])
set_names(1:4, "a", "b", "c", "d")
# If the second argument is ommitted a vector is named with itself
set_names(letters[1:5])
# Alternatively you can supply a function
set_names(1:10, ~ letters[seq_along(.)])
set_names(head(mtcars), toupper)
# If the input vector is unnamed, it is first named after itself
# before the function is applied:
set_names(letters, toupper)
# `...` is passed to the function:
set_names(head(mtcars), paste0, "_foo")
```
# sym *Create a symbol or list of symbols*

## Description

These functions take strings as input and turn them into symbols.

## Usage

sym(x)

syms(x)

## Arguments

x A string or list of strings.

### Value

A symbol for sym() and a list of symbols for syms().

```
# The empty string returns the missing argument:
sym("")
# This way sym() and as_string() are inverse of each other:
as_string(missing_arg())
```

```
sym(as_string(missing_arg()))
```
<span id="page-108-1"></span>tidyeval-data *Data pronouns for tidy evaluation*

#### **Description**

These pronouns allow you to be explicit about where to find objects when programming with data masked functions.

```
m < -10mtcars %>% mutate(disp = .data$disp * .env$m)
```
- .data retrieves data-variables from the data frame.
- .env retrieves env-variables from the environment.

Because the lookup is explicit, there is no ambiguity between both kinds of variables. Compare:

```
disp <-10mtcars %>% mutate(disp = .data$disp * .env$disp)
mtcars %>% mutate(disp = disp * disp)
```
The .data object exported from rlang is also useful to import in your package namespace to avoid a R CMD check note when referring to objects from the data mask.

Note that .data is only a pronoun, it is not a real data frame. This means that you can't take its names or map a function over the contents of .data. Similarly, .env is not an actual R environment. For instance, it doesn't have a parent and the subsetting operators behave differently.

#### Usage

.data

.env

#### Format

An object of class rlang\_fake\_data\_pronoun of length .

<span id="page-108-0"></span>trace\_back *Capture a backtrace*

#### Description

A backtrace captures the sequence of calls that lead to the current function, sometimes called the call stack. Because of lazy evaluation, the call stack in R is actually a tree, which the summary() method of this object will reveal.

#### Usage

trace\_back(top = NULL, bottom = NULL)

trace\_length(trace)

#### <span id="page-109-0"></span>Arguments

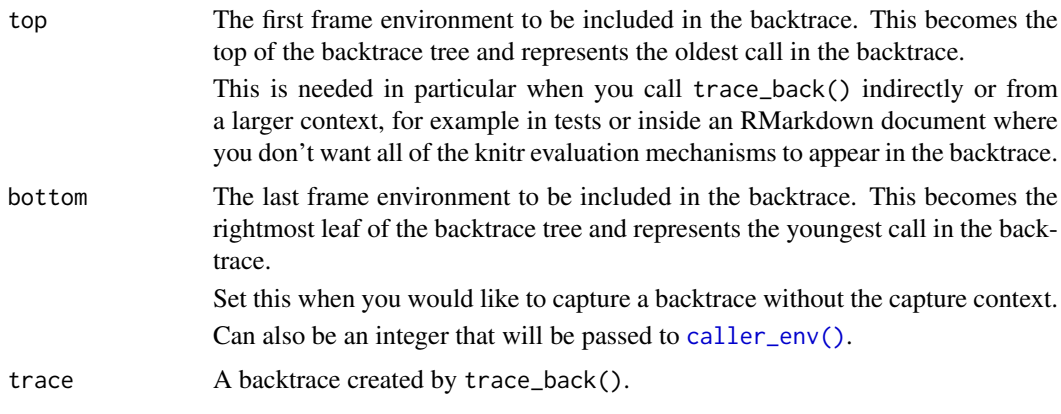

#### Details

trace\_length() returns the number of frames in a backtrace.

#### Examples

```
# Trim backtraces automatically (this improves the generated
# documentation for the rlang website and the same trick can be
# useful within knitr documents):
options(rlang_trace_top_env = current_env())
f <- function() g()
g <- function() h()
h <- function() trace_back()
# When no lazy evaluation is involved the backtrace is linear
# (i.e. every call has only one child)
f()# Lazy evaluation introduces a tree like structure
identity(identity(f()))
identity(try(f()))
try(identity(f()))
# When printing, you can request to simplify this tree to only show
# the direct sequence of calls that lead to 'trace_back()'
x <- try(identity(f()))
x
print(x, simplify = "branch")
# With a little cunning you can also use it to capture the
# tree from within a base NSE function
x < - NULL
with(mtcars, \{x \leq -f(\) ; 10\})
x
# Restore default top env for next example
options(rlang_trace_top_env = NULL)
# When code is executed indirectly, i.e. via source or within an
```
#### <span id="page-110-0"></span>type-predicates 111

```
# RMarkdown document, you'll tend to get a lot of guff at the beginning
# related to the execution environment:
conn <- textConnection("summary(f())")
source(conn, echo = TRUE, local = TRUE)
close(conn)
# To automatically strip this off, specify which frame should be
# the top of the backtrace. This will automatically trim off calls
# prior to that frame:
top \leq current env()
h <- function() trace_back(top)
conn <- textConnection("summary(f())")
source(conn, echo = TRUE, local = TRUE)
close(conn)
```
type-predicates *Type predicates*

#### Description

These type predicates aim to make type testing in R more consistent. They are wrappers around [base::typeof\(\)](#page-0-0), so operate at a level beneath S3/S4 etc.

#### Usage

```
is\_list(x, n = NULL)is\_atomic(x, n = NULL)is\_vector(x, n = NULL)is_integer(x, n = NULL)
is\_double(x, n = NULL, finite = NULL)is_{\text{c}}\text{character}(x, n = \text{NULL})is\_logical(x, n = NULL)is_{raw}(x, n = NULL)is_bytes(x, n = NULL)
```
## is\_null(x)

#### Arguments

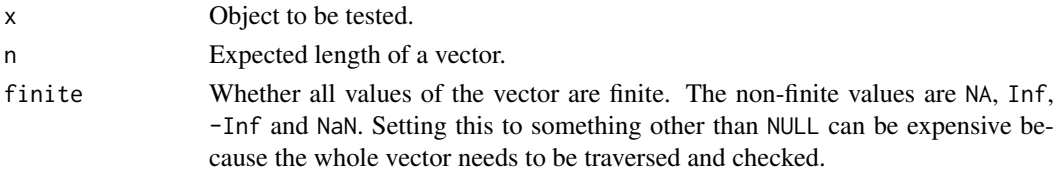

#### <span id="page-111-0"></span>Details

Compared to base R functions:

- The predicates for vectors include the n argument for pattern-matching on the vector length.
- Unlike is.atomic(), is\_atomic() does not return TRUE for NULL.
- Unlike is.vector(), is\_vector() tests if an object is an atomic vector or a list. is.vector checks for the presence of attributes (other than name).

#### See Also

[bare-type-predicates](#page-16-0) [scalar-type-predicates](#page-103-0)

vector-construction *Create vectors*

#### Description

#### **Questioning**

The atomic vector constructors are equivalent to  $c()$  but:

- They allow you to be more explicit about the output type. Implicit coercions (e.g. from integer to logical) follow the rules described in [vector-coercion.](#page-0-0)
- They use [dynamic dots.](#page-30-0)

#### Usage

 $lgl(\ldots)$  $int(...)$  $dbl(...)$  $cpl(...)$  $chr( \ldots)$ bytes(...)

#### Arguments

... Components of the new vector. Bare lists and explicitly spliced lists are spliced.

#### Life cycle

- All the abbreviated constructors such as  $\lg 1()$  will probably be moved to the vctrs package at some point. This is why they are marked as questioning.
- Automatic splicing is soft-deprecated and will trigger a warning in a future version. Please splice explicitly with !!!.

#### <span id="page-112-0"></span>with\_abort 113

#### Examples

```
# These constructors are like a typed version of c():
c(TRUE, FALSE)
lgl(TRUE, FALSE)
# They follow a restricted set of coercion rules:
int(TRUE, FALSE, 20)
# Lists can be spliced:
dbl(10, !!! list(1, 2L), TRUE)
# They splice names a bit differently than c(). The latter
# automatically composes inner and outer names:
c(a = c(A = 10), b = c(B = 20, C = 30))# On the other hand, rlang's ctors use the inner names and issue a
# warning to inform the user that the outer names are ignored:
dbl(a = c(A = 10), b = c(B = 20, C = 30))dbl(a = c(1, 2))# As an exception, it is allowed to provide an outer name when the
# inner vector is an unnamed scalar atomic:
dbl(a = 1)# Spliced lists behave the same way:
dbl(!!! list(a = 1))
dbl(!!! list(a = c(A = 1)))
# bytes() accepts integerish inputs
bytes(1:10)
bytes(0x01, 0xff, c(0x03, 0x05), list(10, 20, 30L))
```
with\_abort *Promote all errors to rlang errors*

#### Description

with\_abort() promotes conditions as if they were thrown with [abort\(\)](#page-3-0). These errors embed a [backtrace.](#page-108-0) They are particularly suitable to be set as *parent errors* (see parent argument of  $abort()$ ).

#### Usage

```
with_abort(expr, classes = "error")
```
### Arguments

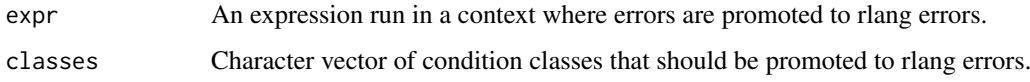

#### <span id="page-113-2"></span>Details

with\_abort() installs a [calling handler](#page-113-0) for errors and rethrows non-rlang errors with [abort\(\)](#page-3-0). However, error handlers installed *within* with\_abort() have priority. For this reason, you should use [tryCatch\(\)](#page-0-0) and [exiting](#page-0-0) handlers outside with\_abort() rather than inside.

#### Examples

```
# with_abort() automatically casts simple errors thrown by stop()
# to rlang errors. It is is handy for rethrowing low level
# errors. The backtraces are then segmented between the low level
# and high level contexts.
f \leftarrow function() g()g <- function() stop("Low level error")
high_level <- function() {
  with_handlers(
    with\_abort(f()),
    error = \sim abort("High level error", parent = .)
  )
}
```
<span id="page-113-1"></span>

#### with handlers *Establish handlers on the stack*

#### <span id="page-113-0"></span>Description

Condition handlers are functions established on the evaluation stack (see [ctxt\\_stack\(\)](#page-0-0)) that are called by R when a condition is signalled (see [cnd\\_signal\(\)](#page-28-0) and [abort\(\)](#page-3-0) for two common signal functions). They come in two types:

- Exiting handlers aborts all code currently run between with\_handlers() and the point where the condition has been raised. with\_handlers() passes the return value of the handler to its caller.
- Calling handlers, which are executed from inside the signalling functions. Their return values are ignored, only their side effects matters. Valid side effects are writing a log message, or jumping out of the signalling context by [invoking a restart](#page-0-0) or using [return\\_from\(\)](#page-0-0). If the raised condition was an error, this interrupts the aborting process.

If a calling handler returns normally, it effectively declines to handle the condition and other handlers on the stack (calling or exiting) are given a chance to handle the condition.

Handlers are exiting by default, use [calling\(\)](#page-113-0) to create a calling handler.

#### Usage

```
with_handlers(.expr, ...)
```
calling(handler)

#### <span id="page-114-0"></span>Arguments

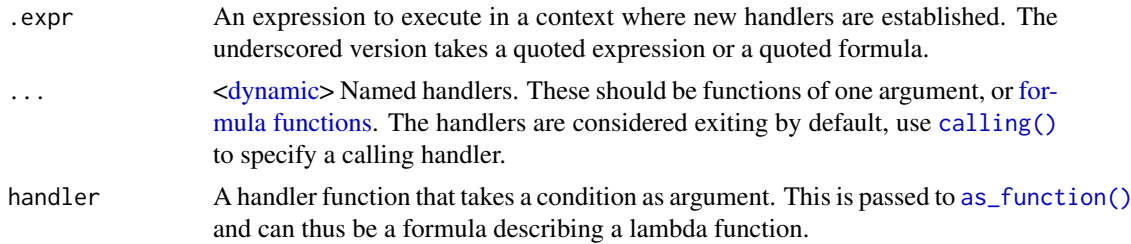

#### Life cycle

exiting() is soft-deprecated as of rlang 0.4.0 because [with\\_handlers\(\)](#page-113-1) now treats handlers as exiting by default.

#### Examples

```
# Signal a condition with signal():
fn <- function() {
  g()cat("called?\n")
  "fn() return value"
}
g \leftarrow function() {
 h()cat("called?\n")
}
h \leq function() {
  signal("A foobar condition occurred", "foo")
  cat("called?\n")
}
# Exiting handlers jump to with_handlers() before being
# executed. Their return value is handed over:
handler <- function(c) "handler return value"
with_handlers(fn(), foo = handler)
# Calling handlers are called in turn and their return value is
# ignored. Returning just means they are declining to take charge of
# the condition. However, they can produce side-effects such as
# displaying a message:
some_handler \leq function(c) cat("some handler!\n")
other_handler <- function(c) cat("other handler!\n")
with_handlers(fn(), foo = calling(some_handler), foo = calling(other_handler))
# If a calling handler jumps to an earlier context, it takes
# charge of the condition and no other handler gets a chance to
# deal with it. The canonical way of transferring control is by
# jumping to a restart. See with_restarts() and restarting()
# documentation for more on this:
exiting_handler <- function(c) rst_jump("rst_foo")
fn2 <- function() {
  with_restarts(g(), rst_foo = function() "restart value")
}
with_handlers(fn2(), foo = calling(exiting_handler), foo = calling(other_handler))
```
<span id="page-115-0"></span>

#### Description

Get key/value from a weak reference object

#### Usage

```
wref_key(x)
```
wref\_value(x)

#### Arguments

x A weak reference object.

#### See Also

[is\\_weakref\(\)](#page-74-0) and [new\\_weakref\(\)](#page-84-0).

zap *Create zap objects*

#### Description

zap() creates a sentinel object that indicates that an object should be removed. For instance, named zaps instruct [env\\_bind\(\)](#page-34-0) and [call\\_modify\(\)](#page-23-0) to remove those objects from the environment or the call.

The advantage of zap objects is that they unambiguously signal the intent of removing an object. Sentinels like NULL or [missing\\_arg\(\)](#page-79-0) are ambiguous because they represent valid R objects.

#### Usage

zap()

is\_zap(x)

#### Arguments

x An object to test.

#### Examples

```
# Create one zap object:
zap()
# Create a list of zaps:
rep(list(zap()), 3)
rep_named(c("foo", "bar"), list(zap()))
```
# Index

!! *(*nse-force*)*, [90](#page-89-0) !!! *(*nse-force*)*, [90](#page-89-0) ∗Topic datasets tidyeval-data, [109](#page-108-1) ∗Topic experimental local\_options, [79](#page-78-0) new\_weakref, [85](#page-84-1) .Internal(), *[70](#page-69-0)* .Primitive(), *[70](#page-69-0)* .data, *[9](#page-8-0)* .data *(*tidyeval-data*)*, [109](#page-108-1) .env *(*tidyeval-data*)*, [109](#page-108-1) := *(*nse-force*)*, [90](#page-89-0) abort, [4](#page-3-1) abort(), *[5](#page-4-0)*, *[28](#page-27-0)[–30](#page-29-0)*, *[76](#page-75-0)*, *[103](#page-102-0)*, *[113,](#page-112-0) [114](#page-113-2)* active bindings, *[9](#page-8-0)* add\_backtrace *(*rlang\_backtrace\_on\_error*)*, [103](#page-102-0) alist(), *[89](#page-88-0)* arg\_match, [7](#page-6-0) arg\_match0 *(*arg\_match*)*, [7](#page-6-0) as\_box, [8](#page-7-0) as\_box\_if *(*as\_box*)*, [8](#page-7-0) as\_closure *(*as\_function*)*, [12](#page-11-1) as\_data\_mask, [8](#page-7-0) as\_data\_mask(), *[34](#page-33-0)*, *[48,](#page-47-0) [49](#page-48-0)* as\_data\_pronoun *(*as\_data\_mask*)*, [8](#page-7-0) as\_environment, [11](#page-10-0) as\_environment(), *[33](#page-32-0)* as\_function, [12](#page-11-1) as\_function(), *[36](#page-35-0)*, *[115](#page-114-0)* as\_label, [13](#page-12-0) as\_label(), *[14,](#page-13-0) [15](#page-14-0)*, *[76](#page-75-0)*, *[87](#page-86-0)*, *[100,](#page-99-0) [101](#page-100-0)* as\_name, [14](#page-13-0) as\_name(), *[13,](#page-12-0) [14](#page-13-0)*, *[17](#page-16-1)*, *[100,](#page-99-0) [101](#page-100-0)* as\_quosure, [15](#page-14-0) as\_quosure(), *[84](#page-83-0)*, *[99](#page-98-0)* as\_quosures *(*new\_quosures*)*, [84](#page-83-0) as\_string, [16](#page-15-0) as\_string(), *[13](#page-12-0)*, *[15](#page-14-0)*, *[100](#page-99-0)*

backtrace, *[113](#page-112-0)* bang bang, *[31](#page-30-1)*

bare-type-predicates, [17,](#page-16-1) *[105](#page-104-0)*, *[112](#page-111-0)* base::.Internal(), *[70](#page-69-0)* base::as.call(), *[19](#page-18-0)* base::as.name(), *[14](#page-13-0)*, *[16](#page-15-0)* base::as.symbol(), *[14](#page-13-0)*, *[16](#page-15-0)* base::assign(), *[35](#page-34-1)* base::body(), *[56](#page-55-0)* base::call(), *[19](#page-18-0)* base::delayedAssign(), *[36](#page-35-0)* base::eval(), *[9](#page-8-0)*, *[46](#page-45-0)*, *[48,](#page-47-0) [49](#page-48-0)* base::formals(), *[67](#page-66-0)* base::I(), *[18](#page-17-0)* base::ifelse(), *[95](#page-94-0)* base::inherits(), *[63](#page-62-0)* base::interactive(), *[72](#page-71-0)* base::is.integer(), *[71](#page-70-0)* base::makeActiveBinding(), *[36](#page-35-0)* base::match.arg(), *[7](#page-6-0)* base::match.call(), *[23](#page-22-0)*, *[27](#page-26-0)* base::message(), *[4](#page-3-1)*, *[29](#page-28-1)* base::missing(), *[80](#page-79-1)* base::parse(), *[97](#page-96-0)* base::quote(), *[83](#page-82-0)* base::stop(), *[4](#page-3-1)*, *[29](#page-28-1)* base::structure(), *[18](#page-17-0)* base::suppressMessages(), *[5](#page-4-0)* base::suppressWarnings(), *[5](#page-4-0)* base::typeof(), *[111](#page-110-0)* base::warning(), *[4](#page-3-1)*, *[29](#page-28-1)* base\_env(), *[67](#page-66-0)* big bang, *[31](#page-30-1)* box, [18](#page-17-0) boxed, *[30](#page-29-0)* bquote(), *[89](#page-88-0)* browser(), *[50](#page-49-0)* bytes *(*vector-construction*)*, [112](#page-111-0) c(), *[31](#page-30-1)*, *[112](#page-111-0)* call, *[64](#page-63-0)* call2, [19](#page-18-0) call2(), *[22](#page-21-0)[–24](#page-23-1)*, *[26,](#page-25-0) [27](#page-26-0)*, *[31](#page-30-1)*, *[64](#page-63-0)* call\_args, [22](#page-21-0)

call\_args(), *[57](#page-56-0)*

call\_args\_names *(*call\_args*)*, [22](#page-21-0)

#### 118 INDEX

call\_args\_names() , *[57](#page-56-0)* call\_fn , [23](#page-22-0) call\_fn() , *[26](#page-25-0)* call\_inspect , [23](#page-22-0) call\_modify , [24](#page-23-1) call\_modify() , *[116](#page-115-0)* call\_name , [26](#page-25-0) call\_name() , *[23](#page-22-0)* call\_ns *(*call\_name *)* , [26](#page-25-0) call\_standardise , [27](#page-26-0) call\_standardise() , *[24](#page-23-1)* callable , *[20](#page-19-0)* caller frame , *[7](#page-6-0)* caller\_env , [21](#page-20-1) caller\_env() , *[32](#page-31-0)* , *[110](#page-109-0)* caller\_frame() , *[21](#page-20-1)* calling , *[32](#page-31-0)* calling *(*with\_handlers *)* , [114](#page-113-2) calling handler , *[114](#page-113-2)* calling() , *[114](#page-113-2) , [115](#page-114-0)* cat() , *[5](#page-4-0)* catch\_cnd , [27](#page-26-0) child\_env *(*env *)* , [33](#page-32-0) chr *(*vector-construction *)* , [112](#page-111-0) closure , *[12](#page-11-1)* cnd() , *[29](#page-28-1)* cnd\_body *(*cnd\_message *)* , [28](#page-27-0) cnd\_body() , *[58](#page-57-0)* cnd\_entrace *(*entrace *)* , [32](#page-31-0) cnd\_entrace() , *[33](#page-32-0)* cnd\_footer *(*cnd\_message *)* , [28](#page-27-0) cnd\_header *(*cnd\_message *)* , [28](#page-27-0) cnd\_header() , *[58](#page-57-0)* cnd\_message , [28](#page-27-0) cnd\_signal , [29](#page-28-1) cnd\_signal() , *[29](#page-28-1)* , *[114](#page-113-2)* cnd\_type() , *[29](#page-28-1)* conditionMessage() , *[5](#page-4-0)* constant objects , *[99](#page-98-0)* constructed calls , *[57](#page-56-0)* cpl *(*vector-construction *)* , [112](#page-111-0) ctxt\_stack() , *[56](#page-55-0)* , *[60](#page-59-0)* , *[69](#page-68-0)* , *[114](#page-113-2)* current\_env *(*caller\_env *)* , [21](#page-20-1) current\_env() , *[61](#page-60-0)* current\_frame() , *[21](#page-20-1)* dbl *(*vector-construction *)* , [112](#page-111-0) definition , *[68](#page-67-0)* defused , *[91](#page-90-0)* done, [30](#page-29-0) dots\_list *(*list2 *)* , [76](#page-75-0) dots\_list() , *[31](#page-30-1)*

dyn-dots , [31](#page-30-1)

dynamic , *[19](#page-18-0)* , *[24](#page-23-1)* , *[33](#page-32-0)* , *[36](#page-35-0)* , *[51](#page-50-0)* , *[76](#page-75-0)* , *[96](#page-95-0)* , *[115](#page-114-0)* dynamic dots , *[51](#page-50-0)* , *[76](#page-75-0)* , *[96](#page-95-0)* , *[112](#page-111-0)* empty environment , *[20](#page-19-0)* , *[34](#page-33-0)* , *[39](#page-38-0)* , *[99](#page-98-0)* empty\_env , [32](#page-31-0) empty\_env() , *[11](#page-10-0)* , *[43](#page-42-0)* enexpr *(*nse-defuse *)* , [86](#page-85-0) enexprs *(*nse-defuse *)* , [86](#page-85-0) enquo *(*nse-defuse *)* , [86](#page-85-0) enquo() , *[99](#page-98-0)* enquos *(*nse-defuse *)* , [86](#page-85-0) ensym *(*nse-defuse *)* , [86](#page-85-0) ensyms *(*nse-defuse *)* , [86](#page-85-0) entrace , [32](#page-31-0) env , [33](#page-32-0) env() , *[36](#page-35-0)* , *[39](#page-38-0)* , *[43](#page-42-0)* , *[56](#page-55-0)* env\_bind , [35](#page-34-1) env\_bind(), [34](#page-33-0), [45](#page-44-0), [46](#page-45-0), [116](#page-115-0) env\_bind\_active *(*env\_bind *)* , [35](#page-34-1) env\_bind\_lazy *(*env\_bind *)* , [35](#page-34-1) env\_clone , [38](#page-37-0) env\_depth , [39](#page-38-0) env\_get , [40](#page-39-0) env\_get\_list *(*env\_get *)* , [40](#page-39-0) env\_has , [40](#page-39-0) env\_has() , *[34](#page-33-0)* , *[62](#page-61-0)* env\_inherits , [41](#page-40-0) env\_label *(*env\_name *)* , [42](#page-41-0) env\_length *(*env\_names *)* , [42](#page-41-0) env\_name , [42](#page-41-0) env\_name() , *[43](#page-42-0)* env\_names , [42](#page-41-0) env\_parent , [43](#page-42-0) env\_parents *(*env\_parent *)* , [43](#page-42-0) env\_poke , [44](#page-43-0) env\_poke() , *[36](#page-35-0)* env\_poke\_parent *(*get\_env *)* , [60](#page-59-0) env\_print , [45](#page-44-0) env\_tail *(*env\_parent *)* , [43](#page-42-0) env\_unbind , [46](#page-45-0) eval\_bare , [46](#page-45-0) eval\_bare() , *[50](#page-49-0)* eval\_tidy , [48](#page-47-0) eval\_tidy(), [9](#page-8-0), [10](#page-9-0), [47](#page-46-0) exec , [51](#page-50-0) exiting , *[114](#page-113-2)* expr *(*nse-defuse *)* , [86](#page-85-0) expr\_deparse *(*expr\_print *)* , [54](#page-53-0) expr\_interp , [52](#page-51-0) expr\_label , [53](#page-52-0) expr\_label() , *[60](#page-59-0)* , *[101](#page-100-0)* expr\_name *(*expr\_label *)* , [53](#page-52-0) expr\_name() , *[52](#page-51-0)*

#### INDEX  $119$

expr\_print, [54](#page-53-0) expr\_print(), *[91](#page-90-0)* expr\_text *(*expr\_label*)*, [53](#page-52-0) expr\_text(), *[60](#page-59-0)* expression, *[15](#page-14-0)*, *[97](#page-96-0)*, *[100](#page-99-0)* expression(), *[66](#page-65-0)* exprs *(*nse-defuse*)*, [86](#page-85-0) exprs(), *[36](#page-35-0)*, *[83](#page-82-0)* exprs\_auto\_name, [52](#page-51-0) f\_env *(*f\_rhs*)*, [59](#page-58-0) f\_env<- *(*f\_rhs*)*, [59](#page-58-0) f\_label *(*f\_text*)*, [60](#page-59-0) f\_label(), *[101](#page-100-0)* f\_lhs *(*f\_rhs*)*, [59](#page-58-0) f\_lhs<- *(*f\_rhs*)*, [59](#page-58-0) f\_name *(*f\_text*)*, [60](#page-59-0)  $f$ <sub>-rhs</sub>, [59](#page-58-0) f\_rhs<- *(*f\_rhs*)*, [59](#page-58-0) f\_text, [60](#page-59-0) fancy bindings, *[45](#page-44-0)* faq-options, [55](#page-54-0) fn\_body, [56](#page-55-0) fn\_body<- *(*fn\_body*)*, [56](#page-55-0)  $fn$ \_env,  $56$ fn\_env<- *(*fn\_env*)*, [56](#page-55-0) fn\_fmls, [57](#page-56-0) fn\_fmls(), *[22](#page-21-0)*, *[67](#page-66-0)*, *[70](#page-69-0)* fn\_fmls<- *(*fn\_fmls*)*, [57](#page-56-0) fn\_fmls\_names *(*fn\_fmls*)*, [57](#page-56-0) fn\_fmls\_names(), *[22](#page-21-0)* fn\_fmls\_names<- *(*fn\_fmls*)*, [57](#page-56-0) fn\_fmls\_syms *(*fn\_fmls*)*, [57](#page-56-0) forcing, *[89](#page-88-0)* forcing operators, *[86](#page-85-0)* formals(), *[69](#page-68-0)* format\_error\_bullets, [58](#page-57-0) formula, *[68](#page-67-0)* formula functions, *[115](#page-114-0)*

get\_env, [60](#page-59-0) get\_env(), *[45](#page-44-0)*, *[61](#page-60-0)*, *[98](#page-97-0)* get\_expr *(*set\_expr*)*, [106](#page-105-0) get\_expr(), *[98](#page-97-0)*, *[107](#page-106-0)*

has\_name, [62](#page-61-0) have\_name *(*is\_named*)*, [73](#page-72-0)

imports environments, *[42](#page-41-0)* inform *(*abort*)*, [4](#page-3-1) inform(), *[29,](#page-28-1) [30](#page-29-0)* inherits\_all *(*inherits\_any*)*, [63](#page-62-0) inherits\_all(), *[18](#page-17-0)*

inherits\_any, [63](#page-62-0) inherits\_only *(*inherits\_any*)*, [63](#page-62-0) int *(*vector-construction*)*, [112](#page-111-0) interrupt *(*abort*)*, [4](#page-3-1) interrupt(), *[29](#page-28-1)* invoking a restart, *[114](#page-113-2)* is\_atomic *(*type-predicates*)*, [111](#page-110-0) is\_atomic(), *[18](#page-17-0)* is\_bare\_atomic *(*bare-type-predicates*)*, [17](#page-16-1) is\_bare\_bytes *(*bare-type-predicates*)*, [17](#page-16-1) is\_bare\_character *(*bare-type-predicates*)*, [17](#page-16-1) is\_bare\_double *(*bare-type-predicates*)*, [17](#page-16-1) is\_bare\_environment *(*is\_environment*)*, [66](#page-65-0) is\_bare\_formula *(*is\_formula*)*, [68](#page-67-0) is\_bare\_integer *(*bare-type-predicates*)*, [17](#page-16-1) is\_bare\_integerish *(*is\_integerish*)*, [71](#page-70-0) is\_bare\_list *(*bare-type-predicates*)*, [17](#page-16-1) is\_bare\_logical *(*bare-type-predicates*)*, [17](#page-16-1) is\_bare\_numeric *(*bare-type-predicates*)*, [17](#page-16-1) is\_bare\_numeric(), *[72](#page-71-0)* is\_bare\_raw *(*bare-type-predicates*)*, [17](#page-16-1) is\_bare\_string *(*bare-type-predicates*)*, [17](#page-16-1) is\_bare\_vector *(*bare-type-predicates*)*, [17](#page-16-1) is\_bool *(*scalar-type-predicates*)*, [104](#page-103-1) is\_box *(*box*)*, [18](#page-17-0) is\_bytes *(*type-predicates*)*, [111](#page-110-0) is\_call, [64](#page-63-0) is\_call(), *[67](#page-66-0)* is\_character *(*type-predicates*)*, [111](#page-110-0) is\_closure *(*is\_function*)*, [69](#page-68-0) is\_dictionaryish *(*is\_named*)*, [73](#page-72-0) is\_done\_box *(*done*)*, [30](#page-29-0) is\_double *(*type-predicates*)*, [111](#page-110-0) is\_empty, [65](#page-64-0) is\_environment, [66](#page-65-0) is\_expression, [66](#page-65-0) is\_expression(), *[43](#page-42-0)*, *[64](#page-63-0)* is\_false *(*is\_true*)*, [75](#page-74-1) is formula. [68](#page-67-0) is\_function, [69](#page-68-0) is\_function(), *[12](#page-11-1)* is\_installed, [70](#page-69-0) is\_integer *(*type-predicates*)*, [111](#page-110-0) is\_integerish, [71](#page-70-0)

```
is_interactive, 72
is_interactive(), 55
is_lambda (as_function), 12
is_list (type-predicates), 111
is_logical (type-predicates), 111
is_missing (missing_arg), 80
is_named, 73
is_namespace, 74
is_null (type-predicates), 111
is_primitive (is_function), 69
is_primitive_eager (is_function), 69
is_primitive_lazy (is_function), 69
is_quosure (quosure), 98
is_quosure(), 16
is_quosures (new_quosures), 84
is_raw (type-predicates), 111
is_scalar_atomic
        (scalar-type-predicates), 104
is_scalar_bytes
        (scalar-type-predicates), 104
is_scalar_character
        (scalar-type-predicates), 104
is_scalar_double
        (scalar-type-predicates), 104
is_scalar_integer
        (scalar-type-predicates), 104
is_scalar_integerish (is_integerish), 71
is scalar list
        (scalar-type-predicates), 104
is_scalar_logical
        (scalar-type-predicates), 104
is_scalar_raw (scalar-type-predicates),
        104
is_scalar_vector
        (scalar-type-predicates), 104
is_string (scalar-type-predicates), 104
is_symbol, 74
is_symbolic (is_expression), 66
is_syntactic_literal (is_expression), 66
is_true, 75
is_vector (type-predicates), 111
is_weakref, 75
is_weakref(), 85, 116
is_zap (zap), 116
label, 45
lambda-formula, 29
lapply(), 51
last_error, 76
last_error(), 5, 103, 104
```
last\_trace *(*last\_error*)*, [76](#page-75-0) lgl *(*vector-construction*)*, [112](#page-111-0)

list(), *[31](#page-30-1)*

```
list2, 76
list2(), 31
ll (list2), 76
local_bindings, 78
local_interactive (is_interactive), 72
local_options, 79
locked, 45
maybe_missing (missing_arg), 80
missing argument, 99
missing_arg, 80
missing_arg(), 76, 116
names2, 82
new_box (box), 18
new_box(), 8
new_data_mask (as_data_mask), 8
new_data_mask(), 49, 50
new_environment (env), 33
new_formula, 83
new_function, 83
new_quosure (as_quosure), 15
new_quosure(), 83, 99
new_quosures, 84
new_weakref, 85
new_weakref(), 116
node_cdr(), 67
nse-defuse, 86
nse-force, 12, 50, 90
op-get-attr, 94
op-na-default, 95
op-null-default, 95, 96
package environments, 42
pairlist2, 96
pairlist2(), 83
parse_expr, 97
parse_expr(), 66, 67
parse_exprs (parse_expr), 97
peek_option (local_options), 79
peek_options (local_options), 79
pkg_env(), 11
Pronouns, 48
push_options (local_options), 79
qq_show (nse-force), 90
quasiquotation (nse-force), 90
quo (nse-defuse), 86
quo(), 16, 52, 99
quo_get_env (quosure), 98
quo_get_env(), 61
quo_get_expr (quosure), 98
```
#### INDEX 121

quo\_get\_expr(), *[49](#page-48-0)*, *[107](#page-106-0)* quo\_is\_call *(*quosure*)*, [98](#page-97-0) quo\_is\_missing *(*quosure*)*, [98](#page-97-0) quo\_is\_null *(*quosure*)*, [98](#page-97-0) quo\_is\_symbol *(*quosure*)*, [98](#page-97-0) quo\_is\_symbolic *(*quosure*)*, [98](#page-97-0) quo\_label, [100](#page-99-0) quo\_label(), *[101](#page-100-0)* quo\_name *(*quo\_label*)*, [100](#page-99-0) quo\_name(), *[52](#page-51-0)*, *[101](#page-100-0)* quo\_set\_env *(*quosure*)*, [98](#page-97-0) quo\_set\_env(), *[61](#page-60-0)* quo\_set\_expr *(*quosure*)*, [98](#page-97-0) quo\_set\_expr(), *[107](#page-106-0)* quo\_squash, [101](#page-100-0) quo\_text *(*quo\_label*)*, [100](#page-99-0) quos *(*nse-defuse*)*, [86](#page-85-0) quos(), *[99](#page-98-0)* quos\_auto\_name *(*exprs\_auto\_name*)*, [52](#page-51-0) quos\_auto\_name(), *[84](#page-83-0)* quosure, *[15](#page-14-0)*, *[89](#page-88-0)*, [98](#page-97-0) Quosures, *[48](#page-47-0)* quosures, *[9](#page-8-0)*, *[54](#page-53-0)* quotation *(*nse-defuse*)*, [86](#page-85-0) quote(), *[86](#page-85-0)*, *[89](#page-88-0)* quoted expression, *[98](#page-97-0)* quoting, *[19](#page-18-0)* raw\_deparse\_str, [102](#page-101-0) rep\_along, [103](#page-102-0) rep\_named *(*rep\_along*)*, [103](#page-102-0) return\_from(), *[114](#page-113-2)* rlang backtrace, *[32](#page-31-0)* rlang\_backtrace\_on\_error, *[5](#page-4-0)*, *[32](#page-31-0)*, *[55](#page-54-0)*, [103](#page-102-0) scalar-type-predicates, *[18](#page-17-0)*, [104,](#page-103-1) *[112](#page-111-0)* scoped\_bindings *(*scoped\_interactive*)*, [105](#page-104-0) scoped\_interactive, [105](#page-104-0) scoped\_options *(*scoped\_interactive*)*, [105](#page-104-0) search\_envs(), *[32](#page-31-0)* seq2, [106](#page-105-0) seq2\_along *(*seq2*)*, [106](#page-105-0) seq\_along(), *[103](#page-102-0)* set\_env *(*get\_env*)*, [60](#page-59-0) set\_env(), *[61](#page-60-0)* set\_expr, [106](#page-105-0) set\_expr(), *[107](#page-106-0)* set\_names, [107](#page-106-0) signal *(*abort*)*, [4](#page-3-1) signal(), *[29](#page-28-1)* squashed, *[14](#page-13-0)* stats::setNames(), *[107](#page-106-0)*

substitute(), *[86](#page-85-0)*, *[89](#page-88-0)* sym, [108](#page-107-0) sym(), *[64](#page-63-0)* symbolic, *[19](#page-18-0)* symbolic expressions, *[99](#page-98-0)* symbols, *[14](#page-13-0)*, *[16](#page-15-0)* syms *(*sym*)*, [108](#page-107-0) tidy dots, *[20](#page-19-0)* tidy-dots *(*dyn-dots*)*, [31](#page-30-1) tidyeval-data, [109](#page-108-1) trace\_back, [109](#page-108-1) trace\_back(), *[5](#page-4-0)*, *[55](#page-54-0)* trace\_length *(*trace\_back*)*, [109](#page-108-1) traceback(), *[20](#page-19-0)* tryCatch(), *[114](#page-113-2)* type-predicates, *[18](#page-17-0)*, *[105](#page-104-0)*, [111](#page-110-0) unbox *(*box*)*, [18](#page-17-0) uncopyable, *[34](#page-33-0)*, *[61](#page-60-0)* UQ *(*nse-force*)*, [90](#page-89-0) UQS *(*nse-force*)*, [90](#page-89-0) vector-coercion, *[112](#page-111-0)* vector-construction, [112](#page-111-0) warn *(*abort*)*, [4](#page-3-1) warn(), *[29,](#page-28-1) [30](#page-29-0)* with\_abort, [113](#page-112-0) with\_abort(), *[6](#page-5-0)*, *[32,](#page-31-0) [33](#page-32-0)* with\_bindings *(*local\_bindings*)*, [78](#page-77-0) with handlers, [114](#page-113-2) with\_handlers(), *[30](#page-29-0)*, *[115](#page-114-0)* with\_interactive *(*is\_interactive*)*, [72](#page-71-0) with\_options *(*local\_options*)*, [79](#page-78-0) wref  $kev. 116$  $kev. 116$ wref\_key(), *[85](#page-84-1)* wref\_value *(*wref\_key*)*, [116](#page-115-0) wref\_value(), *[85](#page-84-1)* zap, [116](#page-115-0) zap sentinel, *[45](#page-44-0)* zap(), *[24](#page-23-1)*, *[36](#page-35-0)*